### UNIVERSIDADE DE SÃO PAULO ESCOLA DE ENGENHARIA DE SÃO CARLOS

### MARCOS VINÍCIUS FERNANDES RIBEIRO

Metodologia de Projeto e Validação de Motores Foguete a Propelente Sólido

> USP - São Carlos Janeiro/2013

### MARCOS VINÍCIUS FERNANDES RIBEIRO

### Metodologia de Projeto e Validação de Motores Foguete a Propelente Sólido

Dissertação apresentada a Escola de Engenharia de São Carlos, da Universidade de São Paulo, como parte dos requisitos para obtenção do título de Mestre em Engenharia Mecânica.

Área de concentração: Aeronaves

Orientador: Prof.º Dr.º Paulo Celso Greco Junior

ESTE EXEMPLAR TRATA-SE DA VERSÃO CORRIGIDA. A VERSÃO ORIGINAL ENCONTRA-SE DISPONÍVEL JUNTO AO DEPARTAMENTO DE ENGENHARIA MECÂNICA DA EESC-USP.

> USP - São Carlos Janeiro/2013

#### AUTORIZO A REPRODUÇÃO E DIVULGAÇÃO TOTAL OU PARCIAL DESTE TRABALHO, POR QUALQUER MEIO CONVENCIONAL OU ELETRÔNICO, PARA FINS DE ESTUDO E PESQUISA, DESDE QUE CITADA A FONTE.

R484m

Ribeiro, Marcos Vinícius Fernandes Metodologia de projeto e validação de motores foguete a propelente sólido / Marcos Vinícius Fernandes Ribeiro ; orientador Paulo Celso Greco Junior. - São Carlos, 2013.

72

Dissertação (Mestrado) - Programa de Pós-Graduação Engenharia Mecânica e Área de Concentração em Aeronaves -- Escola de Engenharia de São Carlos da Universidade de São Paulo, 2013.

1. Metodologia de projeto. 2. Motor foguete. 3. Propelente sólido. 4. Bancada de ensaio. I. Titulo.

#### FOLHA DE JULGAMENTO

Candidato: Engenheiro MARCOS VINICIUS FERNANDES RIBEIRO.

Título da dissertação: "Metodologia de projeto e validação de motores foguete a propelente sólido".

Data da defesa: 25/01/2013

Comissão Julgadora:

Prof. Dr. Paulo Celso Greco Junior (Orientador) (Escola de Engenharia de São Carlos/EESC)

Prof. Dr. Hernan Dario Cerón Muñoz (Escola de Engenharia de São Carlos/EESC)

Dr. Paulo Moraes Junior (Instituto de Aeronáutica e Espaço/IAE)

Coordenador do Programa de Pós-Graduação em Engenheira Mecânica: Prof. Associado Marcelo Areias Trindade

Presidente da Comissão de Pós-Graduação: Prof. Titular Denis Vinicius Coury

Resultado:

APROVADO

 $A$ rkovapo

Aos meus pais, pelo apoio e suporte incondicional. Ao meu irmão, pelo auxílio nas horas necessárias. Aos meus amigos, por me ajudarem a continuar. A todos por compreenderem a distância quando necessário. E a Deus.

ii

### **Agradecimentos**

Para a realização deste trabalho, contribuíram diversas pessoas, de diversos grupos, todos os quais merecem aqui seu crédito e sua justa homenagem.

Merecem por aguentar os trabalhos noturnos, o mau humor após várias noites mal dormidas, e as discussões quando a razão cedia ao cansaço.

Merecem, pois além de suportar tudo isso, ainda nos apoiavam, independente de tudo, e continuavam ao nosso lado, para nosso auxílio.

Agradeço ao professor Paulo Greco pelo apoio, pela orientação e por todo o auxílio durante este trabalho, engrandecendo-me como aluno e como pessoa.

Aos funcionários do departamento de Engenharia Aeronáutica por todo o auxílio e amizade prestados durantes todo este trabalho.

Aos funcionários da Oficina Mecânica da Escola de Engenharia de São Carlos, pela qualidade e presteza dos serviços na fabricação de todas as peças utilizadas.

Aos professores do Departamento de Engenharia Aeronáutica que tanto me auxiliaram na execução deste projeto.

A todos que passaram pelo Grupo TOPUS de Pesquisas Aeroespaciais, pela amizade e pelo auxílio em todos os trabalhos realizados, sem os quais seria impossível a realização deste.

A todos os meus amigos que de alguma forma sempre me ajudaram a continuar em frente. Não importa onde eu estivesse, vocês sempre estiveram comigo.

Agradeço a minha família por ter me dado tudo que precisei para hoje estar aqui. Por ter me ensinado mais que qualquer um e que qualquer lugar poderá um dia pensar em me ensinar.

Obrigado, pai, por ter me apoiado, à sua forma, que nem sempre fui capaz de entender, mas que no fim me fez crescer e aprender sempre mais.

Obrigado, mãe, por nunca ter me faltado com carinho, e principalmente por não ter faltado com firmeza, pois fez com que aprendesse a ser forte, e a suportar o que fosse preciso, sem desistir jamais.

Obrigado, meu irmão, por todo o cuidado que teve durante minha ausência. Perdoa-me por toda a pressão que lhe impus, mas me orgulho muito em saber do que é capaz e de ver tudo que vem conquistando.

Enfim, agradeço ao CNPq e à Agência Espacial Brasileira pelo apoio financeiro fornecido.

A todos vocês, o meu muito obrigado.

### Resumo

RIBEIRO, M. V. F. **Metodologia de Projeto e Validação de Motores Foguete a Propelente Sólido.** 2013. Dissertação (Mestrado) - Departamento de Engenharia Aeronáutica - Universidade de São Paulo - São Carlos, 2013. Palavras-chave: Metodologia de Projeto, Motor Foguete, Propelente Sólido, Bancada de Ensaios.

Propõe-se aqui uma metodologia de projeto aero-termo-estrutural de motores foguete a propelente sólido. O projeto de um motor foguete deve ser realizado com o objetivo de cumprir requisitos de uma missão. Para cada veículo espacial, com uma nova missão, um novo motor pode ser projetado, necessitando para isso de uma série de ferramentas robustas, capazes de compreender todas as combinações de esforços existentes no funcionamento de um motor, sob condições de altas pressões e temperaturas. A metodologia aqui proposta é testada e validada em bancada de ensaios desenvolvida para este fim. Os resultados obtidos mostram que a metodologia utilizada se aproxima bastante dos resultados teóricos e pode ser ajustada por coeficientes de eficiência com grande facilidade.

vi

### Abstract

RIBEIRO, M. V. F. **Methodology of Design and Validation for Solid Propellant Rocket Motors.** 2013. Thesis (Master) - Aeronautical Engineering Department - University of São Paulo - São Carlos, 2013. Keywords: Design Methodology, Rocket Motor, Solid Propellant, Test Stand.

It is proposed here an aero-thermo-structural design methodology for solid propellant rocket motors. The design of a rocket motor must be carried out in order to fulfill requirements of a mission. For each new space vehicle, with a new mission, a new motor can be designed, requiring for it a variety of robust tools, able to comprise all combinations of load existing in the operation of a motor under high pressures and temperatures. The methodology proposed here is tested and validated in bank of tests developed for this purpose. The results show that the methodology is very close to the theoretical results and can be adjusted by coefficients of efficiency with great ease.

### **Conteúdo**

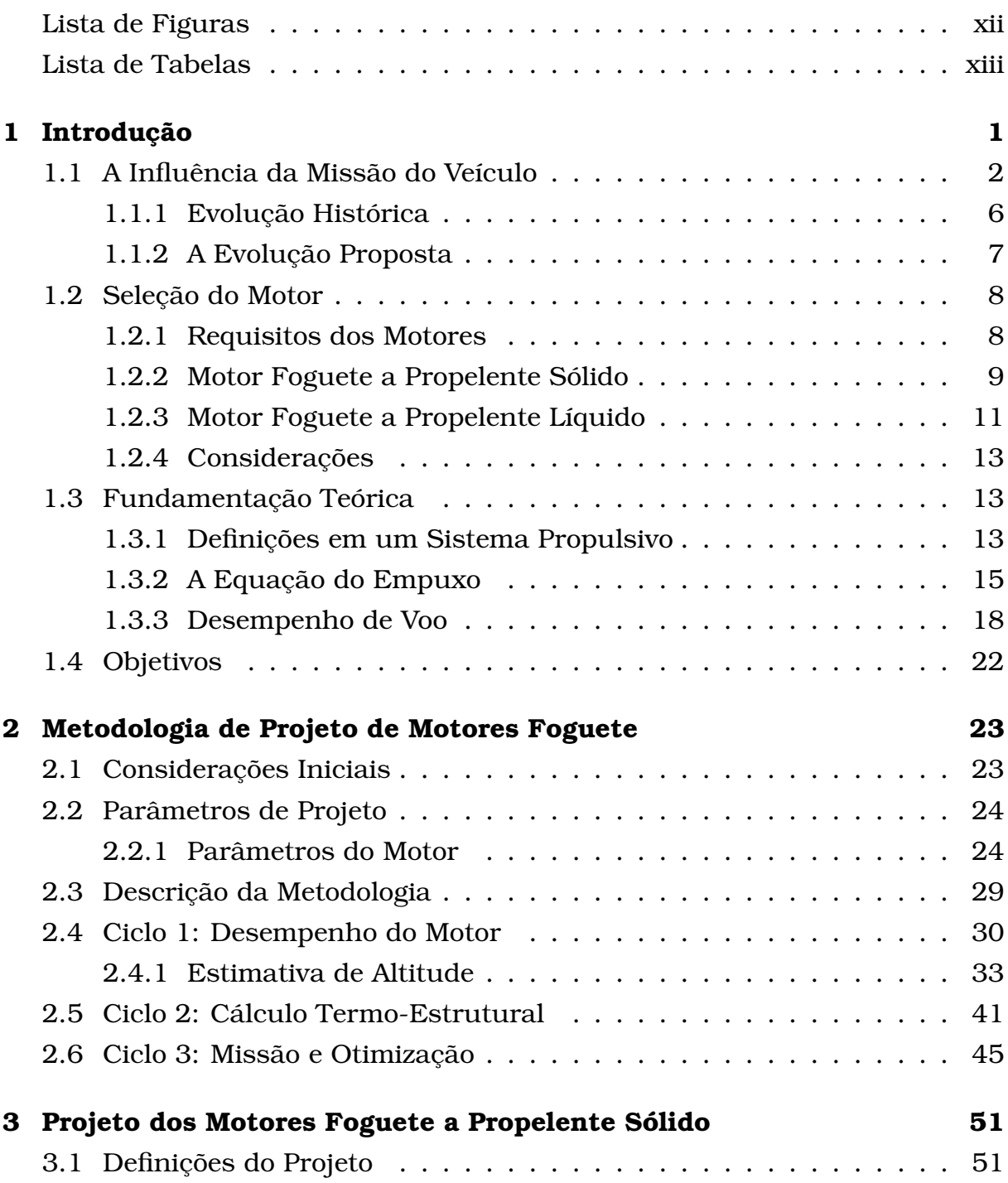

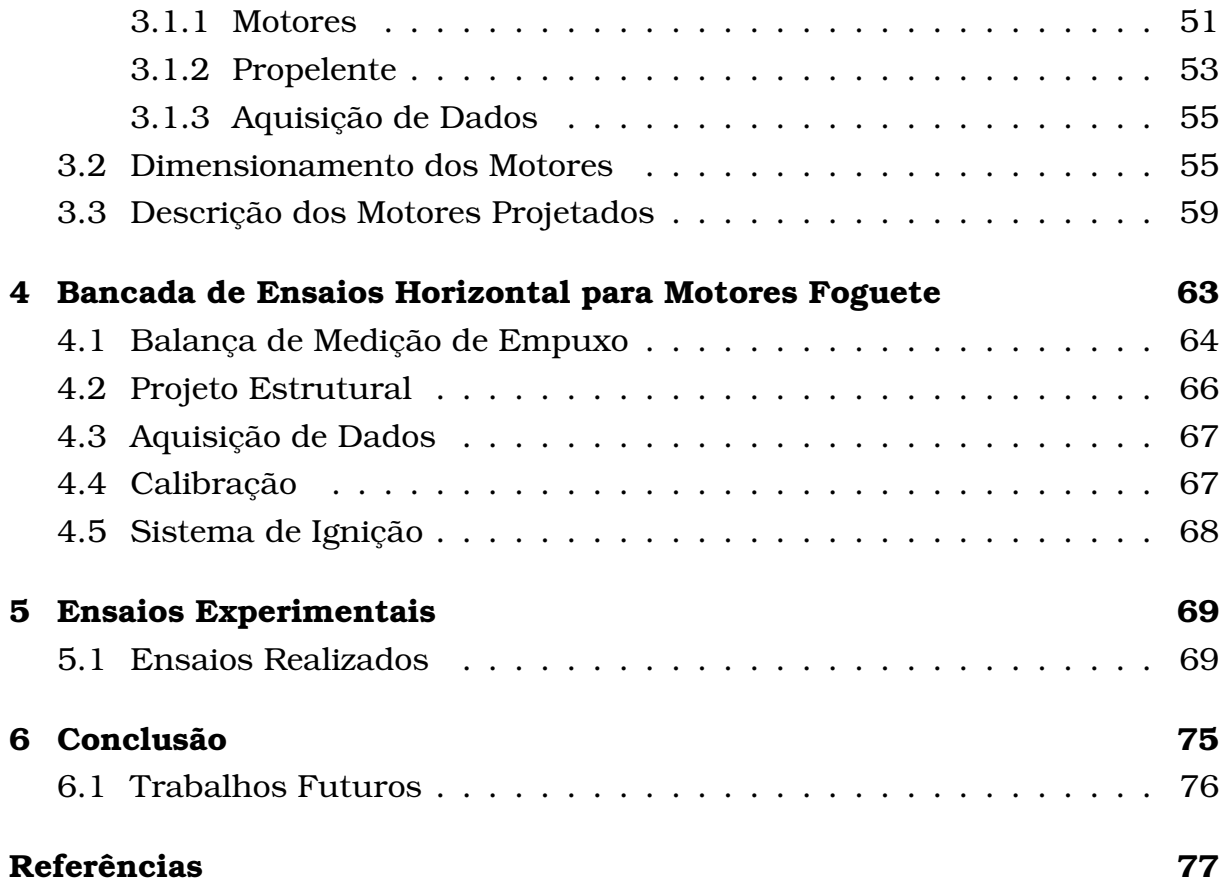

## <span id="page-16-0"></span>Lista de Figuras

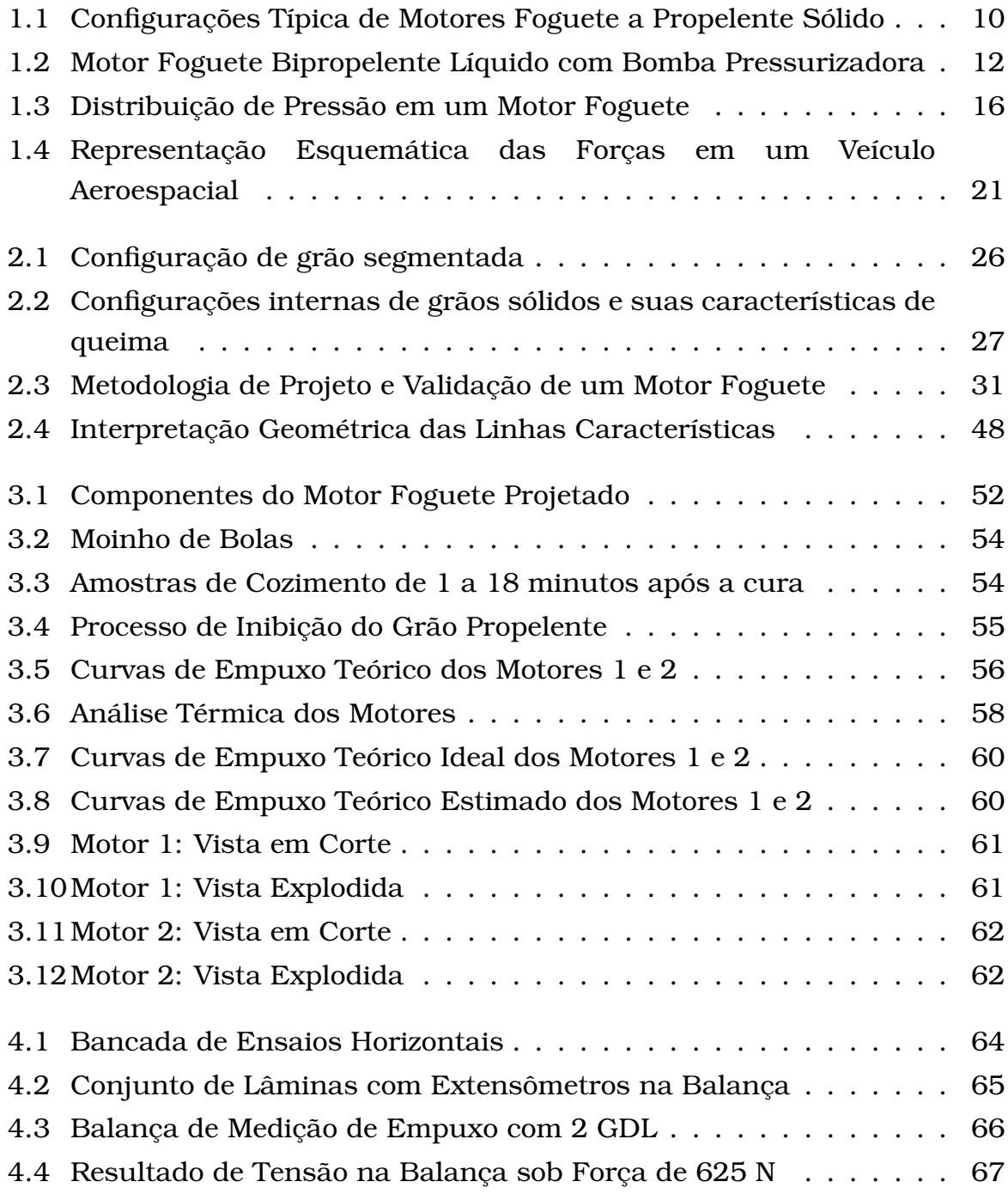

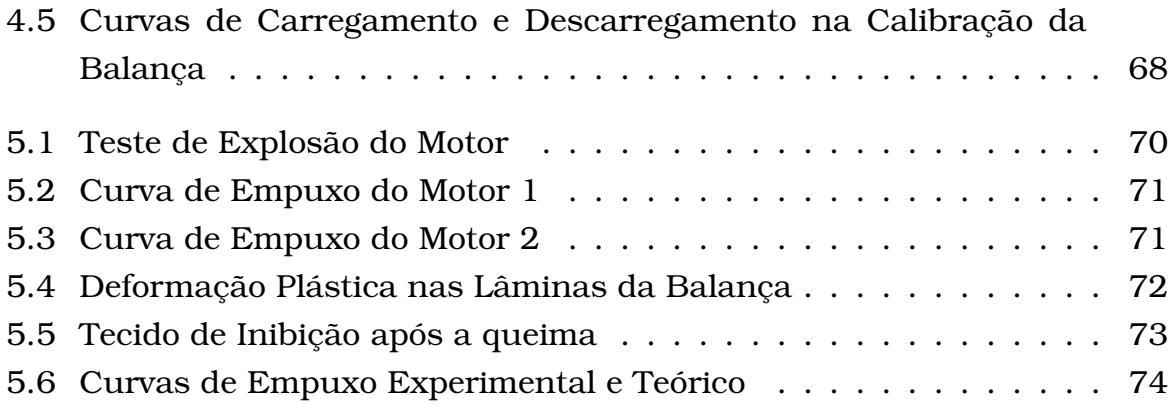

### <span id="page-18-0"></span>Lista de Tabelas

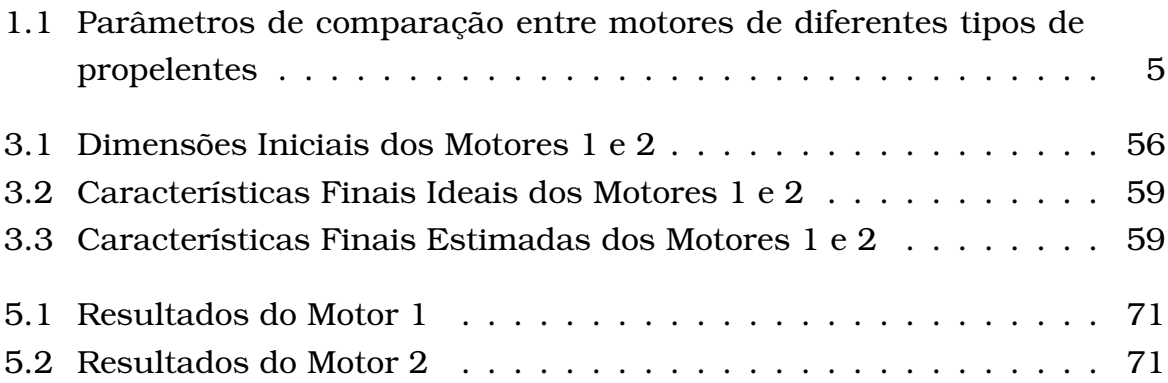

# CAPÍTULO **1**

### <span id="page-20-0"></span>Introdução

O termo propulsão pode ser definido, de forma genérica, como o ato de modificar o movimento de um corpo. Assim, sistemas propulsivos são aqueles capazes de gerar forças que alterem a direção ou intensidade da velocidade de um corpo, esteja este em movimento ou em repouso.

Ainda, propulsão a jato é uma forma de locomoção na qual uma força de reação é transmitida ao corpo pela ejeção de matéria, e de forma mais específica, propulsão foguete é aquela na qual toda a massa ejetada estava inicialmente armazenada no veículo, sendo denominada propelente, divergindo da propulsão aspirada, na qual o combustível ou oxidante é armazenado no veículo e o respectivo par é retirado do meio, [Sutton e Biblarz](#page-97-0) [\(2010\)](#page-97-0).

Os sistemas propulsivos podem ser classificados conforme a fonte de energia utilizada. Dessa forma, pode-se dividir em propulsão por combustão química, radiação solar e reação nuclear. Ainda, pode-se classificar segundo a forma na qual se gera a força propulsiva, e assim obter dispositivos propulsivos como turbofans, turbojatos, estatojatos, foguete, elétricos, laser, reação nuclear, ventos solares, e outras. Motores foguete são classificados como motores a combustão química, nos quais a reação de combustão do propelente, normalmente um combustível e um oxidante, ocorre em uma câmara de alta pressão, aquecendo os gases resultantes a elevadas temperaturas para, depois, serem acelerados e expelidos, através de um bocal, com velocidade supersônica.

Existem três tipos de motores foguetes segundo o estado físico dos componentes químicos utilizados.

- Motores foguete a propelente sólido utilizam um bloco sólido no qual já estão presentes o oxidante e o combustível, denominado grão propelente sólido;
- Motores foguete a propelente líquido utilizam oxidantes e combustíveis líquidos, e podem ser divididos ainda em monopropelentes e bipropelentes. O primeiro sofre uma reação de decomposição exotérmica, enquanto o segundo sofre reação na mistura entre os dois líquidos;
- Motores foguete a propelente híbrido possuem combustível e oxidante em estados físicos diferentes. Usualmente, utiliza-se um combustível sólido e um oxidante líquido, porém pode-se utilizar a combinação oposta e, neste caso, é usada a denominação de híbrido reverso.

Cada motor foguete possui características diversas que devem ser observadas para a escolha do melhor propulsor para determinada missão. Isso é fundamental para a fase de projeto do veículo, pois cada tipo de motor possui custos, tecnologias, desempenho e riscos bastante diversos.

O primeiro ponto de decisão envolve o objetivo do motor a ser projetado, que depende do objetivo do veículo em que será montado. A missão do veículo é o ponto de partida, pois definirá as variáveis chaves no processo de desenvolvimento do motor e o tipo e quantidade de motores necessários para que se possa cumprir a missão.

### <span id="page-21-0"></span>1.1 A Influência da Missão do Veículo

<span id="page-21-1"></span>Tomando como exemplo inicial o Veículo Lançador de Satélites - VLS, desenvolvido pelo Instituto de Aeronáutica e Espaço - IAE, no Brasil, cuja missão, segundo [Bôas](#page-96-0) [\(2005\)](#page-96-0), é a inserção de satélites com massa de 100 kg a 350 kg em órbitas circulares de 250 km a 1000 km de altitude em diversas inclinações. Para que se possa cumprir esta missão, ele deve obter uma dada velocidade horizontal que impeça que ele perca altitude e retorne ao solo. Essa velocidade pode ser dada, segundo [Humble et al.](#page-97-1) [\(1995\)](#page-97-1), se for aplicada a 2<sup>a</sup> Lei de Newton para massa constante, Eq. [1.1,](#page-21-1) à Lei da Gravitação Universal, Eq. [1.2.](#page-21-2)

$$
\overrightarrow{F} = m \overrightarrow{r}
$$
 (1.1)

<span id="page-21-2"></span>
$$
\overrightarrow{F} = \frac{-GMm}{\overrightarrow{R}^2} = \frac{-\mu m}{\overrightarrow{R}^2}
$$
 (1.2)

onde *F* é a força gravitacional, *m* é a massa do satélite, *R* é o raio da órbita em relação ao centro da Terra, *G* é a constante da gravitação universal, *M* é a massa da Terra e  $\mu$  é a constante gravitacional da Terra. A combinação destas leis permite a obtenção de uma equação para o vetor aceleração do satélite, conhecida por equação do movimento de dois corpos:

$$
\vec{R} + \left(\frac{\mu}{r^3}\vec{R}\right) = \vec{0}
$$
\n(1.3)

<span id="page-22-1"></span><span id="page-22-0"></span>A solução desta equação para um satélite orbitando a Terra gera uma equação polar de uma cônica, na qual a magnitude do vetor posição é dada em função da localização do vetor na órbita:

$$
R = \frac{a(1 - e^2)}{1 + e \cos v}
$$
 (1.4)

onde *a* é o semi-eixo maior da órbita, *e* é a excentricidade, e *v* é o ângulo polar. Utilizando ambas as equações, pode-se obter uma equação para a velocidade do corpo dentre as possíveis órbitas, sejam elas elípticas, parabólicas, circulares ou hiperbólicas. Para um satélite com órbitas circulares, sabe-se que o semi-eixo maior é igual ao raio e a excentricidade é nula, pode-se então obter a velocidade que ele necessita ter para permanecer em órbita.

$$
V_c = \sqrt{\frac{\mu}{r}} = 631.3481 \frac{1}{\sqrt{r}}
$$
 (1.5)

onde V<sup>c</sup> é a velocidade do satélite em uma órbita circular e *r* é o raio da órbita.

Já um veículo espacial cuja missão seja rotas interplanetárias, como sondas espaciais, devem viajar pelo espaço, saindo então do campo gravitacional terrestre e, por isso, deve atingir a velocidade de escape necessária para tal. Utilizando, então, novamente as Eq. [1.3](#page-22-0) e [1.4,](#page-22-1) e considerando uma trajetória de escape parabólica, a qual possui a menor energia necessária para escapar da gravidade terrestre, generalizando a distância do corpo à Terra pelo raio da órbita em que ele irá escapar, podemos definir a velocidade de escape como:

$$
v_{esc} = \sqrt{\frac{2\mu}{r}}
$$
 (1.6)

<span id="page-22-2"></span>onde  $v_{esc}$  é a velocidade de escape. E se aplicarmos os valores da constante gravitacional da Terra,  $\mu$ , na Eq. [1.6,](#page-22-2) podemos obter:

$$
v_{esc} = 892,8611\frac{1}{\sqrt{r}}
$$
 (1.7)

Por outro lado, se for adotado um veículo de sondagem, como o também brasileiro Sonda IV, que, segundo [de Almeida](#page-97-2) [\(2006\)](#page-97-2), tem por missão levar

uma carga de 300 a 500 kg até uma altitude entre 700 e 1000 km, e depois direcioná-la para ser recuperada em uma região específica da superfície terrestre, nota-se que não há a necessidade de se cumprir a velocidade de escape da gravidade terrestre nem de velocidade circular orbital, mas somente um requisito de altitude que pode ser atingido a baixas velocidades.

<span id="page-23-0"></span>Segundo [Sutton e Biblarz](#page-97-0) [\(2010\)](#page-97-0), pode-se calcular o apogeu de um veículo de sondagem partindo da equação do impulso específico, Eq. [1.8,](#page-23-0) e, conhecendo o ângulo de lançamento, θ, pode-se encontrar a aceleração final do veículo, Eq. [1.9:](#page-23-1)

$$
F = \frac{I_s \dot{w}}{t_p} \tag{1.8}
$$

<span id="page-23-1"></span>
$$
(a_0)_y = g_0 \left[ \frac{F \sin(\theta)}{w} \right]
$$

$$
(a_0)_x = g_0 \left[ \frac{F \cos(\theta)}{w} \right]
$$

$$
a_0 = \sqrt{(a_0)_x^2 + (a_0)_y^2}
$$
(1.9)

onde  $I_s$  é o impulso específico, um parâmetro de eficiência do propelente utilizado,  $\dot{w}$  é a vazão em peso do propelente,  $t_p$  é o tempo de queima do propelente, e  $a_0$  é a aceleração no início da queima do propelente, em sua resultante e componentes *x* e *y*. Com isso, pode-se calcular a velocidade vertical do veículo após a queima do propelente, como mostrado na Eq. [1.10,](#page-23-2) e usá-la para calcular a altitude atingida no apogeu do voo do veículo, quando ele atinge o zênite com velocidade nula, como mostra a Eq. [1.11:](#page-23-3)

$$
(u_p)_y = c \ln \left(\frac{m_0}{m_f}\right) \sin(\theta) - g_0 t_p \tag{1.10}
$$

$$
y_z = \frac{(u_p)_y^2}{2g_0} \tag{1.11}
$$

<span id="page-23-4"></span><span id="page-23-3"></span><span id="page-23-2"></span>onde *c* é a velocidade efetiva de exaustão,  $m_0$  é a massa inicial do veículo, e  $m_f$  é a massa após a queima do propelente. É interessante aqui verificar o ganho que se pode obter pela inércia do voo do foguete, isto é, pela fase de voo não propulsada, que pode ser encontrado calculando a altitude atingida pelo foguete durante a queima do propelente e retirando este valor do apogeu do voo, como mostrado na Eq. [1.12](#page-23-4) e Eq. [1.13:](#page-24-1)

$$
y_p = ct_p \left[ 1 - \frac{\ln\left(\frac{m_0}{m_f}\right)}{\left(\frac{m_0}{m_f} - 1\right)} \right] \sin(\theta) - \frac{g_0 t_p^2}{2} \tag{1.12}
$$

$$
\Delta y = y_z - y_p \tag{1.13}
$$

<span id="page-24-1"></span>Assim, a escolha de colocar ou não uma carga em órbita como missão de um veículo aeroespacial implica em definir se ele deverá atingir requisitos de velocidade ou de altitude. Esse requisito implica na escolha do tipo de propelente que será utilizado no motor.

| Tipo de<br>Propelente         | Sólido                                                                    | Híbrido                                                                                    | Líquido                                                                                      |
|-------------------------------|---------------------------------------------------------------------------|--------------------------------------------------------------------------------------------|----------------------------------------------------------------------------------------------|
| Impulso<br>Específico         | 260-300                                                                   | 290-350                                                                                    | 320-460                                                                                      |
| Fator de<br>Empacotamento     | Alto                                                                      | Médio                                                                                      | Baixo                                                                                        |
| Densidade<br>do<br>Propelente | Alta                                                                      | Média                                                                                      | Baixa                                                                                        |
| Tempo de<br>Funcionamento     | -Limitado<br>pelo<br>tamanho<br>do<br>motor<br>-Operação<br>máxima: 150 s | -Limitado<br>pelo<br>tamanho<br>do<br>do<br>tanque e<br>motor<br>-Operação<br>máxima: 90 s | -Limitado<br>pelo<br>Tamanho<br>do<br>tanque<br>-Operação<br>máxima: 500 s                   |
| Modulação<br>do<br>Empuxo     | Impossivel                                                                | Possível                                                                                   | Possível                                                                                     |
| Aplicações<br><b>Usuais</b>   | -Lançamento<br>-Inserção em<br>órbita                                     | -Lançamento<br>-Inserção em<br>órbita<br>-Manutenção de<br>órbita                          | -Lançamento<br>-Controle de<br>atitude<br>-Inserção em<br>órbita<br>-Manutenção de<br>órbita |

<span id="page-24-0"></span>Tabela 1.1: Parâmetros de comparação entre motores de diferentes tipos de propelentes

[Humble et al.](#page-97-1) [\(1995\)](#page-97-1) compara alguns parâmetros entre os diferentes tipos de propelente e suas aplicações. A primeira comparação importante a ser feita é o impulso específico alcançado por cada tipo de propelente, parâmetro que fornece uma estimativa da massa de propelente necessária. Outros fatores importantes a serem analisados são o tempo de funcionamento de cada tipo de motor, o fator de empacotamento de cada propelente, a densidade dos gases de exaustão, e a capacidade de modulação do empuxo e de parada e reinício do funcionamento. A Tabela [1.1](#page-24-0) é apresentada uma breve discussão destes parâmetros.

O que se deve compreender destes parâmetros é que para cada tipo de missão haverá um tipo de propelente mais adequado. Motores foguete a propelente sólido são mais adequados para lançamentos que não exigem

controle absoluto da missão, visto que não permitem o controle após a partida. Apesar disso, são mais baratos que aqueles com propelente líquido ou híbrido. Ainda, por possuir um maior fator de empacotamento, é capaz de gerar mais empuxo por unidade de volume do veículo e, por isso, é comumente utilizado em operações de lançamento de veículos espaciais nos estágios propulsores durante a fase de voo atmosférico.

Ao mesmo tempo, motores foguete a propelente líquido são os que apresentam a maior eficiência propulsiva, com maior empuxo por unidade de massa, entretanto são mais caros e complexos, e por isso são usualmente usados em sistema espaciais, que necessitam de um controle bastante fino e preciso. Outro fato importante é que para realizar a mesma missão, um motor foguete a propelente sólido, em média, precisa de 30% a 50% a mais em massa de propelente que um motor foguete a propelente líquido.

Motores foguete a propelente híbrido possuem características mistas, com algumas vantagens do motor foguete a propelente sólido, como uma maior densidade e fator de empacotamento, e algumas vantagens do propelente líquido, como a modulação do empuxo. Além disso, bem como os motores foguete a propelente líquido, carrega consigo a maior segurança de ter oxidante e combustível separados fisicamente, esta que talvez seja uma das maiores desvantagens do motor foguete a propelente sólido.

Assim, a necessidade de se obter um veículo que cumpra requisitos de altitude, ou seja, que gere um grande empuxo em um pequeno espaço de tempo para que se atinja a altitude desejada por inércia, ou outro que cumpra requisitos de altitude e velocidade, e que deve gerar um valor elevado de empuxo por um intervalo de tempo longo de forma a manter o veículo acelerado durante todo esse intervalo, é um fator crucial para o início do projeto de um motor foguete.

Ainda, o desenvolvimento de um veículo lançador de satélites é uma obra grandiosa, tanto em número de pessoas envolvidas quanto em tecnologia e custos. Do ponto de vista educacional, observa-se que se faz necessária a evolução dos motores de forma gradual, para que se adquira todos os conhecimentos e tecnologias necessárias em cada degrau do desenvolvimento, tal qual foi feito historicamente entre as diversas nações.

Tomando este ponto como objetivo central do desenvolvimento deste trabalho, a missão para a qual deve haver o desenvolvimento da metodologia de projeto de um motor foguete deve seguir a mesma filosofia.

#### <span id="page-25-0"></span>1.1.1 Evolução Histórica

Historicamente, a humanidade iniciou o desenvolvimento dos veículos lançadores partindo da pólvora. Segundo [Vogt et al.](#page-97-3) [\(2011\)](#page-97-3), os chineses descobriram a pólvora no século I A.D., e a usaram como o primeiro míssil somente no século XIII, durante a guerra com a Mongólia. A partir desta data os foguetes a base de pólvora passaram a ser utilizados como armas de guerras, em uma batalha contra o desenvolvimento tecnológico dos canhões. Foi somente no século XVII, com Galileo Galilei que os foguetes passaram a estar envolto ao desenvolvimento científico, tendo sido usado por ele para desenvolver o conceito de inércia, que depois seria incorporado às Leis de Newton.

Ainda com foco armamentista, Congreve, coronel da marinha britânica, potencializou os mísseis e canhões utilizados em seu navio na guerra contra as Índias. Alguns anos depois, Julio Verne coloca em voga na ficção científica a ideia da viagem espacial, que foi matematicamente provada ser possível anos depois pelo russo Konstantin E. Tsiolkovski. Aqui, nos primórdios do século XX, Tsiolkovski defendia o uso de foguetes a propelente líquido, e mostrou que era possível relacionar a velocidade do veículo com a velocidade de exaustão dos gases, além de provar a necessidade de mais de um estágio de propulsão para que se pudesse escapar da força gravitacional terrestre.

Alguns anos depois Oberth e Goddard, na Alemanha e nos Estados Unidos da América, depois de uma série de incidentes com a pólvora passaram a utilizar motores foguete a propelente líquido, por serem mais seguros. Enquanto isso, na Rússia, Korolev iniciava seus trabalhos com propulsão híbrida, que permitiria a ele desenvolver todas as bases da propulsão líquida anos depois.

Durante a segunda guerra mundial surgiram as então chamadas bombas voadoras e, depois, o primeiro foguete líquido a realizar um voo completo com eficiência, a V-2, construída e projetada por Wernher von Braun. Com o fim da guerra, os cientistas alemães foram trazidos aos EUA e a base da V-2 foi usada na criação do míssil PGM-11 Redstone. E se iniciava aqui a corrida espacial, com EUA e URSS competindo para chegar ao espaço primeiro.

Durante toda a corrida espacial, encerrada pela queda da URSS, diversos veículos lançadores surgiram, seguindo algumas filosofias em comum: todos possuíam mais de um estágio de propulsão, os primeiros estágios movidos a propelente sólido e os últimos a propelente líquido. Alguns ainda combinavam motores foguete a propelente sólido e líquido já no primeiro estágio. Alguns poucos apenas se mantinham com todos os seus estágios sólidos, sendo, em sua maioria, para voos suborbitais.

#### <span id="page-26-0"></span>1.1.2 A Evolução Proposta

Observando o desenvolvimento histórico fica claro a evolução dos foguetes sólidos para os líquidos, passando, ou não, pelos híbridos, bem como o

gradativo aumento de tamanho dos veículos e, por consequência, de sua altitude e velocidade alcançada. Assim, de forma a desenvolver os conhecimentos necessários, bem como feito pelos primeiros cientistas no desenvolvimento da história, optou-se por iniciar o desenvolvimento de uma metodologia de projeto de motores foguete a propelente sólido que pudesse ser utilizada em pequenos veículos, que trabalhassem tão somente com um único estágio.

De forma a embasar esta escolha em dados técnicos, e não somente em uma análise histórica, será feita uma comparação entre as tecnologias envolvidas em motores foguete a propelente sólido e líquido, analisando os conhecimentos que deverão ser adquiridos, o nível de complexidade e diversos outros parâmetros.

Esta forma de tratar a evolução da propulsão é ainda uma forma didática de se abordar a questão aeroespacial. Estando este trabalho sendo realizado em conjunto com o Grupo TOPUS de Pesquisas Aeroespaciais, formado este por alunos de graduação em engenharia, tem esta abordagem o caráter de formação de uma massa crítica com o conhecimento na área da propulsão aeroespacial. E este ponto, a formação de pessoas com qualificação científica e tecnológica em alto nível, encontra-se, também, dentro do escopo de qualquer trabalho acadêmico, cujo objetivo não deixa de ser a formação e o aperfeiçoamento profissional e pessoal dos envolvidos no trabalho.

### <span id="page-27-0"></span>1.2 Seleção do Motor

#### <span id="page-27-1"></span>1.2.1 Requisitos dos Motores

Seguindo a mesma filosofia da missão proposta, de ser um ponto de partida ao desenvolvimento do conhecimento, há duas questões que são fundamentais de serem abordadas: segurança e simplicidade. Todo o procedimento de projeto do motor, desde a escolha dos propelentes, até os ensaios devem ser feitos com base em estreitos critérios de segurança a serem obedecidos de forma a não causar risco aos operadores do motor em momento algum. Ainda todo o procedimento de operação deve ser feito seguindo uma série de normas para que não se corra o risco de, em caso de alguma falha, ela venha a poder causar danos a qualquer pessoa que esteja manuseando ou operando o motor ou seu componente, ou que esteja próxima durante a falha.

Deve ser simples também a ponto de ser manuseado por pessoas ainda inexperientes, ainda que sob orientação e acompanhamento, sem que isso represente sérios riscos a qualquer pessoa, mas complexo o suficiente para que se possa obter os conhecimentos necessários para se avançar aos níveis científico-tecnológicos seguintes.

#### <span id="page-28-0"></span>1.2.2 Motor Foguete a Propelente Sólido

Um motor foguete a propelente sólido pode ser descrito de forma geral como um vaso de pressão de saída única que armazena em seu interior um bloco sólido composto pela mistura de um combustível com um oxidante em proporção adequada para seu funcionamento. Quando ocorre a ignição desse bloco, a reação química exotérmica entre o combustível e o oxidante gera um gás que se acumula dentro do vaso de pressão até que, em determinado momento, a diferença entre a pressão interna e a atmosférica seja tal que ele seja expulso pela saída única. Esta, por sua vez, possui um formato adequado para que, quando o gás passe por ela, seja acelerado até velocidades acima da do som. Essa massa de gás expulsa em alta velocidade causa uma variação na quantidade de movimento do motor que o propulsiona no sentido contrário à da expulsão dos gases.

Doravante, chamemos o vaso de pressão no qual ocorre a reação química de combustão de câmara de combustão, e a saída única desta câmara de bocal de exaustão. Chamemos ainda o bloco sólido composto pelo combustível e oxidante de grão propelente. O grão propelente uma vez ignitado inicia sua queima em uma taxa predeterminada em todas as faces expostas do grão dentro da câmara de combustão, fazendo com que as áreas expostas mudem, aumentem ou diminuam, durante o curso da queima até que se extingua todo o propelente.

Segundo [Humble et al.](#page-97-1) [\(1995\)](#page-97-1), os motores foguete a propelente sólido são simples de operar e relativamente pequenos, porém difíceis de fabricar, manusear e ignitar, podendo conter produtos de exaustão tóxicos, oriundos de um grão sólido altamente reativo e potencialmente explosivo.

Ainda, segundo [Sutton e Biblarz](#page-97-0) [\(2010\)](#page-97-0), estes motores foguetes são simples de se projetar, devido à ausência de partes móveis, fáceis de operar, de rápido preparo para uso, podem não conter gases de exaustão tóxicos, a um custo de perda de desempenho, e podem ser reutilizáveis. Entretanto, costumam apresentar falhas catastróficas, pois o grão sólido pode detonar espontaneamente sob certas condições, a integridade do grão é difícil de ser comprovada em campo, não há como controlar o empuxo durante a operação, não pode realizar um teste quente antes do funcionamento e possui uma ignição lenta, além de uma proteção térmica necessária em quase todos os motores.

De uma forma geral, os motores foguete a propelente sólido possuem quatro sistemas, ou peças, em sua composição, sendo eles a câmara de

combustão, o bocal de exaustão, o sistema de ignição e um cabeçote. É comum entre motores de alto desempenho que este último seja incorporado à câmara de combustão, como pode ser visto na Figura [1.1.](#page-29-0)

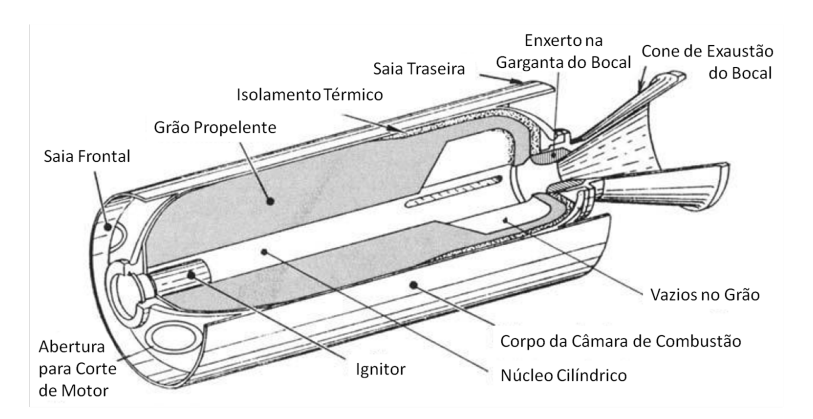

(a) Motor de Alto Desempenho [\(Sutton e Biblarz](#page-97-0) [\(2010\)](#page-97-0))

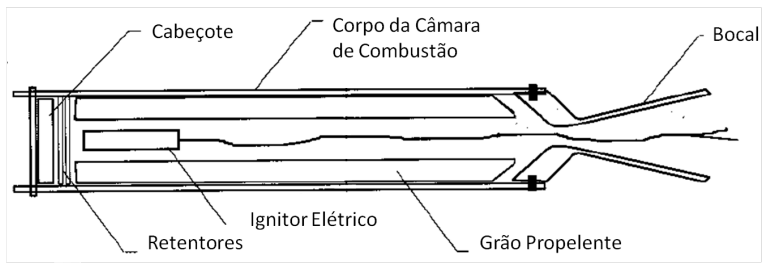

<span id="page-29-0"></span>(b) Motor Experimental [\(Nakka](#page-97-4) [\(1984\)](#page-97-4))

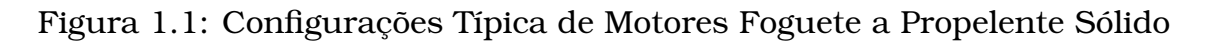

Para tornar viável o uso de um motor foguete a propelente sólido, seguindo os requisitos impostos na seção anterior, há de se verificar quatro itens em especial:

- Toxicidade do combustível, oxidante e gases de exaustão;
- Risco de ignição espontânea durante, e após, o preparo do propelente;
- Falhas devido a problemas na integridade do grão;
- Requisitos de segurança para fabricação, armazenagem e manuseio do grão propelente.

Ou seja, para que se possa utilizar um motor foguete a propelente sólido, há que se encontrar um propelente que cumpra todos os requisitos acima. O motor foguete a propelente sólido, por si, não apresenta nenhuma implicação proibitiva ao seu uso.

Ainda, com o desenvolvimento de um motor deste tipo, poderiam ser desenvolvidos conhecimentos relativos a:

• Cálculo da regressão de um grão sólido

- Cálculo das áreas de um bocal de exaustão
- Análise termo-estrutural da câmara de combustão e cabeçote
- Análise térmica do bocal

#### <span id="page-30-0"></span>1.2.3 Motor Foguete a Propelente Líquido

Segundo [Humble et al.](#page-97-1) [\(1995\)](#page-97-1), um motor foguete a propelente líquido é formado por tanques nos quais são armazenados o propelente - combustível e oxidante no caso de bipropelente - que será injetado em uma câmara de combustão na qual será aquecido através de uma reação química. O sistema de alimentação pode ser feito utilizando uma bomba pressurizadora ou por simples armazenamento pressurizado. Assim que a reação ocorre os gases aquecidos se expandem, aumentando a pressão na câmara de combustão e saindo pelo bocal de exaustão, no qual serão acelerados até velocidade supersônica.

[Sutton e Biblarz](#page-97-0) [\(2010\)](#page-97-0) exalta as qualidades do motor foguete a propelente líquido, principalmente por atingir os maiores valores de impulso específico, aumentando o incremento de velocidade necessário para missões espaciais, além de ser majoritariamente não tóxico, permitir a modulação do empuxo, parada e reinício de seu funcionamento, e possuir uma duração de funcionamento bastante acima do alcançado com motores foguete a propelente sólido.

Entretanto, ambos os autores acrescentam duas sérias desvantagens de se utilizar este tipo de motor: projeto complexo por possuir um grande número de partes móveis e um custo de desenvolvimento elevado, ou seja, para se tornar viável o uso deste tipo de motor necessita-se uma experiência inicial e um aporte financeiro relevante.

Um motor foguete bipropelente líquido usualmente é composto por um bocal, uma câmara de combustão, uma placa injetora, um tanque de combustível e outro de oxidante, podendo haver ainda uma bomba pressurizadora para cada tanque. Uma visualização esquemática de um motor com bomba pressurizadora pode ser visto na Figura [1.2.](#page-31-0)

Os desenvolvimentos tecnológicos possíveis seriam vários, muito além dos já citados no motor foguete a propelente sólido, porém o salto de conhecimento de alguém que nunca trabalhou com motores foguete para este tipo de motor torna seu uso proibitivo.

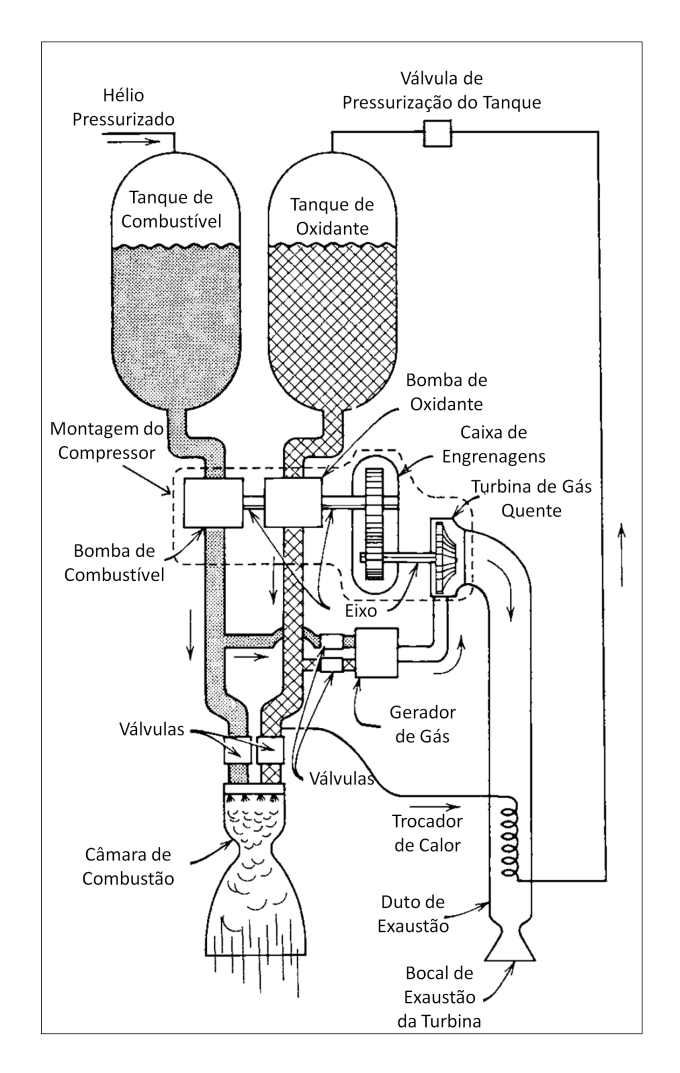

<span id="page-31-0"></span>Figura 1.2: Motor Foguete Bipropelente Líquido com Bomba Pressurizadora [Sutton e Biblarz](#page-97-0) [\(2010\)](#page-97-0)

#### <span id="page-32-0"></span>1.2.4 Considerações

Em aplicações educacionais, em que o objetivo é desenvolver o conhecimento, fixando-o como ponto de partida para desenvolvimento de tecnologias maiores, mais complexas e mais eficientes, o motor foguete a propelente sólido traz consigo uma simplicidade de fabricação e operação, junto a uma série de desenvolvimentos necessários para veículos que atingirão somente velocidades subsônicas e baixas altitudes. Entretanto, o tempo de funcionamento do motor deve ser tal que se permita verificar e analisar os dados de seu funcionamento.

Escolhido então como ponto de partida do processo um motor foguete a propelente sólido, deve-se então determinar qual a faixa de empuxo, tempo de funcionamento e, principalmente, qual o propelente que será usado, para que se possa então determinar quais os métodos de falha a serem considerados e que se possa realizar o projeto dos componentes.

### <span id="page-32-1"></span>1.3 Fundamentação Teórica

Antes de iniciar o desenvolvimento da metodologia de projeto, faz-se necessário compreender alguns fundamentos físicos que envolvem a propulsão de um veículo espacial e, de forma mais precisa, um motor foguete a propelente sólido. Assim, necessita-se introduzir alguns conceitos necessários, bem como suas necessárias expressões matemáticas, para que possam ser utilizadas no desenvolvimento da metodologia de projeto.

#### <span id="page-32-2"></span>1.3.1 Definições em um Sistema Propulsivo

A primeira definição a ser feita diz respeito ao impulso total,  $I_t$  fornecido pelo motor. Quando se trata de um motor foguete, o empuxo gerado, tratado como parâmetro isolado, é um dado fraco, pois existem muito motores capazes de gerar muito empuxo mas por um curto período de tempo. Tanto para o cálculo do apogeu como para o cálculo da velocidade de escape, requisitos da missão de um veículo espacial, o conceito de impulso gerado pelo motor é um dado mais completo que o empuxo gerado por ele. Além disso, o empuxo do motor pode variar com o tempo, e assim pode-se trabalhar somente com valores médios ou máximos.

Integrando a força gerada pelo motor durante o tempo de funcionamento, podemos obter então o impulso total fornecido por esse motor.

$$
I_t = \int_0^t Fdt \tag{1.14}
$$

O impulso é proporcional à energia liberada pelo propelente e, por isso, não irá variar ao final de cada operação do motor.

Definido o impulso fornecido pelo motor, pode-se definir um parâmetro fundamental para análise do desempenho de um sistema propulsivo, o impulso específico,  $I_s$ . O impulso específico é a quantidade de impulso gerado por unidade de peso do propelente. Assim:

$$
I_s = \frac{\int_0^t F dt}{g_0 \int \dot{m} dt}
$$
\n(1.15)

<span id="page-33-0"></span>onde m˙ é a vazão mássica de propelente. A unidade do impulso específico no *SI* é o segundo, *s*, e quanto maior o seu valor, melhor o desempenho do sistema como um todo. Resolvendo as integrais da Eq. [1.15,](#page-33-0) podemos obter a equação do impulso específico para os valores médios, ou totais, do funcionamento do motor. Ainda, segundo [Sutton e Biblarz](#page-97-0) [\(2010\)](#page-97-0), tratando-se de motores foguete a propelente sólido, é mais comum o uso da notação  $I_{sp}$ , e por isso será adotada esta notação.

$$
I_{sp} = \frac{I_t}{g_0 m_p} \tag{1.16}
$$

onde  $m_p$  é a massa total de propelente consumida.

E desde que, durante a queima, a velocidade na saída do bocal não é igual em todos os instantes, é possível calcular uma velocidade média na saída do bocal, que pode ser usada nos cálculos unidimensionais. A essa velocidade média axial na saída do bocal dá-se o nome de velocidade efetiva de exaustão, e é definida por:

$$
c = I_{sp} g_0 = \frac{F}{\dot{m}} \tag{1.17}
$$

Como a diferença entre *c* e I<sub>sp</sub> é apenas uma constante arbitrária, a velocidade efetiva de exaustão também pode ser utilizada como parâmetro de comparação do desempenho de um sistema propulsivo.

A razão de massa de um veículo é definida como a razão entre a massa que esse veículo possui após o término da operação do motor e a sua massa inicial. ou seja,

$$
MR = \frac{m_f}{m_0} \tag{1.18}
$$

sendo que deve ser aplicada essa razão para cada estágio de um veículo, e a razão final do veículo é o produto de todas as razões. Pode-se definir o complementar da MR como a razão de massa do propelente, ξ, como:

$$
\xi = \frac{m_p}{m_0} \tag{1.19}
$$

$$
\xi = \frac{m_p}{m_p + m_f} \tag{1.20}
$$

Essa definição pode ser utilizada para compor outras duas razões em relação ao peso inicial do veículo, a razão impulso por peso e a razão empuxo por peso. A primeira expressa outro parâmetro de eficiência de projeto, desde que um veículo que consiga entregar um maior impulso sendo mais leve, é capaz de carregar uma maior carga útil. Já a segunda razão expressa a aceleração a qual o veículo é capaz de fornecer para seu próprio sistema, em múltiplos da aceleração gravitacional.

#### <span id="page-34-0"></span>1.3.2 A Equação do Empuxo

[Sutton e Biblarz](#page-97-0) [\(2010\)](#page-97-0) definem o empuxo como a força produzida pelo sistema propulsivo de um foguete agindo sobre o veículo, uma reação experimentada pela sua estrutura devido à ejeção de matéria em alta velocidade.

[Humble et al.](#page-97-1) [\(1995\)](#page-97-1) demonstra a formulação matemática da equação do empuxo de uma forma bastante completa, na qual fica bem claro e distinto as duas componentes capazes de gerar empuxo em um motor foguete. Segundo ele, parte-se da equação mais geral da quantidade de movimento, a 2<sup>a</sup> Lei de Newton: a soma das forças externa agindo sobre um corpo é igual a taxa de variação temporal da quantidade de movimento daquele corpo. Em sua forma diferencial, podemos expressar essa lei como mostrado na Eq. [1.21:](#page-34-1)

$$
\sum F_x = \frac{d}{dt}(mv_x) \tag{1.21}
$$

<span id="page-34-2"></span><span id="page-34-1"></span>Entretanto, como o objetivo é analisar as forças geradas pela passagem dos gases de exaustão pelo bocal, o modelo de volume de controle se faz mais simples de se trabalhar, e assim:

$$
\frac{d}{dt}(mv_x) = \frac{\partial}{\partial t} \int_{vc} (mv_x) + \int_{vc} v_x dm_{out} - \int_{vc} v_x dm_{in}
$$
\n(1.22)

Mas recordando que  $m = \rho V$  e que  $\dot{m} = \rho v_n A$ , o que implica em  $d\dot{m} =$  $\rho v_n$ dA, e assumindo que  $\rho$  *e*  $v_n$  são constantes na área diferencial dA, podemos reescrever a Eq. [1.22](#page-34-2) como:

$$
F_x = \frac{\partial}{\partial t} \int_{vc} \rho v_x dV + \int_{sc} v_x \rho(\overrightarrow{v} \cdot \hat{n}) dA \qquad (1.23)
$$

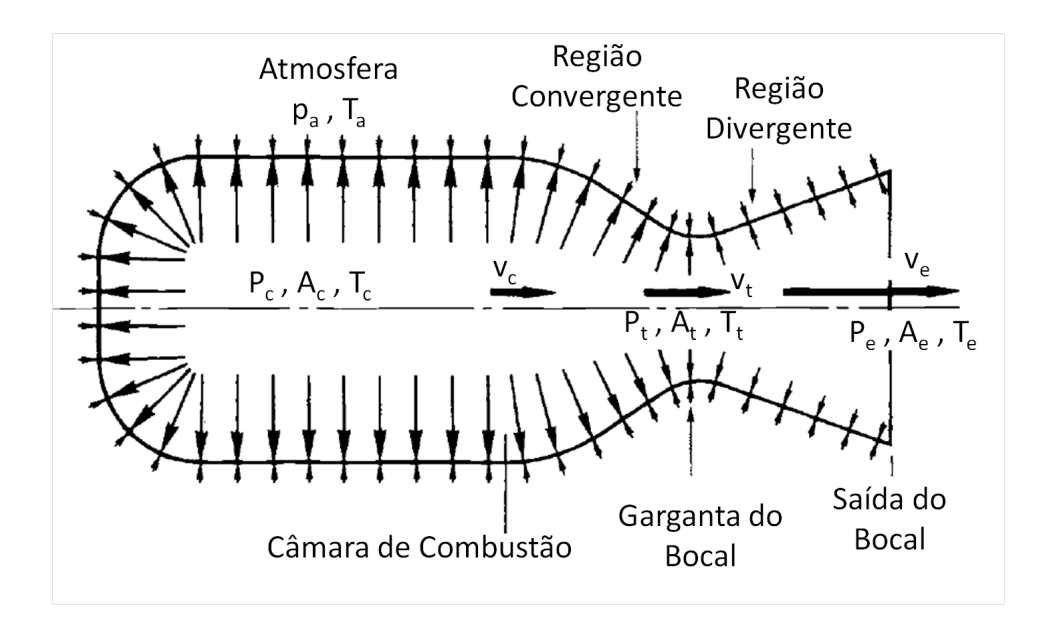

<span id="page-35-0"></span>Figura 1.3: Distribuição de Pressão em um Motor Foguete [Sutton e Biblarz](#page-97-0) [\(2010\)](#page-97-0)

<span id="page-35-1"></span>Que pode ainda ser generalizada para:

$$
F_{empuxo} = \frac{\partial}{\partial t} \int_{vc} \rho \overrightarrow{v} dV + \int_{sc} \overrightarrow{v} \rho (\overrightarrow{v} \cdot \hat{n}) dA \qquad (1.24)
$$

onde  $F_{empuro}$  é a força de empuxo sobre o veículo,  $\rho$  é a densidade dos gases de escapamento,  $\vec{v}$  é o vetor velocidade do fluxo,  $dV$  é um elemento diferencial de volume,  $\hat{n}$  é o versor normal à superfície de controle e  $dA$  é o elemento diferencial de área.

A Eq. [1.24](#page-35-1) pode então ser aplicada para o caso de um motor foguete preso a um banco de provas. A força total indicada nesse banco será uma combinação das forças geradas pela variação na quantidade de movimento e pela diferença entre a pressão na saída do bocal a na atmosfera, como pode ser visto na Figura [1.3.](#page-35-0) Assim, aplicando a Eq. [1.24](#page-35-1) e adicionando o termo de empuxo gerado pela diferença de pressão, temos:

$$
F_{empuxo} = \frac{\partial}{\partial t} \int_{vc} \rho v dV + \int_{sc} v \rho (\overrightarrow{v} \cdot \hat{n}) dA + (p_e - p_a) A_e \qquad (1.25)
$$

<span id="page-35-2"></span>sendo que a notação de vetor aqui não tem sentido devido à única direção que o fluido pode sair pelo bocal. O fluxo é estacionário na câmara de combustão, fazendo com que o primeiro termo da equação seja nulo. E considerando um escoamento unidirecional, ou seja, que todas as linha de corrente estejam paralelas no bocal, podemos substituir  $\vec{v} \cdot \hat{n}$  simplesmente por  $v_n$ . Assim, a Eq. [1.25](#page-35-2) pode ser resolvida como:

$$
F_{empuxo} = v_n \rho_e v_e A_e + (p_e - p_a) A_e \tag{1.26}
$$
<span id="page-36-0"></span>ou, simplesmente,

$$
F_{empuxo} = \dot{m}v_e + (p_e - p_a)A_e \tag{1.27}
$$

onde  $A_e$  é a área na saída,  $p_a$  e  $p_e$  são as pressões atmosféricas e na saída, e  $v_e$ é a velocidade de saída no bocal. A equação do empuxo, como definida na Eq. [1.27](#page-36-0) pode ser utilizada sempre que se puder considerar regime estacionário e fluxo unidimensional através de bocal.

O termo da velocidade de saída no bocal existente na Eq[.1.27](#page-36-0) não pode ser confundido com a velocidade efetiva de exaustão. De fato, lembrando a definição dada pela Eq[.1.17](#page-33-0) pode-se modificar a Eq[.1.27](#page-36-0) para:

$$
c = v_e + (p_e - p_a) \frac{A_e}{\dot{m}}
$$
 (1.28)

o que mostra que as duas velocidade serão iguais somente para uma pressão na saída igual à pressão atmosférica, na qual o bocal se encontra em sua razão de expansão ótima. Caso contrário, pode-se definir a velocidade de saída do bocal partindo da equação de conservação de energia, utilizando as seguintes hipóteses:

- Fluido em regime permanente;
- Processo adiabático
- Energia potencial constante
- <span id="page-36-1"></span>• Nenhum trabalho de eixo é realizado

$$
h_1 + \frac{v_1^2}{2} = h_2 + \frac{v_2^2}{2}
$$
 (1.29)

E adotando a posição *1* como sendo a câmara de combustão, que pode ser considerada como uma região de estagnação, e a posição *2* como sendo a saída do bocal de exaustão, pode-se reescrever a Eq. [1.29](#page-36-1) usando a definição de entalpia a pressão constante:

$$
v_e = \sqrt{2c_p(T_0 - T_e)}
$$
(1.30)

<span id="page-36-2"></span>onde  $T_0$  é a temperatura de estagnação na câmara de combustão e  $c_p$  é o calor específico à pressão constante. Ainda, utilizando a definição da razão dos calores específicos,  $\gamma$ , pode-se modificar a Eq[.1.30](#page-36-2) para:

$$
ve = \sqrt{\frac{2\gamma RT_0}{\gamma - 1} \left(1 - \frac{T_e}{T_0}\right)}\tag{1.31}
$$

<span id="page-37-1"></span>a qual ainda pode ser modificada para incorporar a definição da constante universal dos gases perfeitos e para mudar a dependência da temperatura de saída para a pressão de saída, através da teoria de escoamentos isoentrópicos. Assim, podemos obter a equação da velocidade de saída do bocal como sendo:

$$
v_e = \sqrt{\frac{2\gamma R_u T_0}{(\gamma - 1)\mathbf{M}} \left[1 - \left(\frac{p_e}{p_0}\right)^{\frac{\gamma - 1}{\gamma}}\right]}
$$
(1.32)

na qual  $R_u$  é a constante universal dos gases perfeitos,  $p_0$  é a pressão de estagnação, ou simplesmente a pressão na câmara de combustão  $p_c$ , e M é a massa molecular dos gases de exaustão.

## <span id="page-37-0"></span>1.3.3 Desempenho de Voo

Independente da missão de veículo aeroespacial, uma série de considerações necessitam ser feitas para que se obtenha uma correta estimativa de seu desempenho de voo, isto é, há de se analisar corretamente as influências da atração gravitacional terrestre e dos outros corpos celestes próximos à Terra e ao veículo durante todo o voo, bem como as forças de arrasto aerodinâmico durante o lançamento e escape da atmosfera terrestre, o arrasto devido a existência de partículas no espaço, e os efeitos de perturbações externas, como ventos terrestres e solares.

Entretanto, a Eq. [1.11,](#page-23-0) p. [4,](#page-23-0) e toda a descrição feita na Seção [1.1,](#page-21-0) p. [2,](#page-21-0) por exemplo, foi obtida desconsiderando a existência de forças aerodinâmicas durante o voo, isto é, desconsiderando a existência de componentes de sustentação e arrasto. Para que se possa obter um valor condizente com a realidade, é necessário que se considere a influência destas forças. Todo o desenvolvimento matemático aqui exposto é baseado em [Sutton e Biblarz](#page-97-0) [\(2010\)](#page-97-0) e, portanto, as citações serão localmente omitidas.

#### Forças sobre um Veículo em Voo

Durante um voo dentro da atmosfera e, principalmente, em suas camadas mais inferiores, um veículo está sujeito à ação de basicamente quatro forças: empuxo, peso, sustentação e arrasto. O empuxo é a força produzida pelo motor do veículo e age na direção do eixo do motor.

No caso de um motor foguete, a direção do eixo do motor é a direção do eixo longitudinal do bocal de exaustão. O empuxo pode ser expresso através da Eq. [1.17,](#page-33-0)p. [14,](#page-33-0) considerando que se possa ter uma vazão mássica constante. Esta consideração é válida para motores foguete a propelente sólido que, apesar de possuírem períodos de transiente no início e no final da queima, possuem também um largo período de regime permanente no intermédio dos transientes.

A força peso age sobre o corpo do veículo devido a ação do campo gravitacional. A rigor, o campo gravitacional é gerado por todos os corpos com massa, cada qual com intensidades diferentes devido às diferenças de massa e distância entre eles, tal qual expresso na Eq. [1.2,](#page-21-1) p. [2.](#page-21-1) Entretanto, devido a grande distância de todos os outros corpos planetários e estelares diferentes da Terra, e a pequena massa do veículo e dos corpos terrestres em comparação a constante gravitacional de Newton, todas as influências diferentes das do planeta Terra, passam a ser desprezíveis. Esse efeito é mais ou menos intenso quão mais próximo se está da superfície terrestre ou da exosfera.

Considerando então somente a atração gravitacional terrestre como significativa, devemos ainda considerar um fator relativo à geometria do planeta: a Terra não é uma esfera perfeita, fazendo com que a atração gravitacional, representada pela aceleração da gravidade, seja menor na linha equatorial que nos polos. Da mesma forma, conforme o veículo se afasta da superfície terrestre, o efeito da atração gravitacional diminui, fazendo com que a aceleração da gravidade também diminua. Para veículos cujo objetivo não é o escape da atmosfera, então a variação da gravidade com a posição no globo não é significativa, mas a variação da gravidade com a altitude influencia significativamente no apogeu do lançamento. Dessa forma, considerando um a Terra como uma esfera de raio  $R_0 = 6378, 388km$ , igual ao raio equatorial, e com aceleração da gravidade igual a da superfície terrestre,  $g_0=9,80665m/s^2$ , podemos definir a variação na aceleração da gravidade com a altitude como:

$$
g = g_0 \left(\frac{R_0}{R}\right)^2
$$

$$
g = g_0 \left[\frac{R_0}{(R_0 + h)}\right]^2
$$
(1.33)

As forças aerodinâmicas que agem sobre o veículo são a força de arrasto, *D*, e a força de sustentação, *L*. O arrasto é a força gerada na direção oposta a do movimento, enquanto que a sustentação é a força gerada na direção perpendicular ao vento relativo. De forma geral, pode-se expressar ambas as forças como:

$$
D = \frac{1}{2} C_D \rho A u^2
$$
 (1.34)

<span id="page-38-0"></span>
$$
L = \frac{1}{2} C_L \rho A u^2
$$
 (1.35)

onde  $\rho$  é a densidade do ar ao redor do veículo, corrigido para altitude de voo, *A* é a área de seção transversal máxima normal ao eixo longitudinal do veículo,  $u$  é a velocidade de voo,  $C_L$  e  $C_D$  são os coeficientes de sustentação e arrasto. Ambos os coeficientes são função da geometria e configuração do veículo, do número de Mach e ângulo de ataque do voo.

#### Equações do Movimento

Considera-se um veículo que voa nas proximidades da superfície terrestre, sob ação significativa somente da atração gravitacional e das forças aerodinâmicas, movimentando-se em voo equilibrado retilíneo em uma trajetória bidimensional fixa a um plano, e sendo nula qualquer força ou momento que poderia rotacionar o veículo. E assumindo um veículo que possua asas inclinadas em relação à direção do voo de um ângulo de ataque α, não coincidente com a direção do empuxo.

<span id="page-39-0"></span>Sendo  $\theta$  o ângulo entre a direção de voo e uma referência horizontal, e  $\Psi$  o ângulo da direção do empuxo em relação a mesma referência, podemos aplicar a 2<sup>a</sup> Lei de Newton na direção do voo, resultando em:

$$
m\frac{du}{dt} = F\cos\Psi - \theta - D - mg\sin\theta\tag{1.36}
$$

<span id="page-39-1"></span>Enquanto que para a direção normal à de voo podemos obter:

$$
mu\frac{d\theta}{dt} = F\sin\Psi - \theta + L - mg\cos\theta\tag{1.37}
$$

As forças e ângulos indicados nas Eq. [1.36](#page-39-0) e Eq. [1.37](#page-39-1) podem ser vistas esquematicamente na Figura [1.4\(a\).](#page-40-0) Aplicando as Eq. [1.34](#page-38-0) e Eq. [1.35](#page-38-0) sobre as Eq. [1.36](#page-39-0) e Eq. [1.37,](#page-39-1) pode-se obter:

$$
\frac{du}{dt} = \frac{F}{m}\cos\Psi - \theta - \frac{C_D}{2m}\rho u^2 A - g\sin\theta\tag{1.38}
$$

<span id="page-39-2"></span>
$$
u\frac{d\theta}{dt} = \frac{F}{m}\sin\Psi - \theta + \frac{C_L}{2m}\rho u^2 A - g\cos\theta\tag{1.39}
$$

Como cada uma destas variáveis pode ser alterada independentemente das outras conforme o instante do voo, tipo de missão e altitude de voo, não é possível se obter uma solução geral para as Eq. [1.38](#page-39-2) e Eq. [1.39.](#page-39-2) Dependendo do objetivo da missão, será maximizado um parâmetro diferente do desempenho de voo.

Adotando agora um veículo sem asas, tal como expresso na Figura [1.4\(b\),](#page-40-1) que pode representar um veículo lançador de satélites ou um míssil, pode-se simplificar as equações de movimento para uma direção de voo igual a de empuxo e força de sustentação nula para ângulo de ataque nulo. Assim,

<span id="page-40-0"></span>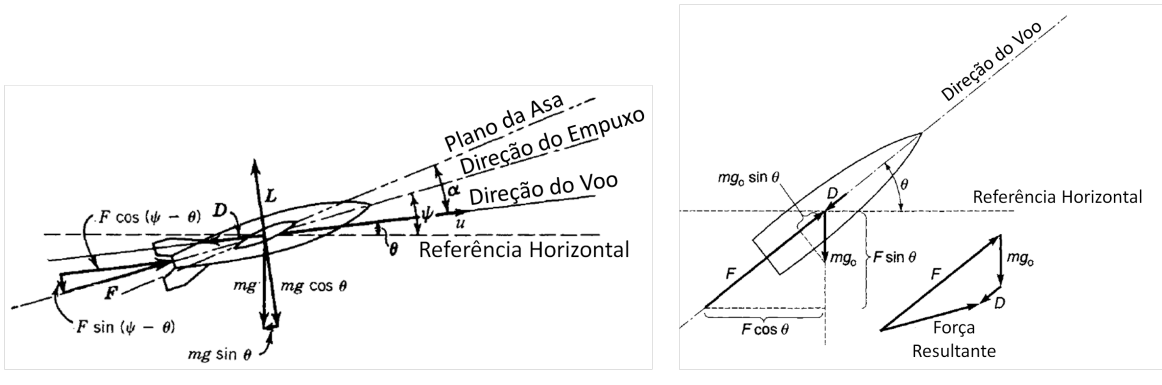

(a) Veículo com Asas (b) Veículo sem Asas

Figura 1.4: Representação Esquemática das Forças em um Veículo Aeroespacial

<span id="page-40-1"></span>[Sutton e Biblarz](#page-97-0) [\(2010\)](#page-97-0)

<span id="page-40-2"></span>podemos obter a seguinte relação para a aceleração na direção do voo:

$$
\frac{du}{dt} = \frac{c\frac{\xi}{t_p}}{1 - \xi\frac{t}{t_p}} - g\sin\theta - \frac{c\frac{C_D\rho u^2 A}{2m_0}}{1 - \xi\frac{t}{t_p}}
$$
(1.40)

Lembrando que  $\xi$  é definido pela Eq. [1.19,](#page-34-0) p. [15.](#page-34-0) Se o voo for vertical, como ocorre em veículos de sondagem, então  $sin(\theta) = 1$ , e pode-se simplificar a Eq. [1.40.](#page-40-2) E com isso, integrando os termos da equação entre os instante de tempo  $t = 0$  e  $t = t_n$ , quando a velocidade do veículo é  $u = u_0$  e  $u = u_n$ , podemos obter a velocidade do veículo ao final da queima do propelente. Entretanto, a integração do último termo da Eq[.1.40](#page-40-2) só pode ser feita graficamente ou numericamente e, por isso, será somente indicada como:

$$
\int_{0}^{t_{p}} \frac{c \frac{C_{D}\rho u^{2} A}{2m_{0}}}{1 - \xi \frac{t}{t_{p}}} = \frac{BC_{D} A}{m_{0}}
$$
\n
$$
B = \int_{0}^{t_{p}} \frac{c \frac{1}{2}\rho u^{2}}{1 - \xi \frac{t}{t_{p}}} dt
$$
\n(1.41)

Vale ressaltar que o uso deste termo só é significativo se o veículo passa considerável parte de sua missão dentro da atmosfera ou possui velocidades de voo significativamente altas, podendo ser desprezado em condição contrária. Assim, podemos escrever a velocidade do veículo ao fim da queima do propelente como:

$$
u_p = -\bar{c} \ln 1 - \xi - \bar{g}t_p - \frac{BC_D A}{m_0} + u_0 \tag{1.42}
$$

onde  $u_0$  é a velocidade inicial do veículo, no caso do uso de um booster ou para um míssil aéreo,  $\bar{g}$  é a aceleração da gravidade média no tempo e na altitude

alcançada, e  $\bar{c}$  é a velocidade de exaustão efetiva média na altitude do veículo. Considerando um veículo que parte com velocidade nula, a velocidade ao fim do percurso será dada por:

$$
u_p = \bar{c} \ln \frac{1}{MR} - \bar{g}t_p - \frac{BC_D A}{m_0}
$$
\n(1.43)

O primeiro termo da equação expressa a relação entre a velocidade e o consumo de massa do veículo. O segundo termo expressa o efeito gravitacional na velocidade, enquanto o terceiro termo expressa os efeitos aerodinâmicos sobre o veículo. Pode-se então calcular a altitude do veículo para quando a queima do propelente se encerra, fazendo:

$$
\int_{0}^{t_{p}} u_{p} dt = \int_{0}^{t_{p}} \bar{c} \ln \frac{1}{MR} dt - \int_{0}^{t_{p}} \bar{g} t_{p} dt - \int_{0}^{t_{p}} \left[ \int_{0}^{t_{p}} \frac{c_{\frac{1}{2}} \rho u^{2}}{1 - \xi \frac{t}{t_{p}}} dt \frac{C_{D} A}{m_{0}} \right] dt
$$

$$
y_{p} = \bar{c} \ln \frac{1}{MR} t_{p} - \bar{g} \frac{t_{p}^{2}}{2} - \frac{C_{D} A}{m_{0}} \int_{0}^{t_{p}} \int_{0}^{t_{p}} \frac{c_{\frac{1}{2}} \rho u^{2}}{1 - \xi \frac{t}{t_{p}}} dt dt \qquad (1.44)
$$

Para se obter os valores no apogeu do veículo, basta considerar a Eq. [1.40,](#page-40-2) e realizar a integração no período de tempo inicial de  $t_p$  até  $t_f$ , nos quais a velocidade varia entre  $u_p$  e  $u_f = 0$  e a posição inicial é  $y_p$ .

# 1.4 Objetivos

Finalizando, é possível organizar os objetivos deste trabalho e suas justificativas, de forma a orientar os caminhos a serem seguidos na continuação deste capítulo.

Com o objetivo de se desenvolver o conhecimento básico aplicado a engenharia aeroespacial, partindo desde os desenvolvimentos mais simples, para que se crie uma cultura de compreensão e responsabilidade necessários aos desafios mais complexos, e assim permitir o engrandecimento e o desenvolvimento científico, cultural e tecnológico responsável desta área de conhecimento pela comunidade civil, foi proposto o desenvolvimento de uma metodologia de projeto e validação de motores foguete a propelente sólido, que deverá cobrir desde os passos iniciais do projeto conceitual do motor, seu projeto aerodinâmico, térmico e estrutural, sua fabricação, preparo, operação, teste e validação.

Definidos e esclarecidos os objetivos deste trabalho, pode-se partir para seu desenvolvimento.

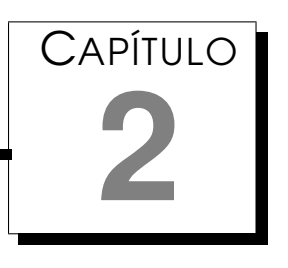

# Metodologia de Projeto de Motores Foguete

A descrição da metodologia de projeto será composta por uma descrição dos parâmetros a serem utilizados no projeto do motor, seguido pela descrição dos ciclos de projeto e de um sistema para medição de empuxo e validação do motor projetado.

Após apresentada a metodologia, serão apresentadas as definições adotadas de forma a cumprir os requisitos impostos na Seção [1.2,](#page-27-0) o dimensionamento e descrição dos motores utilizados, e algumas considerações.

# 2.1 Considerações Iniciais

Como já foi explicado na Seção [1.1,](#page-21-0) os parâmetros de projeto de um motor foguete dependem da missão do veículo no qual ele será equipado. Na mesma seção ficou explícita a necessidade de se realizar uma evolução no desenvolvimento tanto dos motores quanto dos veículos, para que se possa ter um maior aprendizado e uma maior difusão dos conhecimentos e tecnologias desenvolvidas. Assim, a metodologia aqui envolvida não considera a possibilidade de o veículo ser utilizado para enviar uma carga ao espaço, condição esta que força como parâmetro de projeto a velocidade de escape. Serão considerados os parâmetros relevantes para o projeto de um motor que lançará um veículo até uma altitude determinada.

# <span id="page-43-0"></span>2.2 Parâmetros de Projeto

Os parâmetros de projeto são os dados necessários para se realizar o cálculo e dimensionamento do motor. Eles envolvem dados geométricos do motor, do grão e do veículo, dados do desempenho do motor e do veículo e o os limites físicos, impostos pela escolha dos materiais e critérios de segurança. Todos os parâmetros serão desenvolvidos nesta seção e, ao fim, serão reunidos e unidos de forma a tornar bastante clara a ligação entre eles, que irá definir a metodologia utilizada.

# 2.2.1 Parâmetros do Motor

Ao se realizar os cálculos do desempenho do motor, há de se levar em consideração o dimensionamento do motor, mais especificamente da câmara de combustão, que irá limitar o tamanho do grão propelente, o tamanho e tipo do grão, o propelente a ser utilizado, a pressão limite a ser suportada pela câmara de combustão, e outros. Todos estes parâmetros e como eles foram calculados está descrito nas seções abaixo, na ordem em que se necessita dos dados.

## Câmara de Combustão

Inicialmente, existem apenas três parâmetros relevantes sobre a câmara de combustão: diâmetro, comprimento e pressão. O diâmetro interno e o comprimento útil da câmara definem o comprimento e diâmetro do grão propelente, enquanto que a pressão limite a ser operada na câmara interfere no dimensionamento do bocal e, consequentemente, no desempenho do motor.

Definida a geometria da câmara, um último parâmetro é essencial: barreira térmica e inibidor. A presença de um destes sistemas diminui o diâmetro útil da câmara de combustão, e deve ser levado em conta nos cálculos. Assim, os parâmetros significativos da câmara de combustão são:

- Diâmetro Interno
- Comprimento
- Pressão Interna Máxima
- Espessura do Isolante Térmico
- Espessura do Inibidor de Queima

## **Materiais**

Dada a geometria conhecida da câmara de combustão e a pressão limite, pode-se, a partir da determinação do material a ser utilizado, calcular a espessura necessária para a parede da câmara de combustão e, com isso, seu peso, parâmetro fundamental para o cálculo do apogeu. Para que se faça esse cálculo, é necessário conhecer o material a ser utilizado na câmara, sua densidade e resistência mecânica e térmica.

O mesmo deve ser feito para o isolante térmico, do qual se necessita a densidade e parâmetros térmicos para que se faça a análise termo-estrutural. Para o inibidor, entretanto, necessita-se apenas da densidade, visto que não possui função estrutural. por fim, necessita-se saber qual o coeficiente de segurança a ser utilizado, ou seja, quanto o motor deve suportar além do que foi calculado. Assim, os parâmetros necessários são:

• Material da Câmara de Combustão, Bocal e Cabeçote

Densidade

- Módulo de Elasticidade
- Limite de Escoamento
- Limite de Ruptura
- Dilatação Térmica
- Condutividade Térmica

Variação do Limite de Escoamento com a Temperatura

- Material do Isolante Térmico
	- Densidade
	- Dilatação Térmica
	- Condutividade Térmica
- Material do Inibidor

Densidade

• Coeficiente de Segurança Estrutural

## Grão Propelente

Independente do propelente a ser utilizado, pode-se realizar uma análise genérica do desenvolvimento da queima de um grão propelente sólido. Para isso, primeiramente, deve-se saber a geometria do grão. Existem diversas geometrias comumente utilizadas, cada qual com uma característica de queima diversa, e este é o ponto inicial: geometria do grão.

<span id="page-45-0"></span>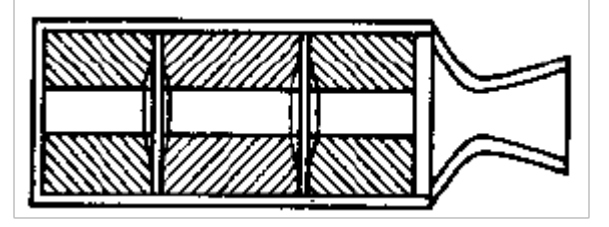

Figura 2.1: Configuração de grão segmentada [Nakka](#page-97-1) [\(1984\)](#page-97-1)

O primeiro ponto a ser observado para se determinar a geometria do grão é que a queima sempre ocorre normal à face do grão, em todas as faces expostas e, por isso, a escolha da geometria é fator decisivo para as características de queima do grão.

Com as características geométricas da câmara de combustão definidas, pode-se definir as características geométricas do grão. Primeiro em relação ao diâmetro. O diâmetro externo do grão deve ser igual ao diâmetro interno útil da câmara, ou seja:

$$
D_{i_{grao}} = D_{i_{camara}} - 2(e_{prot.ternica} + e_{inibidor})
$$
\n(2.1)

O comprimento do grão é igual ao comprimento útil da câmara, se não for usada uma configuração segmentada. O uso da configuração segmentada é comum entre motores com relação comprimento/diâmetro (L/D) de câmara muito altas, evitando assim uma queima erosiva, que iria desgastar o interior do grão sólido, aumentando o fluxo de massa e, por consequência, o empuxo e a pressão no início da queima. Trata-se de uma repartição igualitária do comprimento total em comprimentos menores, como pode ser visto na Figura [2.1.](#page-45-0) Assim, o comprimento do grão pode ser dado por:

$$
L_{grao} = \frac{L_{camara}}{N}
$$
 (2.2)

onde *N* é a quantidade de segmentos a serem utilizados. Definidos comprimento e diâmetro externo do grão, deve-se então determinar os parâmetros que mais influenciarão a queima do propelente: o formato interno e a inibição do grão.

O formato interno do grão afeta diretamente a área de queima exposta e, com isso, diretamente o empuxo e pressão gerados. Algumas dessas formas podem ser vistas na Figura [2.2.](#page-46-0)

Os formatos mais usuais são aqueles que fornecem uma estrutura mais resistente, com menor probabilidade de trincas e falhas, não formem excesso de resíduos, tenham alta fração volumétrica de carga e sejam fáceis de manufaturar. Neste sentido, as configurações tubulares, multi aletas(*finocyl*),

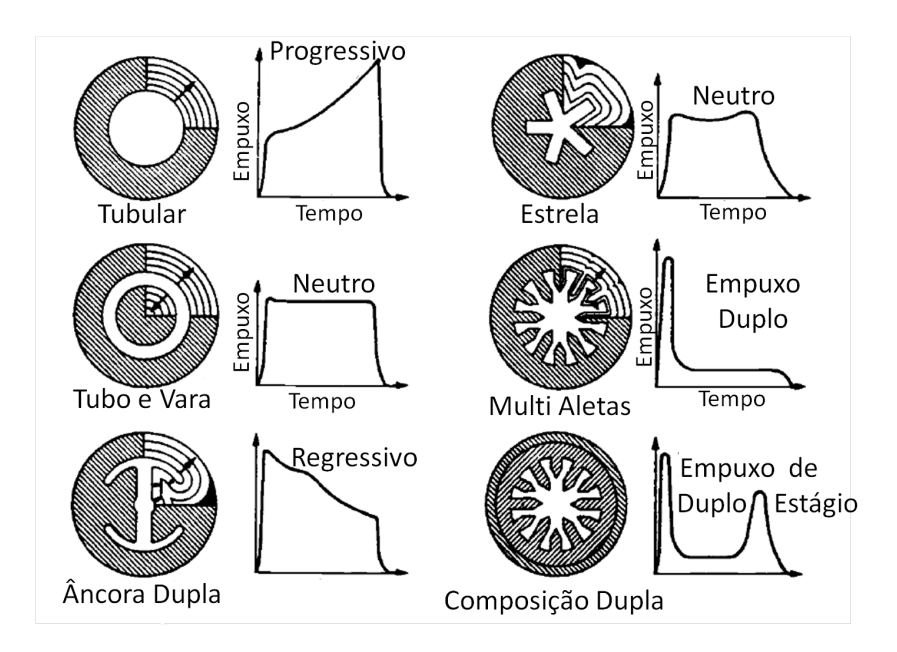

<span id="page-46-0"></span>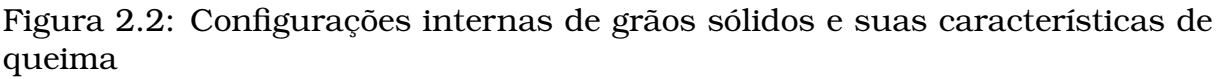

### [Hill e Peterson](#page-97-2) [\(1970\)](#page-97-2)

estrela e tubos segmentados são as mais utilizadas, segundo [Sutton e Biblarz](#page-97-0) [\(2010\)](#page-97-0). Determinado o formato a ser utilizado, deve-se determinar o diâmetro, ou dimensão significativa, do formato a ser utilizado.

Ainda, o comportamento da queima de um grão pode ser alterado pela presença ou ausência de inibição da queima em uma determinada face. Como a massa de gás gerada é função da área de queima, a inibição de uma face diminui a área de queima total, fazendo com que o perfil de empuxo mostrado na Figura [2.2](#page-46-0) seja alterado. Dessa forma, os parâmetros significativos do grão propelente sólido são:

- Diâmetro Externo
- Número de Segmentos
- Comprimento do Segmento
- Geometria Interna
- Dimensão Interna
- Faces Inibidas

## Escolha do Propelente

A escolha do propelente é um ponto importante nos parâmetros de projeto. Cada propelente irá possuir uma razão de mistura combustível/oxidante diferentes, podendo ou não possuir outros aditivos.

Assim, a escolha dos componentes do propelente e a definição de suas proporções é de importância vital para o projeto, definido, por exemplo, a faixa de  $I_{sp}$  em que o motor irá operar.

Além disso, a taxa de queima varia de propelente para propelente, além de sofrer com alteração da pressão e temperatura inicial. Essa alteração só pode ser obtida experimentalmente, mas é possível se construir aproximações para a taxa de queima através de equações exponenciais, como:

$$
r = ap_c^n \tag{2.3}
$$

<span id="page-47-0"></span>onde *r* é a taxa de queima, em mm/s, p<sup>c</sup> é a pressão na câmara, em *MPa*, *a* é coeficiente de temperatura, definido de acordo com a temperatura ambiente do grão, e *n* é o expoente de pressão ou índice de combustão, que define como a taxa de queima varia com a pressão. Usualmente existe um par destes coeficientes para cada temperatura inicial e faixa de pressão de operação do motor. Assim, os parâmetros significativos do propelente são:

• Composição

Oxidantes e seus percentuais Combustíveis e seus percentuais Aditivos e seus percentuais

- Taxa de Queima
- Coeficientes da Taxa de Queima
- Massa molar e Calor Específico dos condensados sólidos

### Cálculo do Apogeu

Se o objetivo do motor é fazer com que um veículo atinja uma determinada altitude, então este se torna o primeiro requisito de projeto. A altitude alcançada por um veículo pode ser dada pelo desenvolvimento das equações diferenciais expostas na Seção [1.3.3,](#page-37-0) p. [18.](#page-37-0) A solução destas equações depende do conhecimento de outros parâmetros, como a gravidade local, mas mais especificamente, depende dos dados do veículo no qual o motor projetado será montado.

Os dados relevantes do veículo, para o cálculo de seu desempenho, são:

- Diâmetro Externo
- Comprimento
- Posição do Centro de Gravidade
- Posição do Centro Aerodinâmico
- Momento de Inércia de Rotação do Veículo
- Coeficiente de Arrasto do Cone do Veículo
- Coeficiente de Arrasto das Aletas
- Número de Aletas
- Massa do Veículo sem o Motor
- Inclinação da Rampa de Lançamento
- Altitude Inicial em relação ao Nível do Mar

O diâmetro externo e os dados das aletas serão utilizados para calcular o coeficiente de arrasto do veículo, enquanto a altitude inicial será utilizada para o cálculo da gravidade local e da densidade do ar durante o voo. Os dados restantes são necessários para o cálculo do apogeu de voo do veículo.

## Validação e Testes

Os testes realizados com o motor, ou com motores diversos, servem como base de dados para a entrada também, devido aos coeficientes de eficiência. Três coeficientes de eficiência devem ser adquiridos:

- Coeficiente de Compactação do Propelente
- Coeficiente de Eficiência da Combustão
- Coeficiente de Eficiência do Bocal

Estes três coeficientes devem ser adquiridos experimentalmente, ou estimados, e utilizados para o cálculo do bocal.

# <span id="page-48-0"></span>2.3 Descrição da Metodologia

Para o projeto do motor, propõe-se então uma metodologia na qual se faz uma análise dos requisitos de desempenho do foguete, ou seja, são analisados os requisitos da missão tendo como parâmetros de entrada os citados na Seção [2.2.](#page-43-0) O método é dividido em três ciclos:

- Ciclo 1: Desempenho do Motor
- Ciclo 2: Cálculo Termo-Estrutural

#### • Ciclo 3: Otimização e Dados de Saída

Para isso, tomam-se os dados da câmara de combustão e do propelente a serem usados. Esses dados são então utilizados para o cálculo de um motor capaz de realizar a missão do veículo. São obtidos dados como pressão e temperatura na câmara de combustão, áreas da garganta e da saída, impulso total e tempo de queima, além dos dados geométricos do motor e do grão propelente sólido. Com os requisitos de missão alcançados, faz-se então o cálculo estrutural do motor, de forma a se obter a espessura da parede da câmara de combustão e do bocal. Neste primeiro momento não são considerados os efeitos térmicos do funcionamento do motor.

O resultado do cálculo estrutural é então utilizado como dado de entrada para o cálculo térmico. Após a realização do cálculo térmico, é refeito o cálculo estrutural com base na perda de resistência do material devido ao aquecimento. Esse recálculo visa minimizar o peso estrutural do motor, mantendo o coeficiente de segurança solicitado. Neste ponto é possível então calcular a massa do envelope motor carregado, ou seja, do conjunto motor e propelente. Com a massa do envelope adicionada à massa do foguete, é feito o cálculo de desempenho do foguete, calculando novamente o apogeu do veículo e a carga paga carregada.

Se os requisitos da missão não tiverem sido atingidos, reinicia-se o cálculo do motor, agora tendo melhores estimativas da massa do envelope motor carregado, melhorando a estimativa do impulso total carregado. Se os requisitos forem atingidos, os dados do motor são utilizados para obter o perfil da região divergente do bocal, resolvendo as Equações de Euler bidimensionais através do Método das Características.

Feito o cálculo do perfil do bocal, são gerados os dados necessários para que se possa fazer o desenho em um *software* de *CAD* e enviar o motor para fabricação. Após a fabricação os motores devem ser testados para se verificar os valores reais obtidos, adequando, assim, os coeficientes de eficiência do programa.

Um modelo esquemático do método proposto pode ser visto na Figura [2.3,](#page-48-0) e os diversos blocos que o compõe são descritos em detalhes nas seções seguintes.

# 2.4 Ciclo 1: Desempenho do Motor

Nesta primeira fase será feita uma análise do desempenho do motor, pelas condições impostas nos requisitos iniciais, calculando os parâmetros de desempenho necessários e uma primeira estimativa do alcance do veículo,

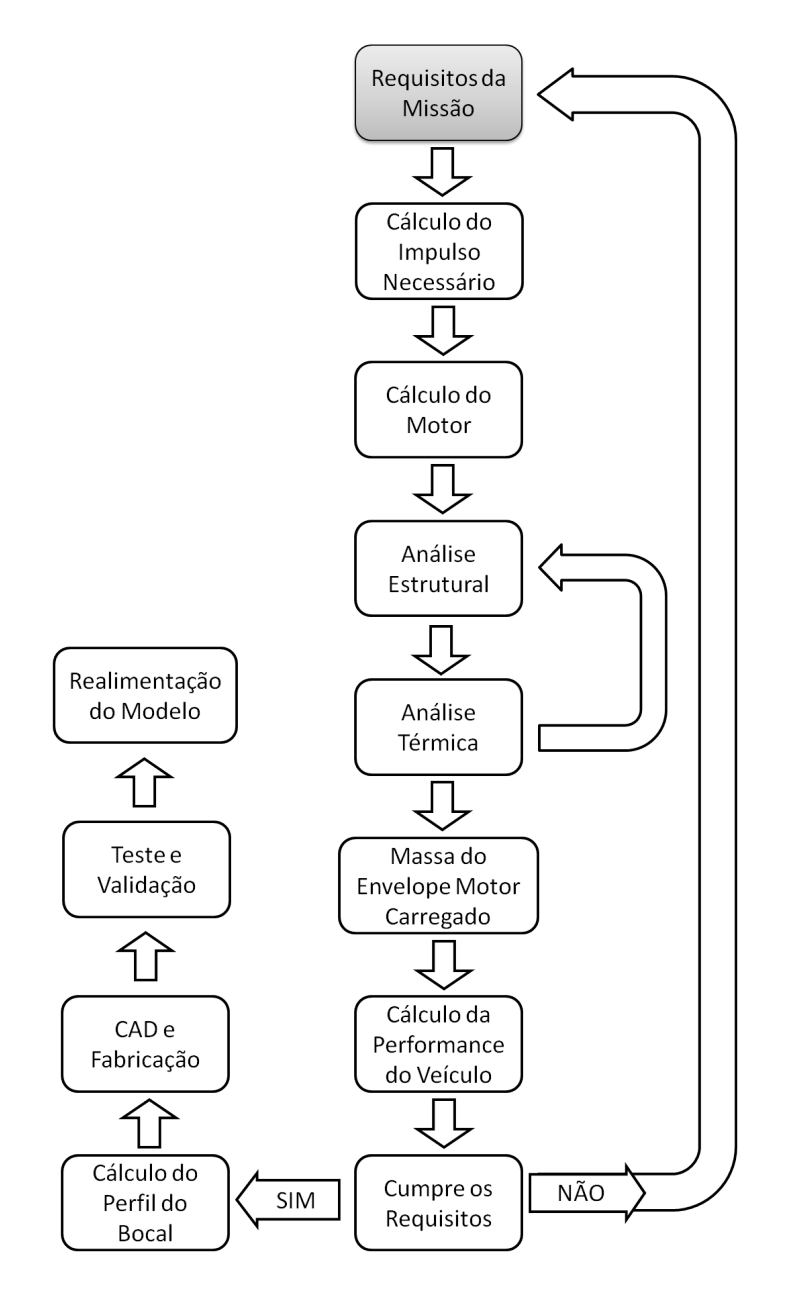

Figura 2.3: Metodologia de Projeto e Validação de um Motor Foguete

ainda que, nesta fase, não se considere a massa do Envelope Motor Carregado (*EVC*) nos cálculos.

### Dados do Propelente

Os dados do propelente a serem utilizados para o cálculo da pressão na câmara e do desempenho do motor, tal qual massa molar dos gases de exaustão, densidade do propelente e temperatura de queima, são retirados do *software Propellant Evaluation Program (PEP)*, em uma de suas interfaces gráficas. A mais utilizada delas é o *Graphical User Interface to PEP (GUIPEP)*, e pode ser encontrada em diversos sítios da internet. O programa permite obter todos os dados termodinâmicos necessários ao desenvolvimento da análise. Os dados de entrada do programa são:

- Massa do Combustível
- Massa do Propelente
- Massa dos Aditivos
- Temperatura em que se misturam
- Pressão na Câmara de Combustão
- Pressão na Saída do Bocal

sendo que é usual utilizar as massas em valor percentual, obtendo assim um valor genérico para cada combinação. A temperatura que se misturam é, para um propelente sólido, a temperatura ambiente, e a pressão na câmara pode ser estimada como a pressão máxima, limitada nos requisitos.

Os dados retirados do programa são:

- Densidade do Propelente
- Temperatura na Câmara de Combustão
- Massa dos Produtos da Reação
- Razão dos Calores Específicos da Mistura Gás/Condensado
- Número de Mols de Gás na Mistura
- Número de Mols do Condensado
- Massa Molar da Mistura
- Estimativa de Impulso Específico

sendo que os dados de densidade e temperatura na câmara e do impulso específico serão usados sem alteração. Os outros dados necessitam de uma análise sobre eles.

<span id="page-51-0"></span>A razão dos calores específicos apresentada pelo programa é relativa à mistura dos gases gerados, desconsiderando a fase sólida dispersa. Para a inclusão da fase sólida, deve-se fazer as correções necessárias para um escoamento bifásico. Segundo [Nakka](#page-97-1) [\(1984\)](#page-97-1), ao se realizar as correções nas equações de desempenho do motor para um escoamento bifásico, o que se encontra são relação similares às do escoamento monofásico com uma alteração na razão dos calores específicos. Esta alteração reduz o valor de  $\gamma$ , podendo expressar esta nova razão como:

$$
\gamma_{2ph} = \gamma_{gas} \left( \frac{1 + \psi \frac{C_s}{C_{P_{gas}}}}{1 + \gamma_{gas} \psi \frac{C_s}{C_{P_{gas}}}} \right)
$$
(2.4)

onde  $\gamma_{2ph}$  é a razão dos calores específicos do escoamento bifásico,  $\gamma_{gas}$  é a razão dos calores específicos dos gases da mistura,  $C_s$  é o calor específico da fase condensada sólida ou líquida,  $C_{P_{gas}}$  é o calor específico à pressão constante dos gases da mistura, e  $\psi$  é razão entre a massa do condensado sólido e a massa do gás expelido.

Os valores de  $C_s$  e  $C_{P_{gas}}$  não são fornecidos pelo programa e devem ser obtidos através de *Handbook's* de química. Como a quantidade de gases na mistura é relativamente alta, obter os dados para os gases costuma ser bastante demorado, então algumas expressões podem auxiliar nesta correção. O *PEP* tem como dados de saída o número de mols de gás e do condensado,  $n_g$  e  $n_s$ , bem como a massa molecular média da mistura, MW. Assim, podemos escrever:

<span id="page-52-0"></span>
$$
C_{P_{mix}} = \frac{R_u \gamma_{mix}}{\gamma_{mix} - 1} \tag{2.5}
$$

$$
C_{P_{mix}} = \frac{n_g C_{P_{gas}} + n_s C_s}{n_g + n_s}
$$
\n(2.6)

$$
\gamma_{gas} = \frac{C_{P_{gas}}}{C_{P_{gas}} - R_u} \tag{2.7}
$$

$$
MW = \frac{M_g n_g + M_s n_s}{n_g + n_s} \tag{2.8}
$$

$$
\psi = \frac{M_s n_s}{M_g n_g} \tag{2.9}
$$

(2.10)

onde  $C_{P_{mir}}$  e  $\gamma_{mix}$  são o calor específico à pressão constante e a razão dos calores específicos da mistura gás/condensado, este fornecido pelo *PEP*, e  $M_s$  e  $M_g$  são as massas molares do condensado e dos gases da mistura. Se utilizando da Eq. [2.5](#page-52-0) é possível encontrar o valor de  $C_{P_{min}}$ , não fornecido pelo *PEP*, porém o programa fornece a fórmula química de todos os condensados sólidos e líquidos, e sua temperatura, o que permite ao usuário do programa informar os valores de  $M_s$  e  $C_s$ , e com estes dados, é possível obter os valores de  $C_{P_{gas}}$ , através da Eq. [2.6,](#page-52-0)  $\gamma_{gas}$ , na Eq. [2.7,](#page-52-0)  $M_g$ , na Eq. [2.8](#page-52-0) e, finalmente,  $\psi$ , na Eq. [2.9.](#page-52-0) Com estes dados, é possível calcular o valor de  $\gamma_{2ph}$  na Eq. [2.4.](#page-51-0)

O outro termo que deve ser analisado dos dados de saída do *PEP* é a massa molar da mistura.

## 2.4.1 Estimativa de Altitude

Com os dados de saída do *PEP*, pode-se realizar uma estimativa da altitude a ser atingida pelo veículo. Como o impulso específico é dependente da energia química transformada na reação de combustão dos constituintes

do propelente, é possível obter pelo uso do programa um valor bem próximo do que será encontrado experimentalmente.

Partindo do valor obtido do impulso específico e da massa total de propelente, pode-se obter o impulso total gerado pelo motor, através da Eq. [1.16.](#page-33-1) Com o valor do impulso total, pode-se obter a variação na velocidade do veículo, desde que o impulso é igual a variação da quantidade de movimento de um corpo. Como já se possui as dimensões do grão e sua taxa de regressão, pode-se fazer uma estimativa do tempo necessário para que ele seja totalmente consumido. Assim, utilizando equações básicas da cinemática, pode-se obter a altitude máxima atingida, como mostrado na sequência descrita abaixo:

$$
I_t = I_{sp}m_p
$$
  
\n
$$
V = \frac{I_t}{m_t}
$$
  
\n
$$
a = \frac{V}{t_1}
$$
  
\n
$$
h = \frac{at_1^2}{2}
$$
  
\n
$$
t_2 = \frac{V}{g}
$$
  
\n
$$
H = h + Vt_2 - \frac{gt_2^2}{2}
$$
\n(2.11)

onde  $m_p$  é a massa de propelente,  $m_t$  é a massa do veículo fornecida no início do programa adicionada a massa de propelente, *V* é a velocidade atingida pelo veículo após a queima do propelente, no instante de tempo  $t_1$  e a uma altitude *h*, e  $t_2$  é o tempo em que o veículo é desacelerado pela aceleração gravitacional, *g*, até o ponto em que sua velocidade se torna nula, o apogeu do voo, a uma altitude *H*.

Este cálculo é uma aproximação bastante simples, que desconsidera a massa do motor, suposta aqui muito menor que a do veículo, considera a massa de propelente constante e total durante todo o percurso e desconsidera perdas de energia e o arrasto gerado, porém é suficiente para estimar se a massa de propelente existente no projeto é capaz, ou não, de cumprir os requisitos da missão fornecida. Caso seja possível, o processo continua, caso não seja possível atingir a altitude requisitada, será informado ao usuário que terá a opção de mudar os parâmetros de entrada.

#### Taxa de Geração de Gás

Para se calcular o desempenho do motor, é feita uma simulação do consumo de propelente no tempo, obtendo-se a vazão mássica de gás gerada na câmara de combustão, que será utilizado para o cálculo da pressão interna. Em um primeiro momento considerou-se, por uma questão de simplicidade na fabricação, uma geometria interna tubular, para a qual pode-se escrever a taxa de consumo no tempo como:

<span id="page-54-0"></span>
$$
D_i^t = D_i^{t - \Delta t} + 2r\Delta t
$$
  
\n
$$
D_e^t = D_e^{t - \Delta t} - 2r\Delta t
$$
  
\n
$$
L^t = L_{t - \Delta t} - 2r\Delta t
$$
\n(2.12)

e da mesma forma, pode-se obter a evolução na área de queima:

<span id="page-54-1"></span>
$$
A_i^t = \pi D_i^t L^t
$$
\n
$$
A_e^t = \pi D_e^t L^t
$$
\n
$$
A_{ext}^t = 2N\pi \left[ \frac{(D_e^t)^2 - (D_i^t)^2}{4} \right]
$$
\n
$$
A_b^t = A_i^t + A_e^t + A_{ext}^t
$$
\n(2.13)

onde *D* é o diâmetro do grão, *L* é o comprimento do grão, *r* é a razão de queima, ou taxa de regressão, do propelente, e *A* é a área exposta para queima, e sendo os índices subscritos  $_e$  em referência ao parâmetro externo,  $_i$  em referência ao parâmetro interno, ext em referência ao parâmetro nas extremidades, e os índices sobrescritos  $<sup>t</sup>$  em referência ao parâmetro no instante de tempo atual</sup> e  $^{t-\Delta t}$  em referência ao parâmetro no instante de tempo anterior, e sendo  $A_b$  é a área de queima total exposta e *N* o número de segmentos do grão.

As Eq. [2.12](#page-54-0) ainda podem ser escritas na forma de sua derivada, de forma que se aplique mais facilmente os métodos numéricos sobre as variáveis envolvidas. Dessa forma:

$$
D'_{i} = +2r
$$
  
\n
$$
D'_{e} = -2r
$$
  
\n
$$
L' = -2r
$$
\n(2.14)

Os parâmetros iniciais de inibição e segmentação do grão são utilizados aqui. Se alguma das faces estiver inibida, sua dimensão não será alterada nas

Eq. [2.12,](#page-54-0) causando uma não alteração da sua área exposta nas Eq. [2.13.](#page-54-1) Da mesma forma, as Eq. [2.12](#page-54-0) consideram a existência de diversos segmentos de grão, alterando a área superior e inferior exposta para queima.

Com o valor da área total de queima calculado, pode-se então obter a taxa de geração de gás do propelente:

$$
\cdot m_g = A_b \rho_p r \tag{2.15}
$$

onde  $A_b$  é a área exposta para queima de propelente,  $\rho_p$  é a densidade do propelente. Neste ponto, podemos encontrar o primeiro parâmetro de eficiência que será modificado na fase final,  $\eta_{\rho}$ , a razão entre as densidades reais e teórica do propelente.

#### Pressão na Câmara de Combustão

Segundo [Sutton e Biblarz](#page-97-0) [\(2010\)](#page-97-0), a pressão na câmara de combustão pode ser dada através da equação de conservação de massa. Assim, em um motor foguete, a conservação da massa afirma que toda a massa gerada deve ser expulsa através do bocal ou ficar armazenada na câmara de combustão. Para o caso de um motor foguete a propelente sólido, ele afirma que:

$$
A_b \rho_p r = \frac{d(\rho_c V_c)}{dt} + \frac{A_t p_c}{c^*}
$$
\n(2.16)

onde  $\rho_c$  é a densidade dos gases quentes na câmara de combustão,  $V_c$  é o volume da câmara de combustão, em função do consumo de propelente,  $A_t$ é a área da garganta do bocal,  $p_c$  é a pressão na câmara de combustão e  $c^*$  é a velocidade característica, como função da temperatura na câmara de combustão,  $T_c$ .

Segundo [Nakka](#page-97-1) [\(1984\)](#page-97-1), durante o funcionamento de um motor a propelente sólido, existe uma região de regime permanente, na qual a taxa de gás gerado depende somente da área de queima exposta, e duas regiões de transiente, uma no início e outra no fim da queima. A duração dos regimes transientes são significativamente menores que a duração do regime permanente. A região do início será mais ou menos longa dependendo da eficiência do sistema de ignição. Serão consideradas aqui somente as fases de início e de regime permanente. A fase transiente no fim da queima é definida como aquela na qual o motor já não possui mais propelente útil para ser queimado.

Assim, assumindo que existe escoamento sônico na garganta do bocal, e considerando o modelo dos gases ideais, pode-se expressar a variação da <span id="page-56-0"></span>pressão na câmara de combustão como:

$$
\frac{V_c}{RT_c}\frac{dp_c}{dt} = A_bap_0^n(\rho_p - \rho_c) - \sqrt{\frac{\gamma}{RT_c}\left(\frac{2}{\gamma + 1}\right)^{\frac{(\gamma + 1)}{(\gamma - 1)}}}A_t p_c
$$
\n(2.17)

<span id="page-56-2"></span>onde *a* é o coeficiente de temperatura e *n* é o expoente de pressão ou índice de combustão, ambos encontrados na Eq. [2.3,](#page-47-0) e *R* é a constante universal molar dos gases de exaustão, podendo ser representada por:

$$
R = \frac{R_u}{M} \tag{2.18}
$$

na qual  $M$  é a massa molar dos gases de exaustão e  $R_u$  é a constate universal dos gases.

<span id="page-56-1"></span>O desenvolvimento completo da Eq. [2.17](#page-56-0) pode ser encontrado em [Hill e](#page-97-2) [Peterson](#page-97-2) [\(1970\)](#page-97-2). Para o caso em que a pressão na câmara permanece constante, ou seja, quando a taxa de geração de gás é igual a taxa de exaustão, a Eq[.2.17](#page-56-0) pode ser simplificada para:

$$
p_c = \left[\frac{A_b}{A_t} \frac{a(\rho_p - \rho_c)}{\sqrt{\frac{\gamma}{RT_c} \left(\frac{2}{\gamma + 1}\right)^{\frac{(\gamma + 1)}{(\gamma - 1)}}}}\right]^{-\frac{1}{1 - n}}
$$
(2.19)

Assim, a pressão na câmara de combustão pode ser dada a qualquer instante da queima como fator dependente da área de queima, da massa de gás armazenada na câmara de combustão e do volume da câmara de combustão. Ainda, observando que:

$$
c^* = \sqrt{\frac{RT_c}{\gamma \left(\frac{2}{\gamma + 1}\right)^{\frac{(\gamma + 1)}{(\gamma - 1)}}}}
$$
(2.20)

e adotando  $K_n = A_b/A_t$ , podemos simplificar a Eq. [2.19](#page-56-1) para:

$$
p_c = K_n(\rho_p - \rho_c)rc^*
$$
\n(2.21)

De posse da pressão da câmara e da massa de gás expelida, pode-se iniciar o cálculo do empuxo gerado pelo motor.

#### Cálculo do Bocal

O cálculo de um bocal convergente/divergente a ser utilizado em um motor foguete deve levar em consideração os dados termodinâmicos calculados através do propelente e da câmara de combustão, de forma a prover condições para que o desenvolvimento dos gases na câmara de

combustão evolua para um escoamento supersônico na saída do bocal.

Isso pode ser obtido, de forma simplificada, utilizando a teoria de escoamentos isoentrópicos para um fluxo quasi-unidimensional através do bocal. Segundo [Anderson](#page-96-0) [\(2004\)](#page-96-0), a razão entre a área e a velocidade do escoamento, de forma genérica, pode ser obtida através da combinação entre as equações da continuidade e da conservação de quantidade de movimento, resultando em:

$$
\frac{dA}{A} = -\frac{dV}{V}(1 - M^2) \tag{2.22}
$$

onde *A* quer dizer a área no bocal, *V* é a velocidade no bocal e *M* é o número de Mach. Essa expressão garante que, para que haja uma variação de velocidade, deve haver uma variação da área da seção por onde o fluido escoa, e essa variação depende do número de Mach do escoamento. Essa equação é utilizada como primeira justificativa da necessidade do formato convergente/divergente de um bocal no qual se deseja uma velocidade de escoamento supersônica na saída.

Segundo [Sutton e Biblarz](#page-97-0) [\(2010\)](#page-97-0), dada as condições termodinâmicas pré-estabelecidas na câmara de combustão, pode-se obter todas as condições termodinâmicas de um bocal e, com isso, obter suas dimensões principais. Assim, o primeiro objetivo é obter as condições termodinâmicas na garganta do bocal, na qual a condição do escoamento deve ser  $M = 1$ .

$$
p_t = p_c \left[ 1 + \frac{(\gamma - 1)}{2} \right]^{\frac{-\gamma}{\gamma - 1}}
$$
 (2.23)

 $T_t = T_c$  $\sqrt{ }$ 1 +  $(\gamma - 1)$ 2  $1^{-1}$ (2.24)

onde  $p_t$  e  $T_t$  são a pressão e temperatura na garganta do bocal. Com isso, pode-se obter a área da garganta do bocal, e seu diâmetro.

$$
A_t = \frac{\dot{m}}{p_t} \sqrt{\frac{R_u T_t}{M\gamma}}
$$
\n(2.25)

$$
D_t = \sqrt{\frac{4A_t}{\pi}}\tag{2.26}
$$

sendo  $A_t$  e  $D_t$  a área e o diâmetro da garganta. Tendo os gases atingido a condição sônica na garganta do bocal, eles devem ser expandidos até a saída do bocal. A expansão dos gases é fator da razão entre as áreas da saída e da garganta do bocal e da pressão na saída do bocal. Assim, podemos encontrar a área na saída do bocal através de:

$$
M_e = \sqrt{\left(\frac{2}{\gamma - 1}\right) \left[ \left(\frac{p_c}{p_e}\right)^{\frac{\gamma - 1}{\gamma}} - 1 \right]}
$$
 (2.27)

$$
A_e = \left(\frac{A_t}{M_e}\right) \left[\frac{1 + \frac{(\gamma - 1)}{2} M_e^2}{\frac{\gamma + 1}{2}}\right]^{\frac{\gamma + 1}{2(\gamma - 1)}}
$$
(2.28)

sendo  $M_e$  e  $A_e$  o número de Mach e o área na saída do bocal, e  $p_e$  a pressão na saída do bocal que, para que se obtenha um máximo de empuxo, deve ser igual a pressão atmosférica,  $p_a$ , condição esta chamada de expansão ideal.

#### Desempenho do Motor

Calculados as dimensões do bocal, pode-se obter os dados do desempenho do motor. Primeiramente, deve-se calcular a velocidade de exaustão na saída do bocal,  $v_e$ , através da Eq. [1.32,](#page-37-1) que é utilizado para calcular o empuxo do motor, através da Eq. [1.27,](#page-36-0) o impulso total,  $I_t$ , através da Eq. [1.14,](#page-32-0) e o impulso específico,  $I_{sp}$ , através da Eq. [1.16,](#page-33-1) reescritas abaixo.

<span id="page-58-0"></span>
$$
v_e = \sqrt{\frac{2\gamma R_u T_0}{(\gamma - 1)\mathbf{M}} \left[1 - \left(\frac{p_e}{p_0}\right)^{\frac{\gamma - 1}{\gamma}}\right]}
$$
(2.29)

$$
F_{empuxo} = \dot{m}v_e + (p_e - p_a)A_e
$$
\n(2.30)

$$
I_t = \int_0^{\infty} F dt
$$
 (2.31)

$$
I_{sp} = \frac{I_t}{g_0 m_p} \tag{2.32}
$$

Ocorre que esses parâmetros variam no tempo e no espaço. O empuxo gerado depende da vazão mássica,  $\dot{m}$ , que depende da área de queima, além de depender de uma relação entre a pressão de saída e da pressão atmosférica, que varia no espaço, conforme a altitude do veículo se modifica, o mesmo acontecendo com a velocidade dos gases na saída do bocal, que também depende de relação entre as mesmas pressões. Esses fatores não alteram, entretanto, o impulso total e o impulso específico que, por isso, são parâmetros mais confiáveis de desempenho.

Outra forma de se analisar o empuxo do motor, utilizada por [Nakka](#page-97-1) [\(1984\)](#page-97-1), utiliza o conceito do coeficiente de empuxo,  $C_f$ , de forma análoga a um ganho pela existência da região divergente do bocal de exaustão. Para se obter a definição do  $C_f$ , devemos utilizar a definição da velocidade de exaustão na saída do bocal, Eq. [2.29,](#page-58-0) de vazão mássica, Eq. [2.33,](#page-59-0) da razão de densidades para um escoamento isoentrópico, Eq. [2.34,](#page-59-0) e da equação dos gases ideais,

#### Eq. [2.35,](#page-59-0) descritas a seguir:

<span id="page-59-0"></span>
$$
\dot{m} = \rho V A = \rho_t V_t A_t = constante \tag{2.33}
$$

$$
\frac{\rho_0}{\rho} = \left(1 + \frac{\gamma - 1}{2}\right)^{\frac{1}{\gamma - 1}}\tag{2.34}
$$

$$
P = \rho RT \tag{2.35}
$$

onde γ é a razão dos calores específicos dos gases de exaustão e *R* é a constante universal molar dos gases de exaustão, já descrita pela Eq. [2.18.](#page-56-2)

Partindo destas equações, devemos modificar a Eq. [2.30](#page-58-0) de forma a expandir seus termos, obtendo:

$$
F_{empuxo} = \rho_t A_t v_t v_e + (p_e - p_a) A_e
$$

$$
F_{empuxo} = A_t p_c \sqrt{\frac{2\gamma^2}{\gamma - 1} \left(\frac{2}{\gamma} + 1\right)^{\frac{\gamma + 1}{\gamma - 1}} \left[1 - \left(\frac{p_e}{p_c}\right)^{\frac{\gamma - 1}{\gamma}}\right] + (p_e - p_a) A_e}
$$

$$
F_{empuxo} = C_f A_t p_c + (p_e - p_a) A_e
$$
(2.36)

$$
C_f = \sqrt{\frac{2\gamma^2}{\gamma - 1} \left(\frac{2}{\gamma} + 1\right)^{\frac{\gamma + 1}{\gamma - 1}} \left[1 - \left(\frac{p_e}{p_c}\right)^{\frac{\gamma - 1}{\gamma}}\right]}
$$
(2.37)

Quaisquer das formas de calcular o empuxo do motor são válidas, possuindo basicamente a mesma precisão. Um único detalhe deve ser adicionado às equações da força de empuxo definidas anteriormente. Todo bocal, independente de estar operando em sua condição ótima, possui perdas de energia, que devem ser levadas em consideração para que se possa ter um valor de empuxo e, por consequência, dados de desempenho confiáveis. Estas perdas são adicionadas ao termo de eficiência do bocal,  $\eta_n$ , que altera o termo de empuxo gerado pela vazão mássica no bocal. Como o dado de vazão mássica é obtido diretamente pela taxa de geração de gás, se torna mais conveniente a utilização da Eq. [2.30,](#page-58-0) Sendo esta então modificada para:

$$
F_{empuxo} = \eta_n \dot{m}v_e + (p_e - p_a)A_e \tag{2.38}
$$

No recálculo do motor, quando já for considerada a massa do envelope motor completo, se faz uma análise da influência da diferença entre a pressão de saída e a pressão externa, para determinar a altitude que deverá ter a expansão ótima, de forma a maximizar o impulso total gerado.

# 2.5 Ciclo 2: Cálculo Termo-Estrutural

### Cálculo Estrutural

Para o cálculo estrutural, considera-se apenas os esforços na parede de cada componente, não sendo considerados os esforços gerados nas junções dos componentes. Para isso, são dados de saída do programa os esforços normais ao cabeçote e ao bocal, que irão causar o rompimento por cisalhamento da junção entre eles e a câmara de combustão.

Os esforços nas paredes utilizam a consideração de que a câmara de combustão e o bocal formam um vaso de pressão de parede fina. Essa consideração é válida quando a razão entre o raio interno do vaso de pressão é cerca de dez vezes maior que a espessura da parede, condição na qual ocorre um erro de cerca de 4%, segundo [Hibbeler](#page-97-3) [\(2000\)](#page-97-3).

Dada a suposição acima, pode-se utilizar o método proposto por [Beer et al.](#page-96-1) [\(2007\)](#page-96-1) para se obter as tensões no Círculo de Mohr. Para isso, deve resolver as seguintes equações:

<span id="page-60-1"></span>
$$
\sigma_1 = \frac{p_c D_i}{2e} \tag{2.39}
$$

$$
\sigma_2 = \frac{p_c D_i}{4e} \frac{1}{1 + \frac{e}{D_i}}
$$
 (2.40)

$$
\tau_{max} = \frac{p_c D_i}{4e} \left( 1 + \frac{2e}{D_i} \right) \tag{2.41}
$$

onde  $\sigma_1$  e  $\sigma_2$  são os esforços na direção transversal e longitudinal,  $\tau_{max}$  é o esforço cisalhante na parede da câmara, e  $D_i$  e *e* são o diâmetro interno e a espessura da parede da câmara de combustão. Assim, obtêm-se as tensões principais para que se possa gerar o Círculo de Mohr, através do qual se obtém as tensões máximas sobre as quais a câmara de combustão está exposta, sendo que os esforços máximos serão definidos entre  $\sigma_1$  e  $\tau_{max}$ .

Aplicando-se os critérios de falha de Tresca e Von Mises, definidos pelas Eq. [2.42](#page-60-0) e [2.43,](#page-60-0) podemos obter os coeficientes de segurança da estrutura da câmara de combustão.

<span id="page-60-0"></span>
$$
\tau_{adm} = \tau_{mat} = \frac{\sigma_{yield}}{2} \tag{2.42}
$$

$$
(\sigma_{yield})^2 = \sigma_{max}^2 - \sigma_{max}\sigma_{min} + \sigma_{min}^2 = \sigma_{max}^2 \tag{2.43}
$$

$$
n_{tresca} = \frac{\tau_{mat}}{\tau_{max}} \tag{2.44}
$$

$$
n_{miss} = \frac{\sigma_{yield}}{\sigma_1} \tag{2.45}
$$

onde  $\tau_{adm}$  é a tensão de cisalhamento máxima admitida no componente,  $\tau_{mat}$ é a tensão de cisalhamento máxima admitida pelo material,  $\sigma_{\text{yield}}$  é a tensão de escoamento do material,  $\sigma_{max}$  e  $\sigma_{min}$ são as máximas tensões de tração e compressão no componente, e  $n_{tresca}$  e  $n_{mises}$  são os coeficientes de segurança através dos critérios de Tresca e de Von Mises.

Como o objetivo é dimensionar a espessura da parede do motor, parte-se do coeficiente de segurança fornecido como parâmetro de entrada do programa e das especificações do material escolhido para cada uma das partes do motor e, com isso, se obtém o valor de  $\sigma_{max}$  e de  $\tau_{max}$  através das Eq. [2.39](#page-60-1) a [2.45.](#page-60-0)

Obtidos os valores da espessura do material na câmara de combustão. No bocal,a espessura será dada pelos esforços térmicos e, com isso, em primeira instância adota-se a mesma espessura da câmara de combustão. Para o cabeçote, deve-se utilizar a pressão na câmara de combustão realizando uma força normal sobre a face interna exposta à câmara, assim, pode-se obter tensão atuante sobre o cabeçote como:

$$
\sigma = \frac{p_c}{\frac{\pi D_i^2}{4}} \tag{2.46}
$$

sendo σ a tensão a ser utilizada no cálculo dos esforços sobre a junção do cabeçote e do bocal com a câmara de combustão. A espessura do cabeçote, para que suporte as tensões térmicas e estruturais impostas a ele deve ser igual à da parede da câmara de combustão.

Com isso, encerra-se a primeira iteração do cálculo estrutural, passando então ao cálculo térmico.

#### Cálculo Térmico

O cálculo térmico visa obter a espessura da região afetada pelo calor dos gases quentes gerados na câmara de combustão. Essa região pode estar localizada no isolamento térmico ou diretamente na parede do motor, seja na região do cabeçote, câmara ou bocal. A temperatura considerada na câmara de combustão é obtida através do programa *PEP*, adicionada a uma constante de eficiência de combustão,  $\eta_c$ , como pode ser visto na Eq. [2.47.](#page-61-0)

$$
T_c' = \eta_c T_c \tag{2.47}
$$

<span id="page-61-1"></span><span id="page-61-0"></span>A temperatura na câmara é considerada igual em todos os pontos pois é a temperatura de gás, e a temperatura no bocal é obtida através da Eq. [2.48](#page-61-1) combinada com a Eq. [2.49.](#page-62-0)

$$
\left(\frac{A}{A_t}\right)^2 = \frac{1}{M^2} \left[\frac{2}{\gamma - 1} \left(1 + \frac{\gamma - 1}{2} M^2\right)\right]^{\frac{\gamma + 1}{\gamma - 1}}\tag{2.48}
$$

$$
\frac{T}{T_c} = \left(1 + \frac{\gamma - 1}{2}M^2\right)^{-1}
$$
\n(2.49)

<span id="page-62-0"></span>A utilização das equações de escoamento isoentrópico para o cálculo do perfil de temperatura no bocal é justificável pois, conforme afirma [Anderson](#page-96-0) [\(2004\)](#page-96-0), o escoamento pode ser considerado invíscido e adiabático, e é possível se mostrar que um escoamento reativo em equilíbrio químico não introduz irreversibilidades ao sistema, caracterizando um escoamento isoentrópico.

Adota-se que a temperatura na câmara de combustão, e no cabeçote, passa instantaneamente da temperatura ambiente para a temperatura de queima do propelente. Essa consideração é feita pois, segundo [Nakka](#page-97-1) [\(1984\)](#page-97-1), o transiente de temperatura é muito curto, não sendo válida sua utilização, além de ser uma medida conservacionista. No bocal adotou-se que a temperatura inicial é igual a temperatura ambiente, e o calor é transferido de acordo com coeficiente de transferência de calor convectivo,  $h_m$ , definido por:

$$
h_m = Nu \frac{k}{D_i} \tag{2.50}
$$

$$
Nu = 0,023Re^{4/5}Pr^{1/3}
$$
 (2.51)

onde *k* é a condutividade térmica do material, *Nu* é o número de Nussel, *D<sub>i</sub>* é o diâmetro interno do bocal, Re é o número de Reynolds e Pr é o número de Prandtl. Sabendo que podemos definir estas constantes adimensionais como:

$$
Re = \frac{vd_i \rho}{\mu} \tag{2.52}
$$

$$
Pr = \frac{C_P \mu}{k} \tag{2.53}
$$

Entretanto, devido à geometria complexa do bocal, utilizou-se um diâmetro médio,  $D_{i_{med}}$ , para calcular o coeficiente de transferência de calor convectivo. Esse diâmetro médio foi definido através da ponderação entre as áreas da seção transversal central do bocal. Assim, pode-se expressar  $D_{i_{med}}$  segundo a Eq. [2.54.](#page-62-1)

$$
D_{i_{med}} = \frac{\frac{(D_t + D_{ent})^2 L_{conv}}{4} + \frac{(D_t + D_e)^2 L_{div}}{4}}{\frac{(D_t + D_{ent}) L_{conv}}{2} + \frac{(D_t + D_e) L_{div}}{2}}
$$
(2.54)

<span id="page-62-1"></span> $D_t$  é o diâmetro da garganta,  $D_{ent}$  é o diâmetro na entrada do bocal,  $D_e$  é o diâmetro na saída do bocal,  $L_{div}$  é o comprimento da seção divergente e  $L_{conv}$ é o comprimento da seção convergente do bocal. A transferência de calor no interior do material do isolante térmico ou do corpo do motor é calculado <span id="page-63-0"></span>utilizando a equação do calor, segundo descrito em [Incropera e Dewitt](#page-97-4) [\(2006\)](#page-97-4):

$$
\frac{1}{\alpha} \frac{\partial T}{\partial t} = \frac{\partial^2 T}{\partial x^2} + \frac{\partial^2 T}{\partial y^2}
$$
\n(2.55)

onde α é a difusividade térmica, *T* é a temperatura, *t* é o tempo, *x* é a coordenada no eixo horizontal e *y* é a coordenada no eixo vertical. Para que a Eq. [2.55](#page-63-0) possa ser aplicada se faz necessário um modelo bidimensional do motor. Assim, adota-se a suposição de que o fluxo em um motor foguete pode ser considerado axissimétrico, ou seja, é constante em relação à direção axial, sendo bastante plausível por ser o motor um corpo de revolução. Partindo deste princípio, pode-se adotar que, dado um plano de simetria axial, este plano é uma superfície bidimensional. Essa suposição não é essencialmente verdadeira, pois para que se pudesse considerar o motor um corpo bidimensional ele deveria ter suas propriedades constantes ao longo do eixo azimutal, o que não ocorre, entretanto, essa aproximação implica em erros pequenos para a análise.

A evolução temporal bem como a discretização pelo método das diferenças finitas, utilizado para realizar os cálculos da evolução térmica, estão descritos em [Bakkenist et al.](#page-96-2) [\(2012\)](#page-96-2).

#### Otimização Termo-Estrutural

Após realizar os cálculos térmicos, encontra-se a espessura de material afetado pela exposição térmica. Da mesma forma, no caso de um motor que possua isolamento térmico, encontra-se o tempo no qual o isolamento suporta o calor e o quanto ele permite que o material estrutural se aqueça.

Considera-se, então, que o novo diâmetro interno do motor é o diâmetro externo da região termicamente afetada e, com isso, se recalcula a espessura necessária à parede de todos os componentes do motor. A espessura da parede, então, é calculada como:

$$
e_{tot} = e_{term} + e_{estrut} \tag{2.56}
$$

onde  $e_{tot}$  é a espessura final do material,  $e_{term}$  é a espessura da região termicamente afetada e  $e_{estrut}$  é a espessura da região que resistirá às tensões aplicadas aos componentes do motor.

Com essa nova espessura se calcula a massa do motor, utilizando geometria básica e as densidades dos materiais fornecidas nos parâmetros iniciais.

# 2.6 Ciclo 3: Missão e Otimização

#### Cálculo da Missão

Com os dados do desempenho do motor e sua massa, é possível realizar o cálculo do desempenho do veículo, desde o momento de seu lançamento até o apogeu e, se houver, seu retorno ao solo. Para isso, deve-se usar um método iterativo, avançando no tempo, que calcule todos os parâmetros envolvidos em cada instante do voo do veículo

Para se calcular a cinemática do veículo, primeiro deve-se obter os dados de massa e inércia. A massa do veículo sem o conjunto envelope motor carregado deve ser adicionada à massa estimada do motor, para que se possa realizar a evolução temporal considerando a variação da massa de propelente. Dessa forma teremos:

$$
M_v = M_{v_{semmotor}} + M_{motor} (2.57)
$$

$$
X_{CG_v} = \frac{M_{v_{semmotor}} X_{CG_{v_{semmotor}}} + M_{motor} X_{CG_{motor}} (2.58)
$$

$$
I_v = I_{v_{semmotor}} + M_{v_{semmotor}} (X_{CG_v} - X_{CG_{v_{semmotor}}})^2 + M_{motor} (X_{CG_v} - X_{CG_{motor}})^2 (2.59)
$$

onde  $M$  é a massa,  $X_{CG}$  é a posição do centro de gravidade,  $I$  é o momento de inércia de rotação do veículo, e os índices subscritos *v* representam o veículo com o motor, vsemmotor o veículo sem o motor, e *motor* o motor. Assim, com base nestas correções para adição do motor ao veículo, pode-se realizar a evolução temporal pelo consumo da massa, e obter os dados geométricos do veículo:

$$
M = M_v + M_p \tag{2.60}
$$

$$
X_{CG} = \frac{M_v X_{CG_v} + M_p X_{CG_p}}{M}
$$
 (2.61)

$$
I = I_v + M_v (X_{CG} - X_{CG_v})^2 + M_p (X_{CG} - X_{CG_p})^2
$$
\n(2.62)

sendo o índice *p* relativo à massa de propelente existente naquele instante de tempo e os termos sem índice se referem ao veículo completo naquele instante de tempo.

Com os dados geométricos obtidos, pode-se iniciar os cálculos aerodinâmicos do veículo. A condição de inclinação inicial do veículo,  $\theta_0$  é igual a inclinação da rampa de lançamento, parâmetro de entrada do veículo, assim:

$$
\alpha = \theta + \arctan \frac{V_x - V_{vento}}{V_y} \tag{2.63}
$$

$$
L_{/v} = \frac{1}{2} \rho \sqrt{V_y^2 + (V_x - V_{vento})^2} C_{L_\alpha} \alpha A_{trans}
$$
 (2.64)

$$
D_{/v} = \frac{1}{2}\rho\sqrt{V_y^2 + (V_x - V_{vento})^2}C_D A_{trans}
$$
 (2.65)

$$
ME = X_{CA} - X_{CG} \tag{2.66}
$$

onde α é o ângulo de ataque do veículo, *V* é a velocidade do veículo, em suas componentes  $x \in y$ ,  $V_{vento}$  é a velocidade do vento,  $\rho$  é a densidade do ar, na altitude de voo,  $C_{L_{\alpha}}$  é a variação do coeficiente de sustentação do veículo com o ângulo de ataque,  $C_D$  é o coeficiente de arrasto do veículo,  $A_{trans}$  é a área de seção transversal do veículo, ME é a margem estática, e  $X_{CA}$  é a posição do centro aerodinâmico.

Os termos  $D_{iv}$  e  $L_{iv}$  são assim definidos para o cálculo das componentes da força de arrasto e sustentação. Quando as forças de aerodinâmicas são decompostas, o termo de velocidade ao quadrado deve ser analisado com atenção. Se for utilizada a velocidade decomposta diretamente, a decomposição trigonométrica seria aplicada duas vezes e, por isso, deve-se usar o produto da velocidade total com a velocidade decomposta. Assim, a variável definida contém somente a velocidade total do veículo, deixando a multiplicação pela componente da velocidade para o cálculo das componentes da aceleração.

Com os dados aerodinâmicos calculados, pode-se então calcular a aceleração do veículo em todas as direções:

$$
a_x = \frac{-\sin\theta F_{empuxo} + L_{/v}V_x - D_{/v}V_x}{M}
$$
\n(2.67)

$$
a_y = \frac{\cos\theta F_{empuxo} + L/v_y - D/v_y}{M} - g
$$
 (2.68)

$$
\dot{\omega} = \frac{L_{/v} V_x M E}{I} \tag{2.69}
$$

sendo *a* a aceleração do veículo, nas suas componentes, ω˙ a aceleração angular, e  $L_x$  a componente da força de sustentação. Com os dados da aceleração do veículo, é possível realizar uma integração numérica e obter os valores de velocidade e altitude. Esse processo se repete até o fim da massa de propelente.

Ao fim da massa de propelente, ainda há uma certa quantidade de gás dentro da câmara, e por isso, ainda há uma certa quantidade de empuxo sendo gerado e, assim, ainda há uma pequena aceleração no veículo. O

apogeu do veículo é alcançado quando a velocidade  $V_y$  se torna nula, e com isso se tem tanto a altitude máxima como o tempo de subida do veículo.

Calculado o desempenho do veículo, e estando ele de acordo com o imposto nos requisitos, parte-se então para a fase de otimização do bocal, de forma a aumentar os valores de eficiência.

#### Cálculo do Perfil do Bocal

O método utilizado para otimização do bocal do motor é o descrito em [Anderson](#page-96-0) [\(2004\)](#page-96-0), e foi implementado e comparado com dados existentes por [Volpato et al.](#page-97-5) [\(2012\)](#page-97-5).

Utiliza-se a equação potencial da velocidade, para um escoamento irrotacional e bidimensional, de forma a obter as equações características do escoamento dentro do bocal.

$$
\left(1 - \frac{x^2}{a^2}\right)\Phi x x + \left(1 - \frac{y^2}{a^2}\right)\Phi y y - \frac{2\Phi x \Phi y}{a^2} \Phi x y = 0
$$
\n(2.70)

onde Φ são os potenciais de velocidade, *X* e *Y* são as coordenadas cartesianas e *a* é a velocidade do som. E lembrando que pelas regras de cálculo, temos:

$$
dx = \Phi x x \cdot dx + \Phi x y \cdot dy
$$
  

$$
dy = \Phi x y \cdot dx + \Phi y y \cdot dy
$$
 (2.71)

pode ser demonstrado que:

$$
1 - \frac{u^2}{a^2} \quad 0 \quad 1 - \frac{v^2}{a^2}
$$
  
\n
$$
dx \quad du \quad 0
$$
  
\n
$$
\Phi xy = \frac{0 \quad dv \quad dy}{1 - \frac{u^2}{a^2} - \frac{2uv}{a^2} \quad 1 - \frac{v^2}{a^2}} = \frac{N}{D}
$$
  
\n
$$
dx \quad dy \quad 0
$$
  
\n
$$
0 \quad dx \quad dy
$$
  
\n(2.72)

onde *N* e *D* são o numerador e o denominador da matriz, devendo ambos ser igualados a zero para a obtenção das equações característica e de compatibilidade. Após algumas manipulações algébricas, e fazendo D = 0, pode-se obter a seguinte equação para as linhas características:

$$
\left(\frac{dy}{dx}\right)_{char} = \tan\theta \pm \mu \tag{2.73}
$$

A interpretação dessa equação é dada pela Figura 2.4, na qual C+ e C− são as linhas características,  $\theta$  é o ângulo do escoamento e  $\mu$  é o ângulo de Mach,

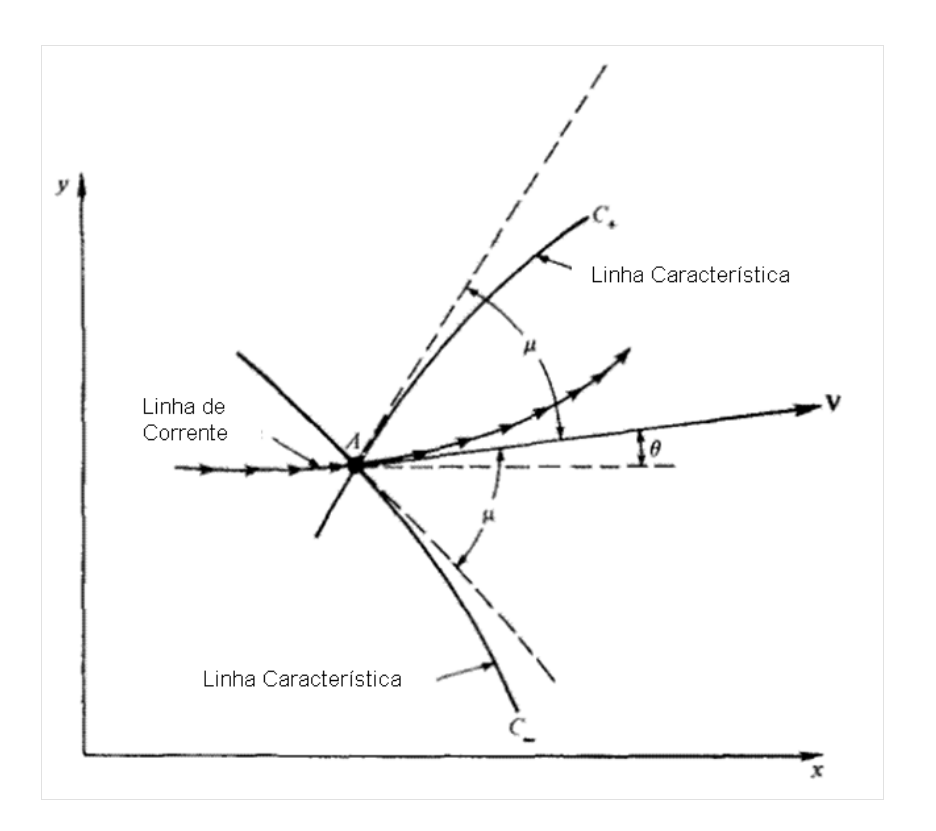

Figura 2.4: Interpretação Geométrica das Linhas Características [Anderson](#page-96-0) [\(2004\)](#page-96-0)

que pode ser dado por:

$$
\mu = \arcsin \frac{1}{M} \tag{2.74}
$$

onde *M* é o número de Mach. Com o uso da interpretação geométrica da Figura 2.4, podemos calcular o valor dos ângulos das linhas características como:

$$
\lambda = \theta + \mu, \ para \ C + \tag{2.75}
$$

$$
\lambda = \theta - \mu, \ para \ C - \tag{2.76}
$$

Por outro lado, tomando agora  $N = 0$ , podemos encontrar as equações de compatibilidade, dadas por:

$$
\theta + \nu(M) = K - \tag{2.77}
$$

$$
\theta - \nu(M) = K + \tag{2.78}
$$

na qual K− e K+ são constantes ao longo das linhas C− e C+, e ν(M) é a

função de Prandtl-Meyer, dada por:

$$
\nu(M) = \sqrt{\frac{\gamma + 1}{\gamma - 1}} \arctan \sqrt{\frac{\gamma - 1}{\gamma + 1} (M^2 - 1)} - \arctan \sqrt{M^2 - 1}
$$
 (2.79)

sendo γ o coeficiente de expansão adiabática dos gases.

O método computacional consiste em utilizando o valor do número de Mach da saída do bocal e da garganta, utilizar as coordenadas e ângulos das linhas características de dois pontos para calcular o ponto seguinte.

Com isso, é possível obter os pontos iniciais das linhas C−, antes de se cruzarem com as linhas C+, partindo do número de Mach na garganta do bocal. Com isso, é possível calcular os pontos nos quais as linhas C+, vindas da saída do bocal, se cruzam com as linhas C−. Por fim, com o conhecimento do cruzamento das linhas, pode-se calcular o perfil do bocal utilizando as linhas C+ e a solução das equações como uma função de parede.

Com isso, é possível se obter o perfil do bocal que irá minimizar as perdas de energia para aquela condição de número de Mach na saída, com menor comprimento possível.

### Validação

A validação dos resultados só é possível através de ensaios. Após o projeto do motor e do bocal, se faz necessário testar os motores em solo, de forma a verificar a real curva de empuxo *versus* tempo que ele irá ser capaz de fornecer. Além disso, é através destes ensaios que se pode obter os valores dos coeficientes de eficiência necessários ao correto projeto do motor.

Para que estes testes possam ser realizados de forma segura e precisa, foi desenvolvida uma bancada de ensaio de motores, na qual foi acoplada uma balança de medição de empuxo.

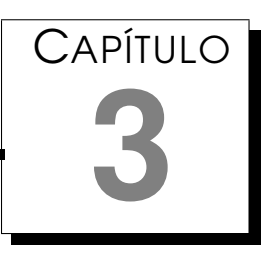

# Projeto dos Motores Foguete a Propelente Sólido

# 3.1 Definições do Projeto

Nesta seção serão descritas todas as definições a serem tomadas no projeto de forma a atender os requisitos propostos na Seção [1.2.](#page-27-0)

Foram projetados, para análise e validação da metodologia, dois motores foguete a propelente sólido, os quais tinham por objetivo analisar o procedimento de cálculo do motor e a balança de medição de empuxo. O cálculo do perfil do bocal foi omitido devido a indisponibilidade de um centro de usinagem por comando numérico computacional.

# 3.1.1 Motores

Como definido, serão utilizados motores foguete a propelente sólido. Cabe definir, então, qual será a configuração desses motores, para que se possa realizar o projeto e dimensionamento de cada componente, bem como definir quais serão os materiais usados, e os critérios de segurança a serem adotados.

## Componentes do Motor

Conforme mostrado na Figura [1.1](#page-29-0) um motor foguete pode possuir mais de uma configuração. A escolha da configuração a ser utilizada deve levar em consideração diversos fatores, como material a ser utilizado, processos de fabricação disponíveis e facilidade de operação. Assim, foi escolhida a configuração de motor em três peças, unidas por rosca, devido à sua facilidade de fabricação, montagem e de obtenção dos materiais necessários.

Com isso, o motor terá um cabeçote, uma câmara de combustão e um bocal de exaustão, em peças separadas, fabricados no mesmo material, aço AISI 1020, unidos por rosca feita diretamente na peça e vedação por junção de faces metálicas, como pode ser visto na Figura [3.1.](#page-71-0)

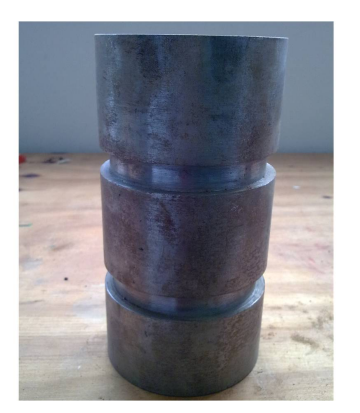

(a) Câmara de Combustão: Vista Frontal

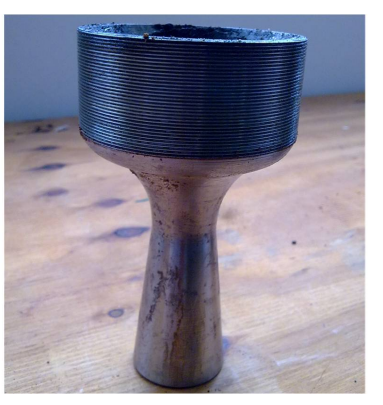

(b) Bocal de Exaustão

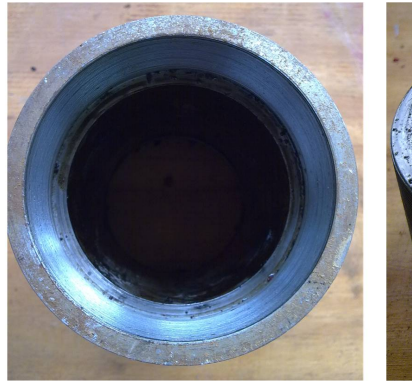

(c) Câmara de Combustão: Vista Superior

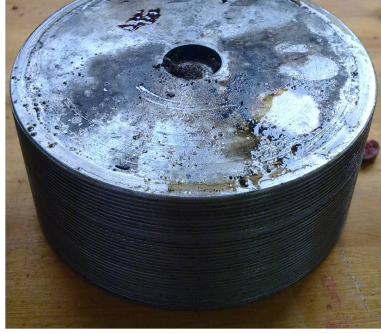

(d) Cabeçote

<span id="page-71-0"></span>Figura 3.1: Componentes do Motor Foguete Projetado

# Condições Limites

Foi definido que, em funcionamento normal, os motores deveriam ter alguns parâmetros limitados, por questão de segurança:

- $T_{max} = 500N$
- $p_{c_{max}} = 4MPa$
- $m_{p_{max}} = 1kg$

A determinação das condições limites é de fundamental importância para que se definam os métodos de falha do motor.
#### Métodos de Falha

Por se tratar de um experimento, deseja-se obter os dados do experimento independentemente de haver, ou não, alguma falha durante sua execução. Dessa forma, estipulou-se que os motores deveriam suportar condições de operação não usuais, para que os motivos dessa falha pudessem ser investigados sem que houvesse a perda do motor. Assim, mesmo que o motor funcionasse em sua condição de máxima pressão esperada, valor este já bastante superior à pressão de trabalho, todos os componentes do motor deveriam ser capazes de suportar essa condição de operação.

#### 3.1.2 Propelente

O propelente escolhido para ser utilizado no motor foi o KNSU, uma combinação entre nitrato de potássio e sacarose comum, conhecido popularmente como *candy rocket*. O KNSU é um propelente bastante utilizado por foguetistas amadores, devido à sua praticidade de fabricação e armazenamento, baixa toxicidade, e pelo fato de não ser explosivo. Os componentes químicos podem ser facilmente encontrados para venda em agropecuárias, o nitrato de potássio é utilizado como fertilizante químico, e em supermercados.

O utilizado nos experimentos foi um fertilizante químico com 98,8% de  $KNO<sub>3</sub>$  e 1,2% de  $KSO<sub>4</sub>$ . Para a sacarose, utilizou-se um açúcar cristal comum. Evita-se o uso do açúcar refinado pois no processo de refino e branqueamento são adicionados uma série de contaminantes.

Os componentes passaram por um processo de moagem, em separado, utilizando um moinho de bolas construído pelo Grupo TOPUS de Pesquisas Aeroespaciais, em trabalho de [Monteiro et al.](#page-97-0) [\(2010\)](#page-97-0), como pode ser visto na Figura [3.2.](#page-73-0) O tempo de moagem utilizado foi de 30 minutos, tanto para o nitrato de potássio quanto para a sacarose. Este tempo, segundo [Battagin](#page-96-0) [et al.](#page-96-0) [\(2011\)](#page-96-0), é suficiente para que, em média, os grãos de nitrato e sacarose sejam diminuídos para  $45.7 \mu m$  e  $85.3 \mu m$  de diâmetro, respectivamente. Após a moagem, os componentes químicos são misturados em uma proporção de 65:35 em massa de oxidante e combustível, ou seja, de  $KNO<sub>3</sub>$  e  $C_6H_{12}O_6$ . A mistura é aquecida até a temperatura de melado, na qual a sacarose começa a derreter e, quando toda a sacarose está misturada ao nitrato de potássio em um estado quase fluido, é adicionada ao tubo da câmara de combustão, utilizado como molde. Segundo [Battagin et al.](#page-96-0) [\(2011\)](#page-96-0), o tempo de permanência da mistura em alta temperatura, durante o processo de aquecimento, influencia na eficiência da combustão do propelente e não deve superar 8 minutos após o ponto de cura. Quanto maior o tempo de

53

<span id="page-73-0"></span>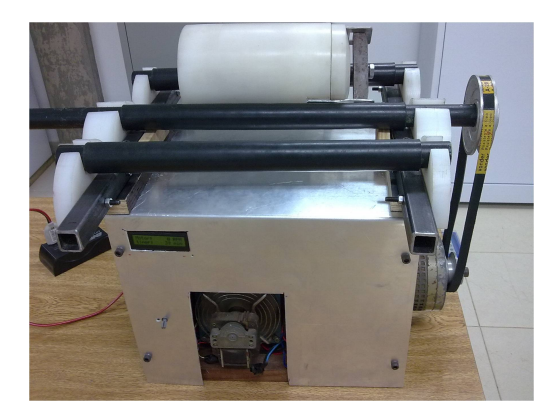

Figura 3.2: Moinho de Bolas [Monteiro et al.](#page-97-0) [\(2010\)](#page-97-0)

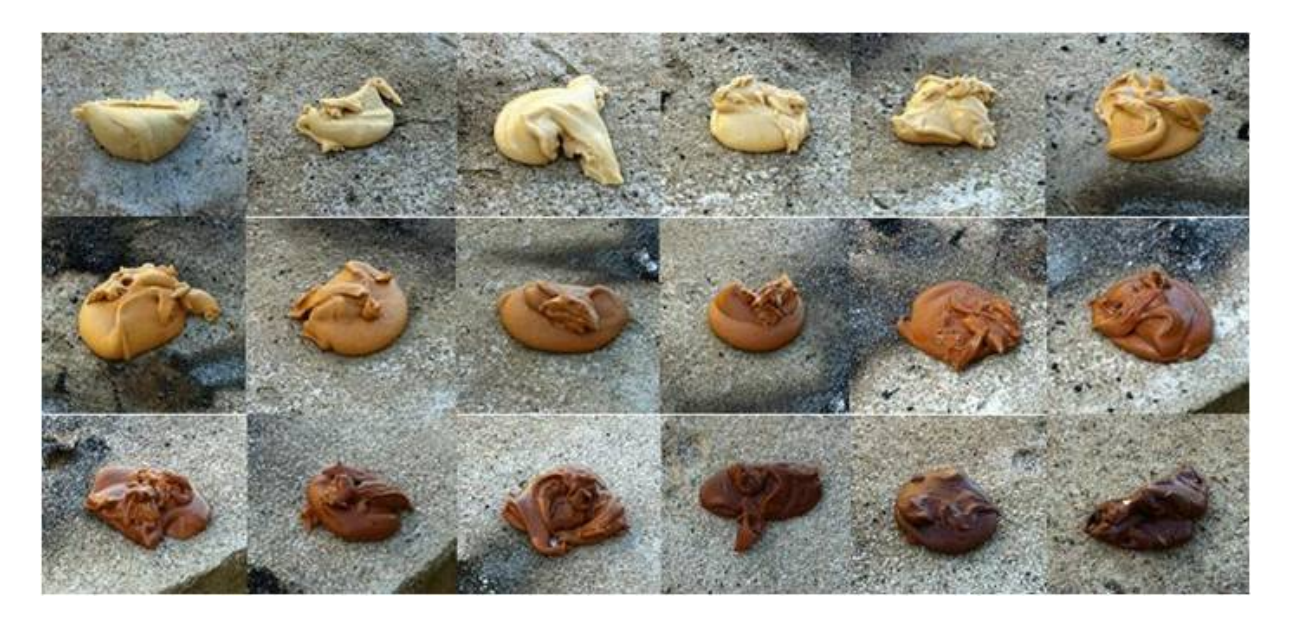

Figura 3.3: Amostras de Cozimento de 1 a 18 minutos após a cura [Battagin et al.](#page-96-0) [\(2011\)](#page-96-0)

<span id="page-73-1"></span>permanência, maior a perda de energia armazenada na sacarose durante a queima. Tal fato pode ser notado pela variação na coloração do grão sólido, como mostrado na Figura [3.3.](#page-73-1)

Após ser despejado no molde, o grão é resfriado e suas faces inibidas são tratadas. O processo de inibição foi adotado pois é uma forma de se diminuir a pressão na parte interna do motor, além de aumentar significativamente o tempo total de queima do grão. Para isso, escolheu-se inibir a face externa do grão, por ser a face que mais contribui com área de queima.

O processo de inibição utilizado é sugerido por [Nakka](#page-97-1) [\(1984\)](#page-97-1), e utiliza tecido de algodão cru de malha fina e resina epóxi. O tecido é embebido em resina e enrolado em volta do grão propelente, como mostrado na Figura [5.5.](#page-92-0) A resina utilizada foi a Araldite LY 5052 com endurecedor Aradur 5052 CH, na proporção de 5:1 em massa de resina e endurecedor.

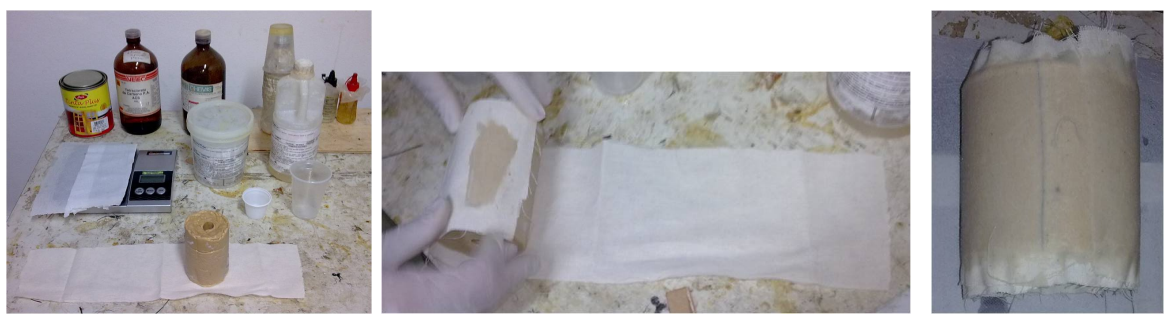

(a) Preparo do Grão (b) Processo de Enrolamento (c) Grão Inibido

Figura 3.4: Processo de Inibição do Grão Propelente

#### 3.1.3 Aquisição de Dados

Para que se pudesse haver uma coleta de dados significativa, adotou-se que os motores deveriam operar por intervalos de tempo superiores a 2 s, porém, para não exceder os limites de segurança, esse intervalo não poderia ser superior a 5 s..

### 3.2 Dimensionamento dos Motores

Em motores foguete a propelente sólido, a direção de queima, ou de regressão, é sempre normal às faces expostas ao gás quente e, por isso, desde que a razão  $L/D$  do grão seja maior que 1, o diâmetro do grão se faz notar no tempo de queima, enquanto que o comprimento do grão tem maior influência sobre o empuxo máximo, devido ao aumento da massa total de propelente. Devido a isso, e em consonância com os requisitos impostos, foram adotados motores que utilizassem grãos tubulares simples, com diâmetros elevados e comprimentos reduzidos. Ainda, foi utilizado um processo de inibição de queima da face externa do grão. Essas medidas, em conjunto, aumentam o tempo de queima do grão propelente, mantendo baixos os valores da pressão na câmara e o empuxo máximo do motor.

Assim sendo, foram definidas as dimensões para os motores e seus respectivos grãos propelentes sólidos, como indicado na Tabela [3.1,](#page-75-0) para uma primeira aproximação. Os valores finais seriam definidos posteriormente através do cálculo termo-estrutural comparativamente às tabelas de tubos disponíveis para fabricação. Nesta primeira análise foram utilizados valores de coeficientes de eficiência ideais.

Também se pode observar na Tabela [3.1](#page-75-0) os dados obtidos pela análise dos requisitos, definindo o desempenho de cada motor em sua condição de operação e na condição extrema de falha total do inibidor. As curvas teóricas de empuxo *versus* tempo podem ser vistas na Figura [3.5.](#page-75-1)

| Parâmetro             | Tabela 0.1. D'intensecs iniciais dos motores 1 c 2<br>Motor 1 |             | Motor 2        |             |
|-----------------------|---------------------------------------------------------------|-------------|----------------|-------------|
|                       | Inibido                                                       | Não Inibido | Inibido        | Não Inibido |
| Diâmetro Câmara       | $70$ mm                                                       |             | $95$ mm        |             |
| Comprimento Câmara    | $100$ mm                                                      |             | $95 \; mm$     |             |
| Diâmetro Externo Grão | $68$ mm                                                       |             | $93$ mm        |             |
| Diâmetro Interno Grão | $12.7$ mm                                                     |             | $12.7 \; mm$   |             |
| Comprimento Grão      | <b>98</b> mm                                                  |             | $93$ mm        |             |
| Massa Grão            | $0,649\;kq$                                                   |             | 1,171 $kq$     |             |
| Área da Garganta      | 70,00 $mm^2$                                                  |             | 99,00 $mm^2$   |             |
| Área da Saída         | $560, 5 \, mm^2$                                              |             | $792.7$ $mm^2$ |             |
| Pressão Máxima        | 4,64 $MPa$                                                    | 14,48 $MPa$ | 4,67 $MPa$     | 13,86 $MPa$ |
| Tempo de Queima       | 2,15s                                                         | 0.79 s      | 3.41s          | 1,23s       |
| <b>Impulso Total</b>  | 985 N.s                                                       | 1053 N.s    | 1760 $N_{.S}$  | 1886 N.s    |
| Empuxo Máximo         | 533 N                                                         | 1797 N      | 759 N          | 2430 N      |

<span id="page-75-0"></span>Tabela 3.1: Dimensões Iniciais dos Motores 1 e 2

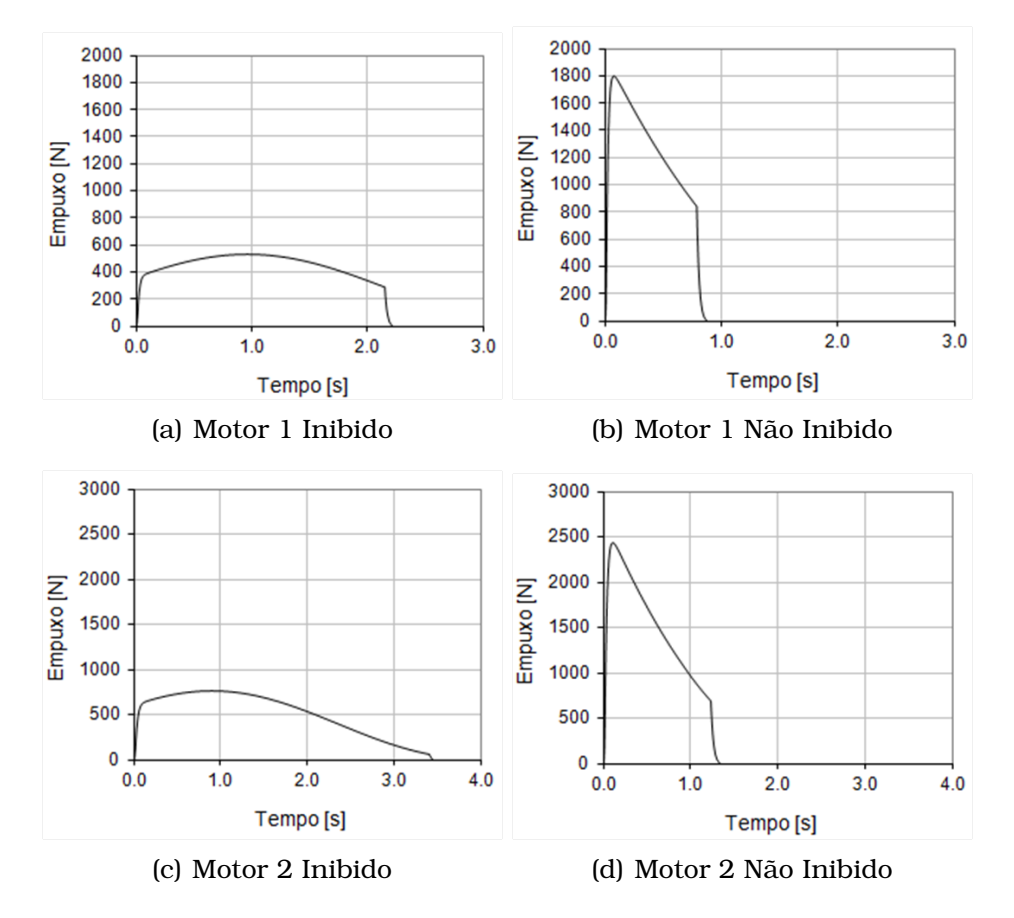

<span id="page-75-1"></span>Figura 3.5: Curvas de Empuxo Teórico dos Motores 1 e 2

#### Cálculo Estrutural

O cálculo estrutural dos motores objetivava obter as tensões máximas e os coeficientes de segurança no motor. Utilizou-se inicialmente uma espessura de material de 2,5 mm para ambos os motores. Para o caso do motor operando com a face externa do grão inibido, isso garantia que, para o motor 1, o coeficiente de segurança seria de 5, 39, enquanto que para o motor

2 seria de 3, 97, ambos razoáveis para o objetivo destes motores, que é o de colher os dados experimentais de qualquer forma.

Caso haja uma falha na inibição, a pressão interna irá aumentar e os coeficientes de segurança caem para 1, 73 no motor 1 e 1, 33 no motor 2, porém neste caso o efeito térmico é pouco efetivo devido ao baixo tempo de exposição.

#### Análise Térmica

A análise térmica de ambos os motores mostrou que, após um tempo considerável de funcionamento e, pela não utilização de nenhum tipo de isolamento térmico, a espessura da região termicamente afetada poderia ser superior a 9 mm, como pode ser visto na Figura [3.6,](#page-77-0) tornando a fabricação dos motores proibitiva. Assim, adotou-se a espessura de material na qual a temperatura fosse inferior a 600  $^{\circ}C$  como região não afetada. Nesta temperatura, segundo [Chen et al.](#page-96-1) [\(2006\)](#page-96-1), o aço perde cerca de 20% de seu módulo de elasticidade e 30% de sua tensão de escoamento. Com isso, foi possível determinar a região afetada de cada motor e calcular os coeficientes de segurança. O recálculo estrutural é feito com base nesta espessura. Para o motor 1, a espessura termicamente afetada determinada foi de 2,5 mm e para o motor 2, a espessura determinada foi de 3,5 mm.

Ainda, outro cálculo térmico foi realizado, considerando a duração da queima para máximo empuxo, ou seja, para a não inibição de nenhuma das faces. Nesse caso, o tempo de queima é significantemente menor o que, apesar do aumento na pressão na câmara, implica em uma menor temperatura na parede interna da câmara. Com isso, as espessuras termicamente afetadas para o motor 1 e 2 foram, respectivamente, 1 mm e 1,5 mm.

#### Recálculo Estrutural

Com os dados do cálculo térmico, decidiu-se por aumentar a espessura do material para  $4, 5$  mm. Esse aumento de espessura, unido à diminuição da tensão de escoamento do material, ainda garantia um coeficiente de segurança de 2, 74 para o motor 1 e 1, 05 para o motor 2, suficientes para garantir que não haverá falha no motor em operação normal. Quando em operação não inibida, a região termicamente afetada é significativamente menor em comparação com a espessura do funcionamento normal, fazendo com que os coeficientes de segurança sejam de 1, 60 e 1, 06.

Vale ressaltar que estes valores de coeficientes de segurança foram obtidos utilizando as pressões máximas de uma queima ideal, ou seja, os coeficientes de segurança reais são maiores que os valores acima.

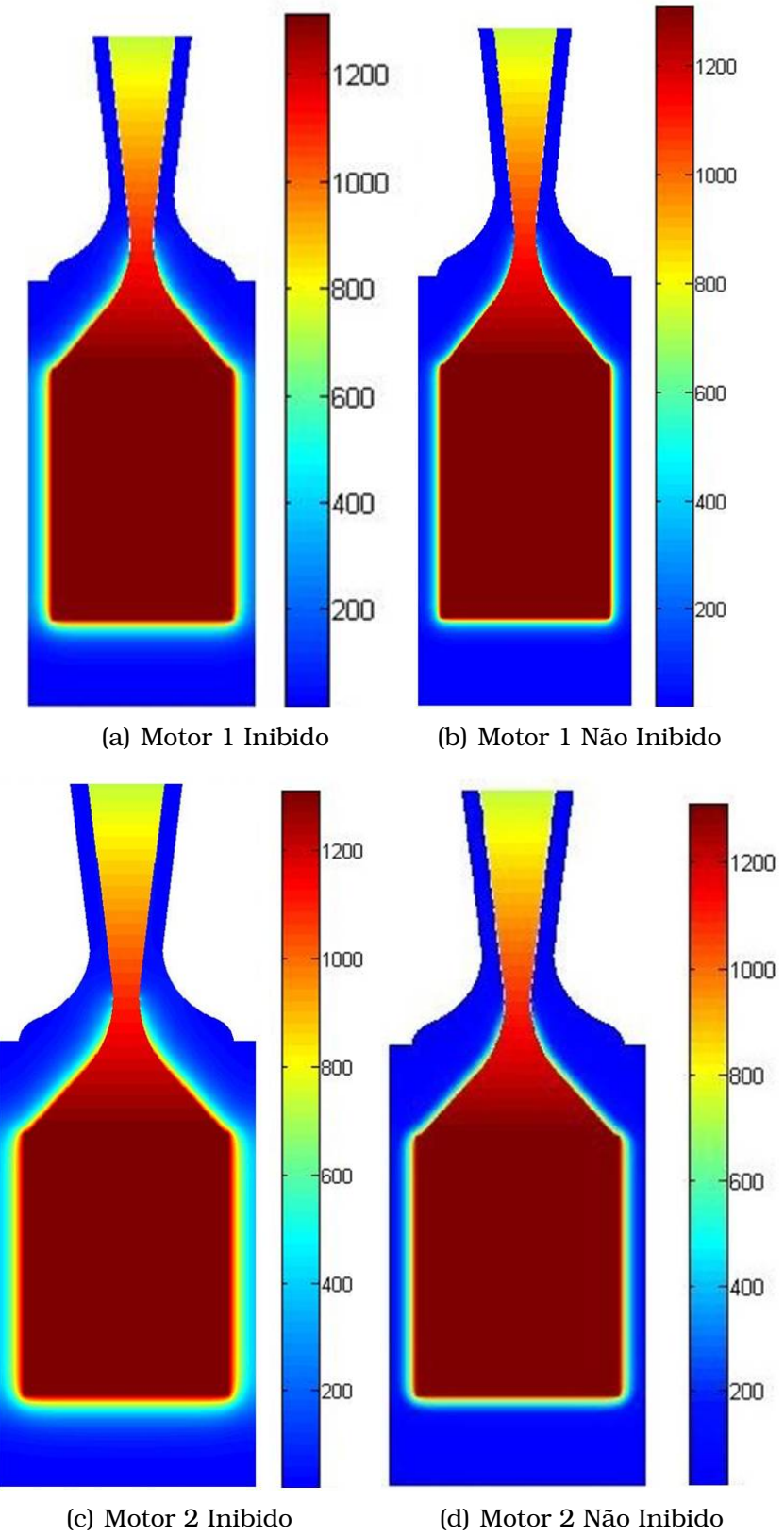

<span id="page-77-0"></span>Figura 3.6: Análise Térmica dos Motores

## 3.3 Descrição dos Motores Projetados

Após a realização dos cálculos termodinâmicos, estruturais e térmicos, foram obtidos os valores finais das dimensões e do desempenho dos motores projetados, como pode ser visto nas Tabelas [3.2](#page-78-0) e [3.3.](#page-78-1) Na Tabela [3.2](#page-78-0) são mostrados os valores obtidos considerando todos os coeficientes de eficiência iguais a 1, ou seja, um motor ideal, enquanto que na Tabela [3.3](#page-78-1) são utilizados os valores de eficiência retirados de [Nakka](#page-97-1) [\(1984\)](#page-97-1), de forma a se obter dados mais próximos dos valores experimentais.

| Parâmetro             | Fabela 0.2. Cafacteristicas i mais facais aos motores 1 c 2<br>Motor 1 |             | Motor 2       |             |
|-----------------------|------------------------------------------------------------------------|-------------|---------------|-------------|
|                       | Inibido                                                                | Não Inibido | Inibido       | Não Inibido |
| Diâmetro Câmara       | $69,85$ mm                                                             |             | $95,25$ mm    |             |
| Comprimento Câmara    | $100$ mm                                                               |             | $100$ mm      |             |
| Diâmetro Externo Grão | 68 mm                                                                  |             | $93$ mm       |             |
| Diâmetro Interno Grão | $12.7$ mm                                                              |             | $12.7$ mm     |             |
| Comprimento Grão      | $100$ mm                                                               |             | $100$ mm      |             |
| Massa Grão            | $0,662\;kq$                                                            |             | 1,077 $kq$    |             |
| Área da Garganta      | $69,78$ $mm^2$                                                         |             | 97,47 $mm^2$  |             |
| Área da Saída         | 558,69 $mm^2$                                                          |             | 780,40 $mm^2$ |             |
| Pressão Máxima        | $4,78$ MPa                                                             | 14,90 $MPa$ | 4,78 $MPa$    | 14,09 $MPa$ |
| Tempo de Queima       | 2,13s                                                                  | 0.79 s      | 3,39s         | 1,22s       |
| <b>Impulso Total</b>  | 1009 N.s                                                               | 1076 N.s    | 1763 N.s      | 1887 N.s    |
| Empuxo Máximo         | 548 N                                                                  | 1845 N      | 765 N         | 2433 N      |

<span id="page-78-0"></span>Tabela 3.2: Características Finais Ideais dos Motores 1 e 2

<span id="page-78-1"></span>Tabela 3.3: Características Finais Estimadas dos Motores 1 e 2

| Parâmetro            | Motor 1     |             | Motor 2          |             |
|----------------------|-------------|-------------|------------------|-------------|
|                      | Inibido     | Não Inibido | Inibido          | Não Inibido |
| Efic. de Compactação | 0.9         |             |                  |             |
| Massa Grão           | $0,596\;kq$ |             | 1,054 $kg$       |             |
| Efic. de Combustão   | 0.95        |             |                  |             |
| Pressão Máxima       | $3,97$ MPa  | 12,35 MPa   | $\vert$ 3,97 MPa | 11,69 MPa   |
| Tempo de Queima      | 2,26s       | 0,83 s      | 3,59s            | 1,30s       |
| Efic. do Bocal       | 0.75        |             |                  |             |
| Impulso Total        | 651 N.s     | 707 $N$ .s  | 1139 N.s         | 1236 N.s    |
| Empuxo Máximo        | 334 N       | 1152 N      | 466 N            | 1519N       |

As curvas de empuxo para os casos ideal e real de cada motor podem ser vistos nas Figuras [3.7](#page-79-0) e [3.8,](#page-79-1) enquanto que a visualização final dos motores pode ser encontrada nas Figuras [3.9](#page-80-0) a [3.12.](#page-81-0)

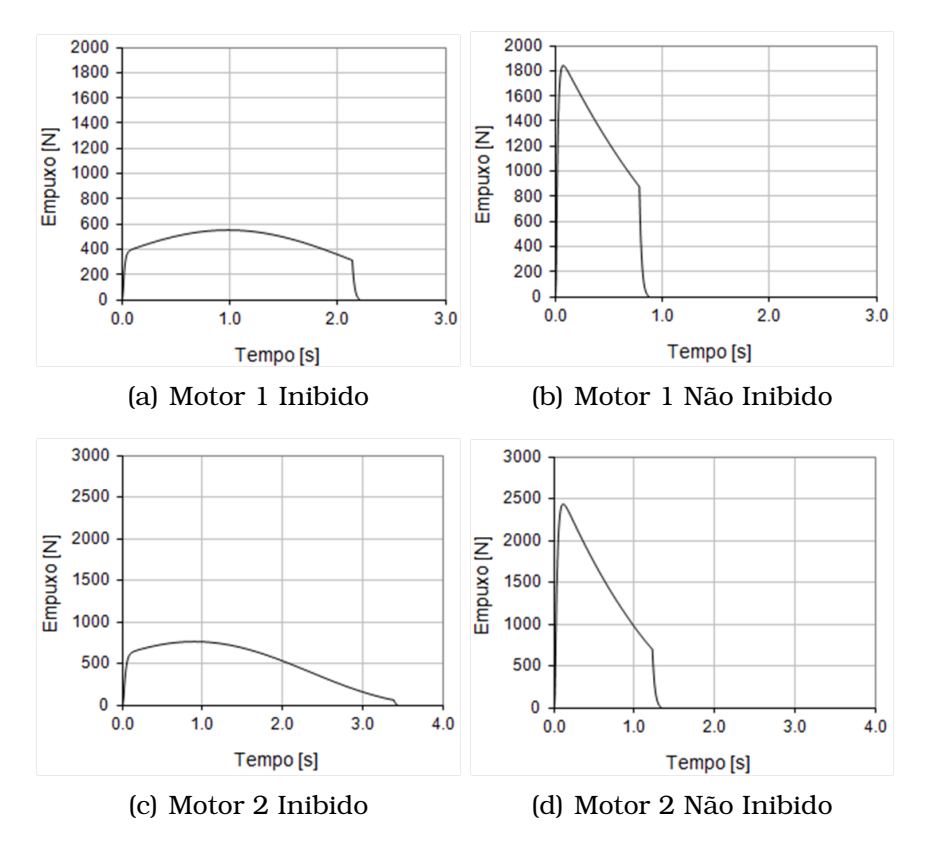

<span id="page-79-0"></span>Figura 3.7: Curvas de Empuxo Teórico Ideal dos Motores 1 e 2

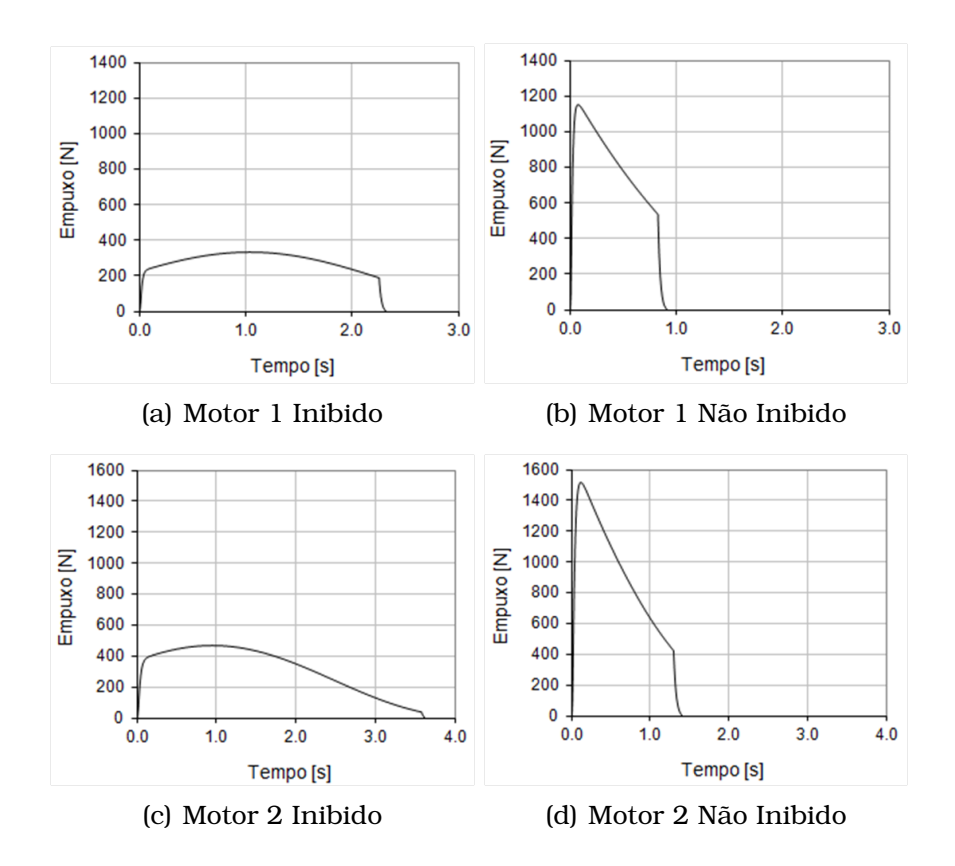

<span id="page-79-1"></span>Figura 3.8: Curvas de Empuxo Teórico Estimado dos Motores 1 e 2

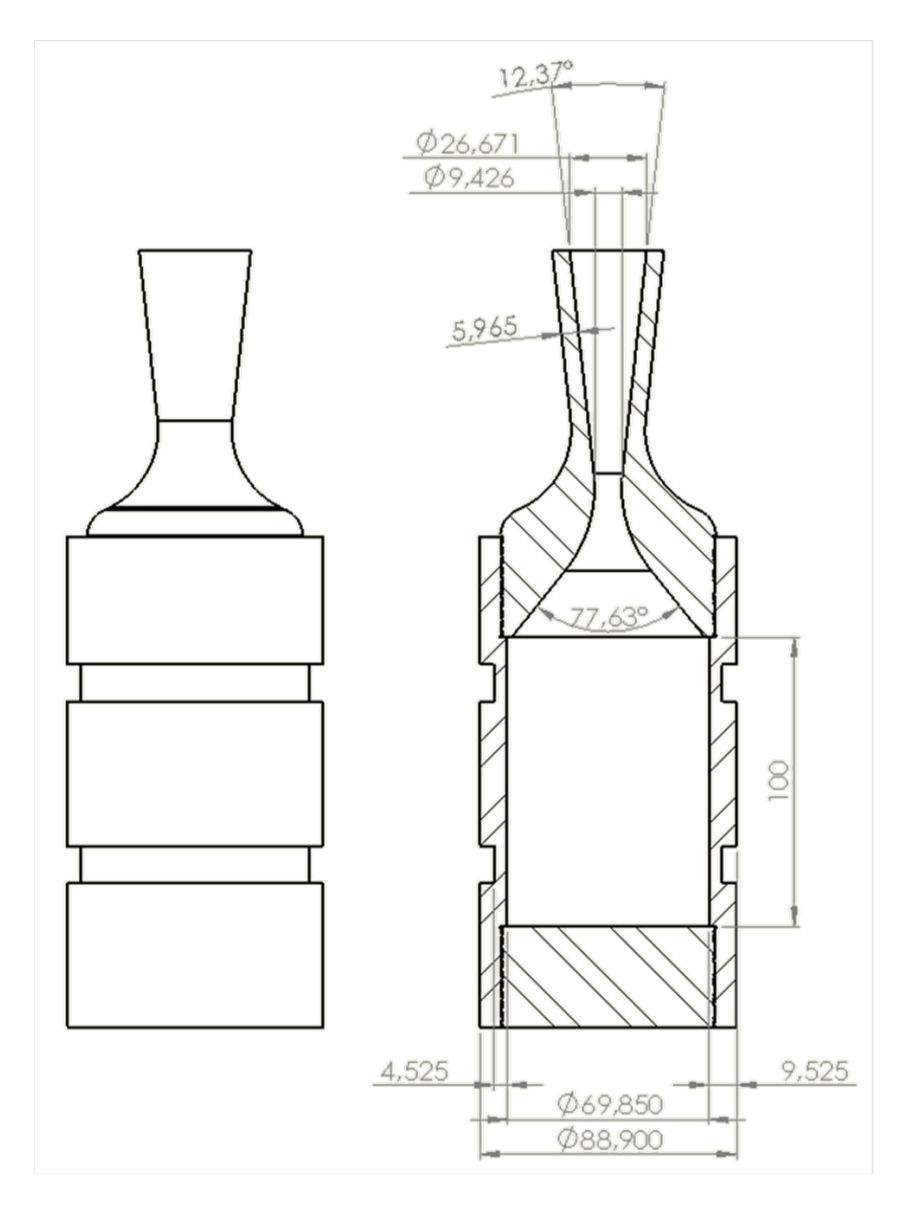

<span id="page-80-0"></span>Figura 3.9: Motor 1: Vista em Corte

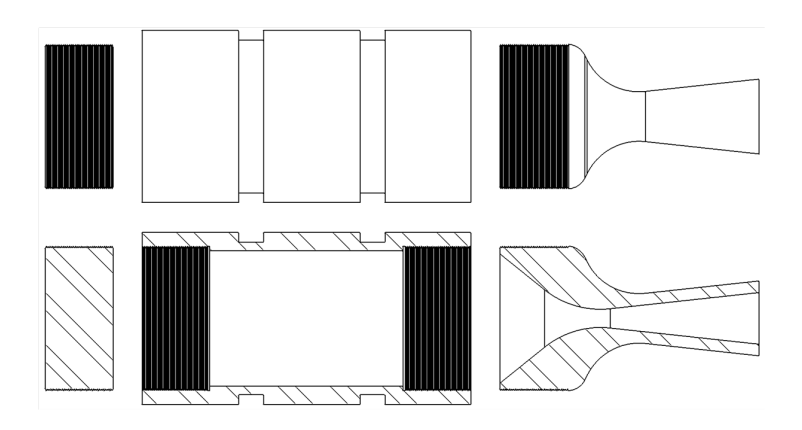

Figura 3.10: Motor 1: Vista Explodida

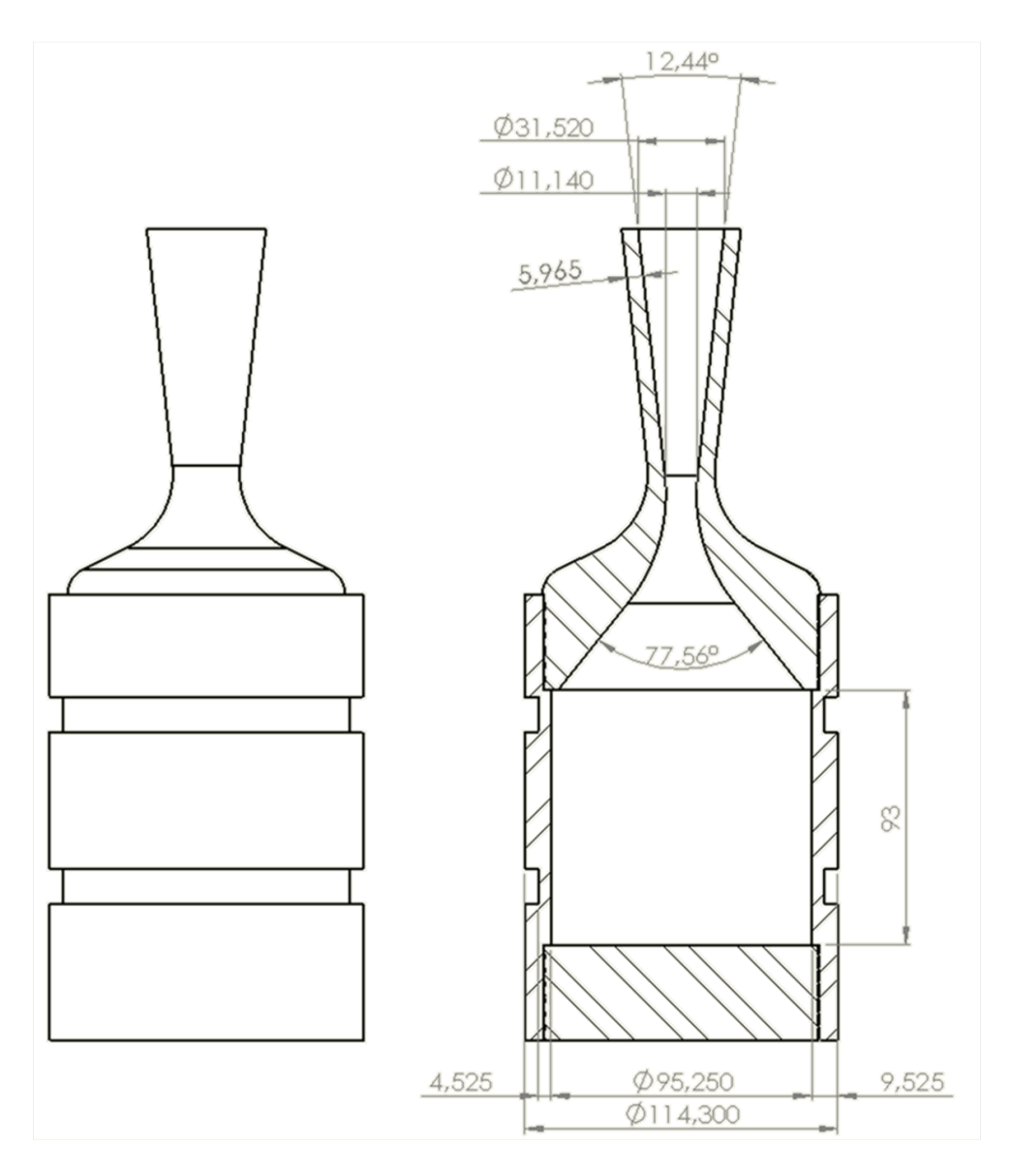

Figura 3.11: Motor 2: Vista em Corte

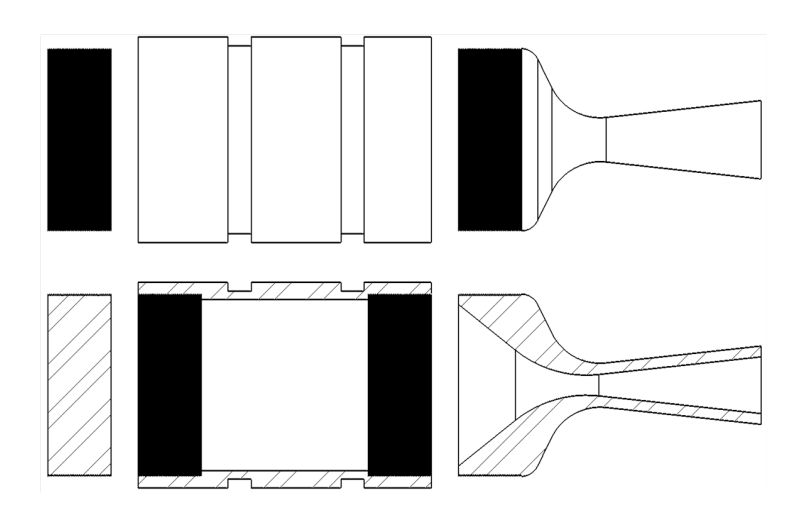

<span id="page-81-0"></span>Figura 3.12: Motor 2: Vista Explodida

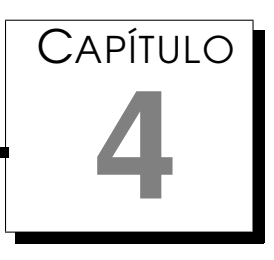

# <span id="page-82-0"></span>Bancada de Ensaios Horizontal para Motores Foguete

Para se realizar os testes dos motores foi projetada uma bancada para ensaios horizontais de motores foguete e uma balança para medição do empuxo. A bancada é composta por uma estrutura rígida capaz de suportar os esforços impostos pelos motores a serem testados, enquanto a balança é composta pelos sistemas de fixação do motor e pelas células de carga.

Os testes foram realizados, em um primeiro momento, em um local isolado, de forma a verificar a segurança dos motores quanto à explosão e, posteriormente, na balança, para se realizar a medição do empuxo.

A bancada é composta por três regiões, que podem ser vistas na Figura [4.1:](#page-83-0)

- Teste: região na qual se localiza a balança
- Armazenamento: região na qual pode se armazenar tanques, sistemas de injeção e alimentação
- Aquisição: região na qual se localiza o sistema de aquisição de dados

Esta divisão se dá por questões de segurança de operação. No caso de um comportamento anormal e falha do motor em teste, somente a região de testes deverá sofrer danos significativos, e no caso de uma explosão dos tanques de armazenamento, os danos à balança ou ao sistema de aquisição seriam minimizados. Toda a estrutura da bancada foi construída com tubos quadrados de Aço SAE 1020 com 30mm de aresta. As chapas de suporte e proteção foram feitas em Aço Inoxidável SAE 304, e os suportes para a balança foram confeccionados em Alumínio Liga 6060.

Finalmente, alguns detalhes sobre a bancada são relevantes de serem mencionados, de forma a justificar escolhas feitas.

- Rodas: a utilização de rodas na bancada se deu para permitir sua locomoção. A região na qual são realizados os testes fica distante da sala na qual é armazenada, sendo necessária uma forma para seu transporte. Assim, apesar de ser um fator de instabilidade por permitir vibração da estrutura, é um item necessário à sua utilização.
- Reconfigurabilidade: A bancada foi projetada para ser utilizada com diferentes tipos de balança e motores. Caso se precise utilizar outra balança ou outro motor, basta que se faça uma base de junção entre os suportes rígidos e a base da nova balança ou motor, e caso se deseje testar outro tipo de propelente, pode-se armazenar tanques de combustível e oxidante na parte inferior da balança.

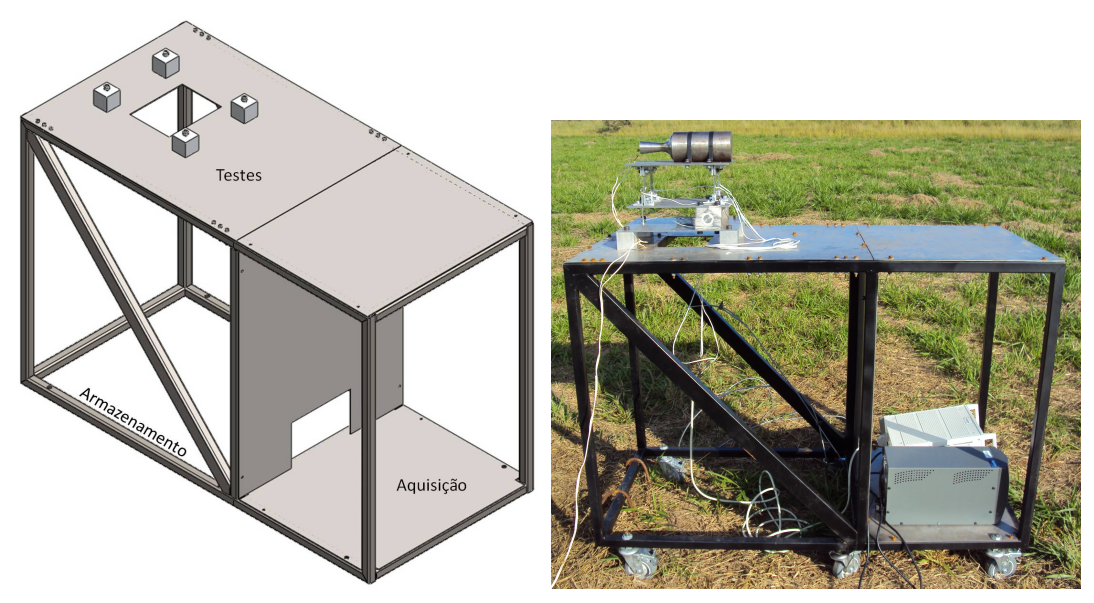

(a) Imagem em *CAD* da bancada de (b) Foto da bancada com balança e motor ensaios durante testes

<span id="page-83-0"></span>Figura 4.1: Bancada de Ensaios Horizontais

#### 4.1 Balança de Medição de Empuxo

O projeto da balança de medição de empuxo baseou-se em outras já existentes em institutos de pesquisa da área espacial no Brasil, em especial a desenvolvida por [Contaifer](#page-96-2) [\(2009\)](#page-96-2) no Instituto Nacional de Pesquisas Espaciais, em Cachoeira Paulista/SP, na qual são utilizadas duas lâminas flexíveis para fixação do motor foguete à estrutura rígida fixa ao solo, e o foguete é apoiado sobre uma célula de carga. Uma bancada similar foi

construída na Universidade de Brasília, por [Bertoldi](#page-96-3) [\(2007\)](#page-96-3), porém seu objetivo era analisar características da combustão e não o empuxo do motor e, devido a isso, não possuía aparato de medição de empuxo.

Um detalhe que não foi encontrado em pequenas balanças de medição foi a possibilidade de se obter um resultado redundante para a força e a existência de mais de um grau de liberdade (GDL), para medição de força em mais de uma direção. A existência de mais de um GDL é bastante comum em balanças aerodinâmicas, e pode ser útil para analisar a decomposição da força de empuxo durante a vetoração. Assim, decidiu-se que a balança projetada possuiria ambas as características.

Para obter a redundância na leitura do sinal de força, utilizou-se dois pares de lâminas para a realização da medição do empuxo, cada lâmina contendo um par de extensômetros, como mostrado na Figura 4.2. Essa montagem permitiu o preparo de duas pontes de *Wheatstone* completas, aumentando a sensibilidade na aquisição do sinal, como explicado por [Doebelin](#page-97-2) [\(2004\)](#page-97-2). Optou-se pela utilização de lâminas ao invés de uma célula de carga devido à flexibilidade do sistema, pois o aumento da capacidade da balança dependeria do aumento da resistência das lâminas, seja pela troca do material ou pelo aumento da espessura. A utilização de lâminas para medição de forças é, novamente, bastante utilizada em balanças aerodinâmicas, como a utilizada no Túnel de Vento do Laboratório de Aeronaves da EESC/USP, projetada por [Maunsell](#page-97-3) [\(1977\)](#page-97-3).

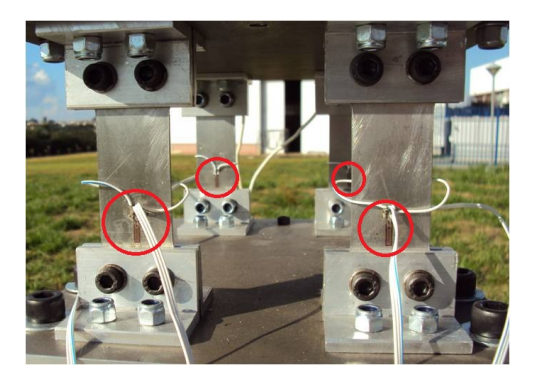

Figura 4.2: Conjunto de Lâminas com Extensômetros na Balança

Para permitir a medição das componentes de força, foi montado o sistema pivotante da Figura [4.3\(a\)](#page-85-0) que possibilitasse o giro de todas as lâminas simultaneamente. Isso foi obtido montando a balança como uma estrutura em três níveis. No nível superior seria preso o motor a ser testado, enquanto que no intermediário estariam as lâminas e no inferior o sistema pivotantes, como pode ser visto na Figura [4.3\(b\).](#page-85-1) Esse sistema permite o deslocamento vertical do lado oposto da balança que, através de uma célula de tração/compressão, permite a medição de uma componente de força.

<span id="page-85-0"></span>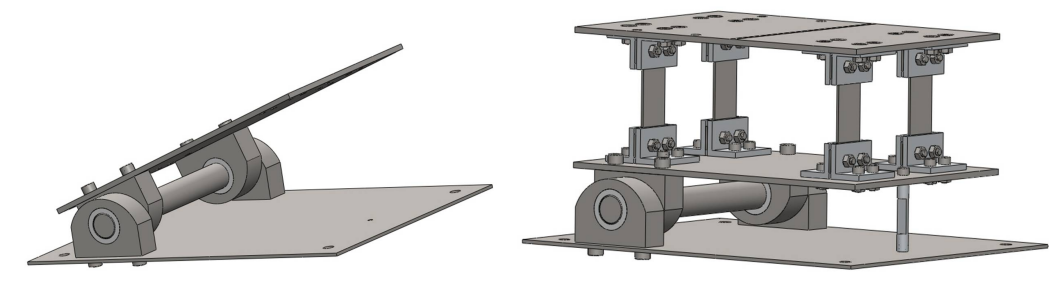

(a) Sistema Pivotante para Medição em 2 GDL

<span id="page-85-1"></span>(b) Diferentes Níveis da Balança

Figura 4.3: Balança de Medição de Empuxo com 2 GDL

Todas as peças da balança foram feitas em Aço Inoxidável SAE 304, à exceção dos suportes das lâminas, feito em Alumínio Liga 6060, e das buchas do sistema pivotante, feitas em Poli-Tetra-Flúor-Etileno. Os arcos de fixação dos motores, por simplicidade, foram feitos em Aço AISI 1020, para que se pudesse fazê-los com uma seção de tubo soldada a tiras de laminado.

Para as lâminas, foi escolhido utilizar o formato em osso de forma a se obter uma maior deformação no sistema, além de forçar a ocorrência da máxima deformação nas regiões próximas aos suportes. O dimensionamento foi feito através de simulação numérica, na qual se adotou elementos do tipo casca para análise das lâminas e chapas, e elementos tetraédricos para os corpos sólidos. A mesma análise mostrou se haveriam deformações significativas nas chapas que serviram de suportes para o sistema pivotante, para as lâminas e para o motor.

## 4.2 Projeto Estrutural

O principal componente projetado na balança foram as lâminas mas, além destas, se fez necessários testes para verificar se a estrutura da balança permaneceria rígida mesmo sob as condições de máximo esforço da balança. Para isso, realizou-se uma simulação numérica da balança completa, fixa nos apoios da bancada de ensaios. O que se esperava obter era um deslocamento inferior e não comparável ao das lâminas.

As lâminas foram dimensionadas para um empuxo máximo de 625 N, de forma a suportar a força gerada pelo correto funcionamento do motor mais uma sobrecarga de 30 %. Para seu dimensionamento foi realizada uma simulação numérica da balança completa e através desta simulação obtiveram-se os valores de tensão e deformação nas lâminas e de deslocamento nas chapas. O resultado da simulação pode ser visto na Figura 4.4.

A colagem dos extensômetros foi feita de tal forma que se formasse uma

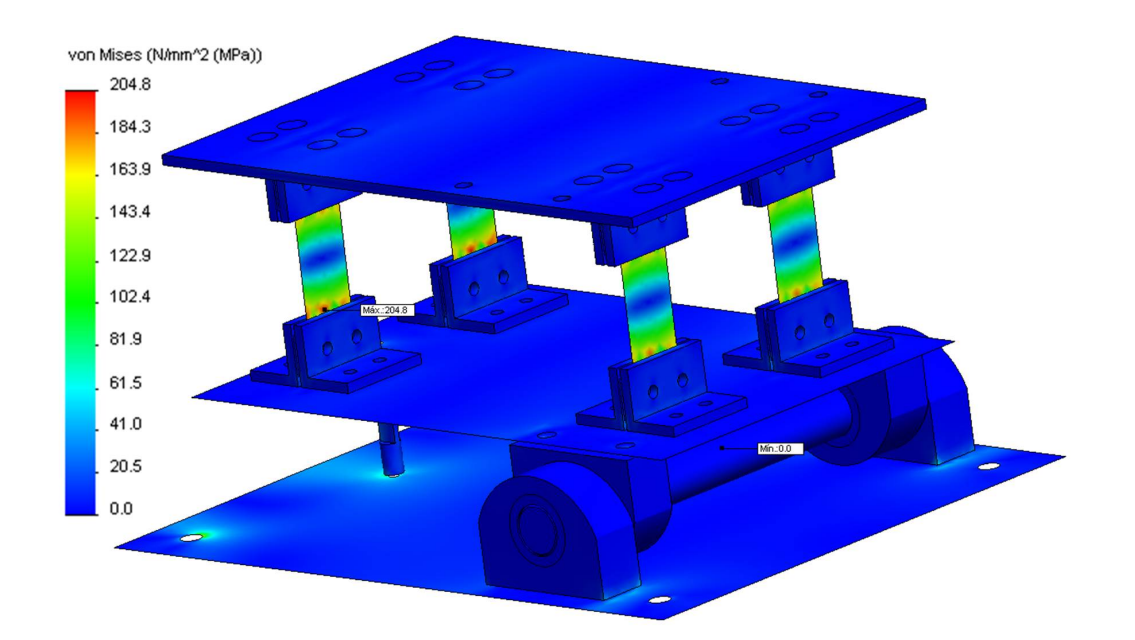

Figura 4.4: Resultado de Tensão na Balança sob Força de 625 N

ponte completa nas lâminas frontais e outra nas lâminas traseiras.

## 4.3 Aquisição de Dados

A aquisição de dados foi feita utilizando um equipamento *HBM MCGPlus*, com taxa de aquisição de 2400 S/s. Os dados foram armazenados em um cartão PCMCIA e posteriormente transferidos para o computador, nos qual foram convertidos para um arquivo texto pelo programa *HBM Catman v. 5.0*. Finalmente, os dados extraídos foram importados no programa *MS Excel*, no qual foram tratados e ajustados segundo a curva de calibração, obtendo-se a curva de empuxo.

### 4.4 Calibração

A calibração foi feita fixando a bancada ao solo por meio de uma alça de Aço AISI 1020, e prendendo a base superior da balança a uma das extremidades de um cabo de aço que, após passar por uma roldana, encontrava em sua outra extremidade uma base de madeira na qual foram adicionados peças de chumbo de massa conhecida entre 1 kg e 10 kg, e valor médio de 2,5 kg. Os valores de massa foram confrontados com os valores da escala do equipamento manualmente. Após o processo de carga foi feito um ciclo de descarga para verificação de histerese. Durante todo o ciclo foram obtidos os valores para ambas as pontes completas. Os valores obtidos foram tratados no programa *MS Excel*, no qual se obteve a curva de carga de descarga para ambos os pares de lâminas, como pode ser visto na Figura [4.5.](#page-87-0)

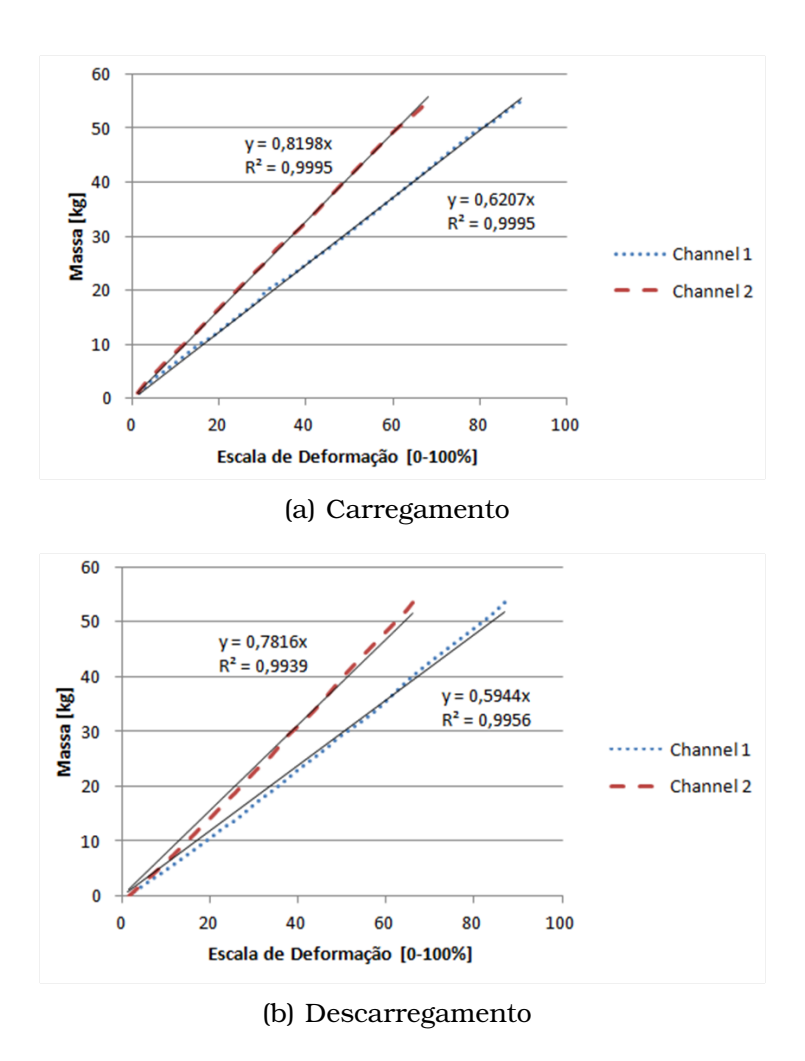

<span id="page-87-0"></span>Figura 4.5: Curvas de Carregamento e Descarregamento na Calibração da Balança

É possível observar nas curvas de carga e descarga uma diferença entre os coeficientes das retas do canal *2.1* e *2.2*, isto é, das lâminas frontais, próximas ao cabeçote do motor, e traseiras, próxima ao bocal. Essa diferença se deve ao momento gerado pelo empuxo nas lâminas, que tende a comprimir um par e tracionar o outro, aumentando a flexão no primeiro e diminuindo no segundo.

### <span id="page-87-1"></span>4.5 Sistema de Ignição

Não foi possível o desenvolvimento de um sistema de ignição interno aos motores, devido à dificuldades de resistência térmica, vedação e à segurança de operação. Dessa forma, preferiu-se utilizar um bastão feito do próprio propelente como ignitor.

As vantagens deste sistema é sua simplicidade de execução, pois este bastão pode sofrer ignição facilmente através de um sistema elétrico utilizando um fio de Níquel-Cromo, e sua segurança, pois enquanto o bastão não for colocado dentro do motor, não há riscos de ignição prematura.

# CAPÍTULO **5**

# Ensaios Experimentais

Nesta seção serão apresentados e discutidos os resultados referentes aos testes experimentais dos motores, e a validação da metodologia utilizada. Os resultados das análises termo-estrutural e do cálculo dos motores já foi apresentado na Seção [3,](#page-70-0) assim como os resultados dos ensaios estruturais e da calibração da balança encontram-se na Seção [4.](#page-82-0)

#### 5.1 Ensaios Realizados

Os ensaios foram realizados na área do Departamento de Engenharia Aeronáutica, em uma região afastada de transeuntes. Os testes foram realizados em duas formas diferentes: explosão e análise.

Os testes de explosão foram feitos enterrando os motores no solo, protegido por uma caixa de concreto, como pode ser visto na Figura [5.1.](#page-89-0)

Foram feitos dois ensaios de explosão com cada motor, de forma a se verificar a segurança de cada um deles antes dos testes na balança. O resultado dos testes de explosão trouxeram um resultado positivo e outro negativo. O primeiro ponto observado foi que os motores resistiram a todo o processo de funcionamento, apesar de todo o aumento de temperatura e pressão interna. Pôde-se notar, como era esperado pela análise de [Bakkenist](#page-96-4) [et al.](#page-96-4) [\(2012\)](#page-96-4), que haveria uma grande dilatação térmica e uma tensão causada devido a isso, notadamente impedindo a abertura do motor logo após os testes.

Por outro lado, o tempo de funcionamento dos motores nos testes variou grandemente. Isso trouxe o questionamento sobre a efetividade do sistema

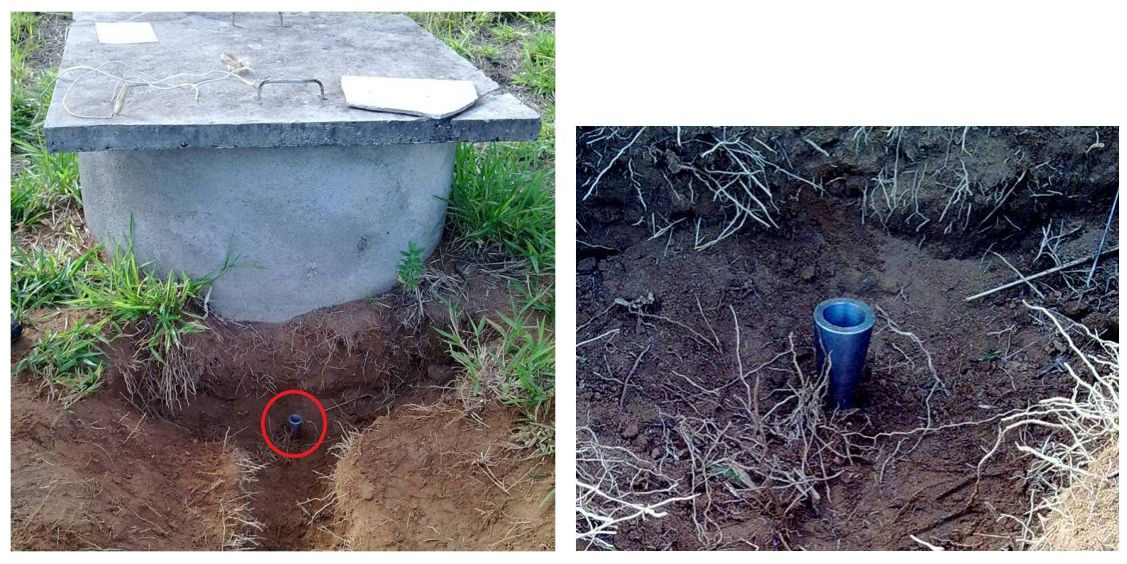

(a) Área de Testes (b) Motor Enterrado

<span id="page-89-0"></span>Figura 5.1: Teste de Explosão do Motor

de inibição da queima. Se esse sistema falha, ocorre um aumento da área exposta para queima, resultando em um aumento da pressão interna e do empuxo máximo, e uma diminuição do tempo de queima e da temperatura na parede da câmara de combustão, devido ao menor tempo de exposição. Essa falha é grave em se considerando o limite de carga suportado pelas lâminas, que poderia ser igual a metade do empuxo gerado pelos motores em caso de falha completa do sistema de inibição. Decidiu-se, apesar disso, em se continuar com os testes.

Primeiramente, os motores foram montados na balança sobre a bancada para os testes estruturais da bancada. Foi feito um teste com cada motor sem o sistema de aquisição, para que se pudesse verificar a resistência da estrutura da bancada e da balança. Como a estrutura se mostrou satisfatoriamente rígida, partiu-se para os testes com o sistema de aquisição de dados, e os dados foram colhidos como explicado na Seção [4.](#page-82-0) Foram realizados quatro ensaios na balança, dois com cada motor. Os resultados pode ser vistos na Figuras [5.2](#page-90-0) e [5.3.](#page-90-1)

No quarto ensaio com coleta de dados, as lâminas cederam ao empuxo gerado e fletiram. O motivo da falha das lâminas está relacionado com a falha do inibidor, que causou um grande aumento do empuxo gerado pelos motores. Entretanto, a escolha por um aço dúctil fez com que as lâminas não quebrassem no momento da falha, tendo apenas sofrido deformação plástica, o que tornou a falha não catastrófica. Uma visualização do estado das lâminas após a falha pode ser visto na Figura [5.1.](#page-90-1)

De qualquer forma, os dados obtidos foram tratados para que se pudesse obter alguns parâmetros de comparação com os valores teóricos. Essa

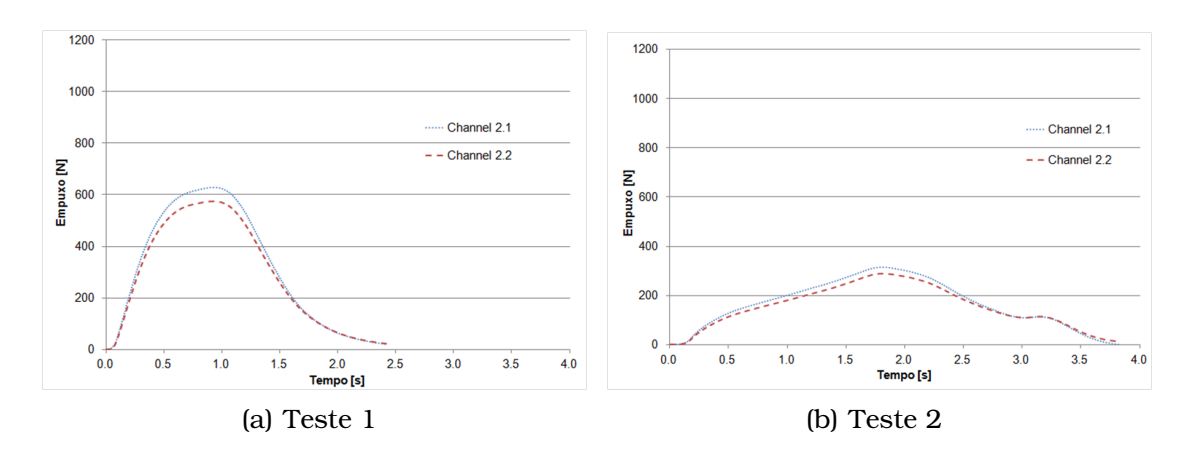

<span id="page-90-0"></span>Figura 5.2: Curva de Empuxo do Motor 1

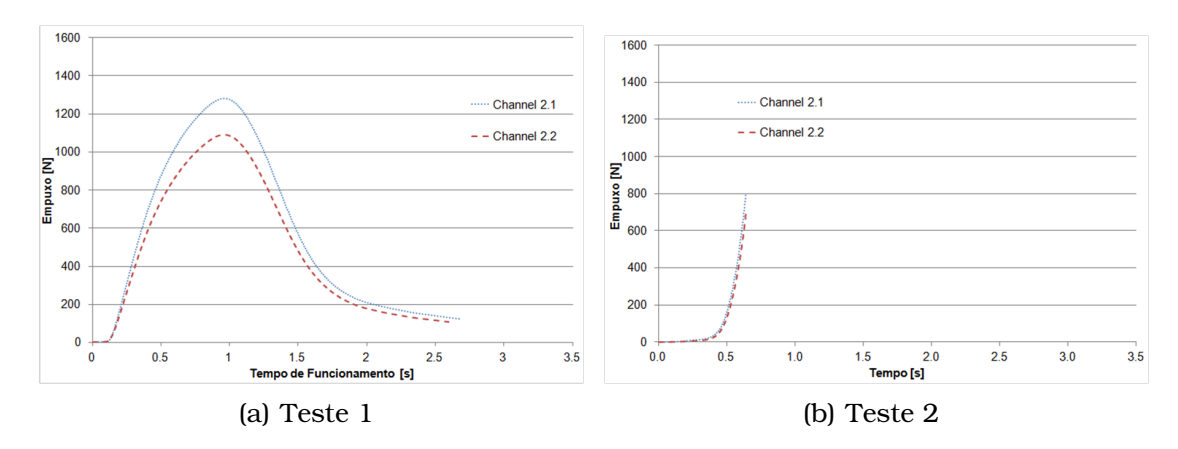

<span id="page-90-1"></span>Figura 5.3: Curva de Empuxo do Motor 2

comparação pode ser vista nas Tabelas [5.1](#page-90-2) e [5.2.](#page-90-3)

| Tabela O.T. Incontinuos uo molof T |             |             |             |              |
|------------------------------------|-------------|-------------|-------------|--------------|
| Parâmetro                          | Teórico     | Teste 1     | Teste 2     | Teórico      |
|                                    | 0% Inibido  |             |             | 100% Inibido |
| Massa Grão                         | $0,609\;kq$ | $0,570\;kq$ | $0,572\;kq$ | $0,609\;kq$  |
| Tempo de Queima                    | 0,83 s      | 1.92s       | 3.43 s      | 2,25s        |
| Impulso Total                      | 712 N.s     | 745 $N.s$   | 606 N.s     | 656 N.s      |
| Empuxo Máximo                      | $1161$ N    | 601 N       | 302 N       | 337 N        |

<span id="page-90-2"></span>Tabela 5.1: Resultados do Motor 1

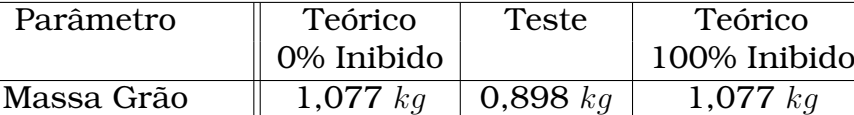

Tempo de Queima  $\begin{array}{|c|c|c|c|c|c|}\n\hline\n1,29 & s & 2,46 & s & 3,58 & s\n\end{array}$ Impulso Total 1244 N.s 1392 N.s 1147 N.s Empuxo Máximo | 1530 N | 1189 N | 470 N

<span id="page-90-3"></span>Tabela 5.2: Resultados do Motor 2

Para o cálculo do tempo de queima foi considerado o intervalo em que o motor gerava mais que 10% e menos de 10% do empuxo máximo. Esse tempo

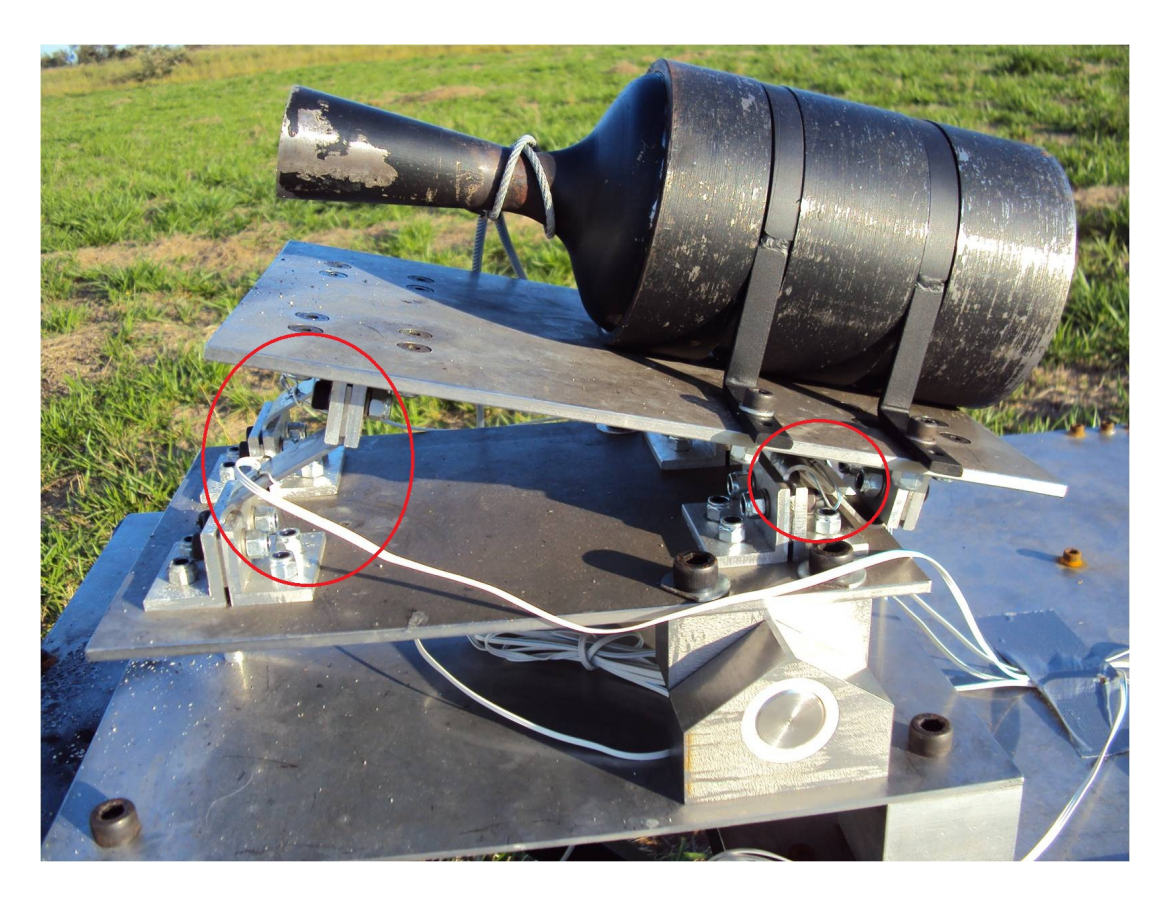

Figura 5.4: Deformação Plástica nas Lâminas da Balança

foi utilizado para o cálculo do impulso total. Como os dados são obtidos em dois canais, utilizou-se a média entre os valores de cada canal.

Os resultados mostram que de fato houve uma falha no inibidor de queima em praticamente todos os testes, porém essa falha não foi completa, o que se pode perceber pelos valores de empuxo obtidos estar sempre entre os valores inibidos e não inibidos esperados. Uma análise do tecido de inibição após a queima mostra claramente a existência de falhas no tecido, nos quais as faces inibidas foram expostas à queima. O momento em que estas falhas ocorreram e seu tamanho implicaram nos efeitos vistos nas Tabelas [5.1](#page-90-2) e [5.2.](#page-90-3) Os tecidos de inibição após a queima podem ser vistos na Figura [5.5.](#page-92-0)

Também é possível notar que houve uma grande formação de resíduos na parte interna do tecido. Esse resíduo, em parte pode ser atribuído à combustão da resina e seu endurecedor, porém quando esses resíduos eram raspados da parede do tecido, desprendiam um pó branco, cor do nitrato de potássio e da sacarose. A presença desse pó é um indício de falhas no processo de mistura do oxidante com o combustível, o que impediu que eles fossem intimamente ligados no processo de cozimento e que não reagissem no processo de combustão na câmara.

Outra análise que pode ser feita é a comparação das curvas de variação do empuxo no tempo, entre os valores teóricos esperados e os obtidos experimentalmente, como pode ser visto na Figura [5.6.](#page-93-0)

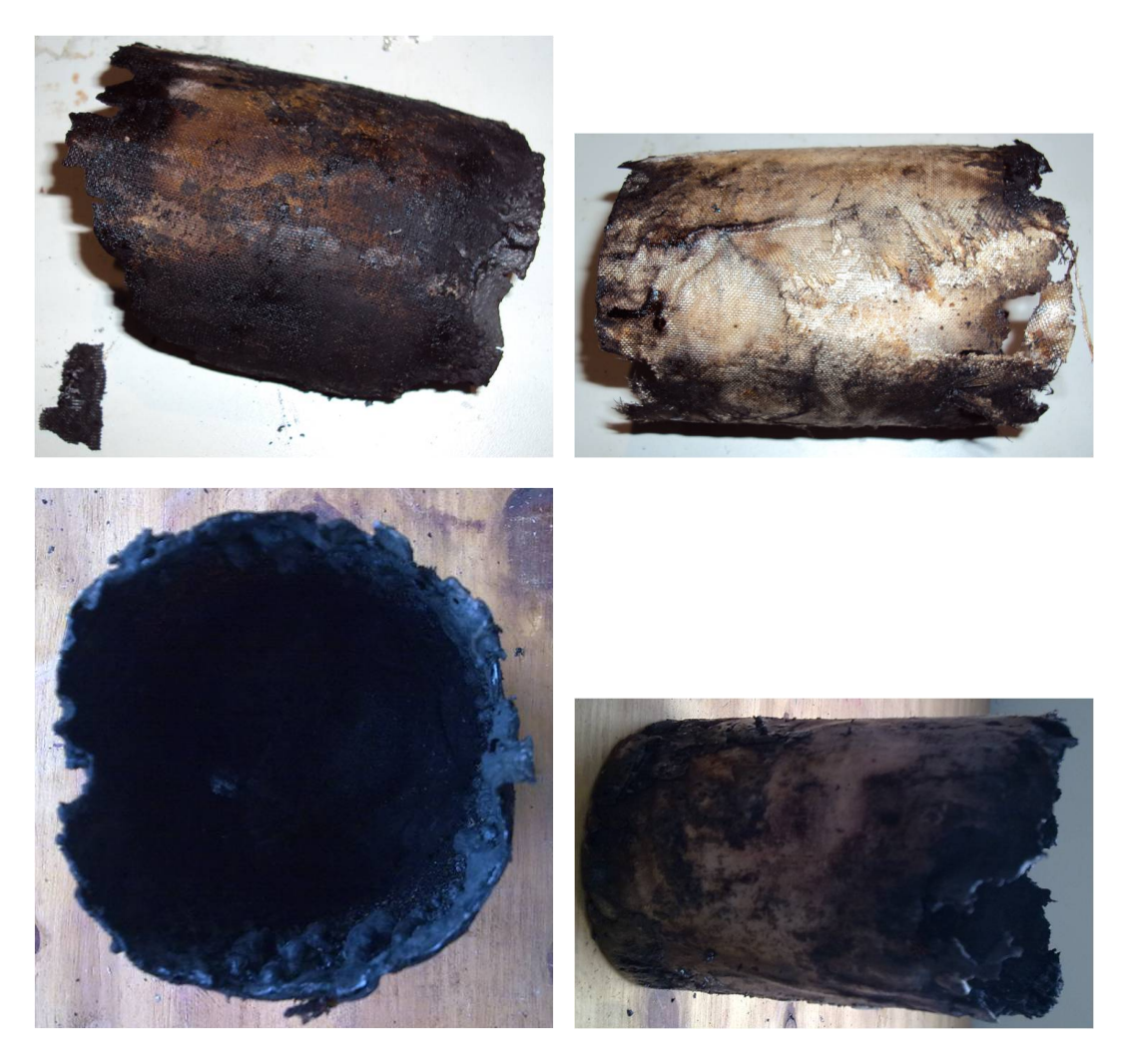

Figura 5.5: Tecido de Inibição após a queima

<span id="page-92-0"></span>Pode-se notar claramente, na Figura [5.6,](#page-93-0) uma grande diferença entre os períodos transientes de início da queima do motor. Isso se deve ao sistema de ignição. O sistema utilizado, como descrito na Seção [4.5,](#page-87-1) é composto por um bastão de propelente, o que acarreta na adição de massa de gás no interior da câmara. Essa massa de gás mascara o real início da combustão do grão propelente sólido pois, como ocupa grande parte do volume interno do grão e, por consequência, da câmara de combustão, a pressão se eleva rapidamente, gerando um pequeno valor de empuxo por um tempo longo. Esse comportamento é similar ao esperado em uma configuração tubo e vara

Da mesma forma, pode-se observar em todos os testes um grande período de empuxo após o término da queima, fato notado pelo grande intervalo de tempo existente na diminuição do empuxo gerado. Esse grande intervalo de queda no empuxo, em parte, é devido à falha na inibição, que garante à curva de empuxo características similares a das curvas sem inibição na queima. Por outro lado, também é um indício de que uma grande quantidade de propelente não estava sofrendo combustão adequadamente.

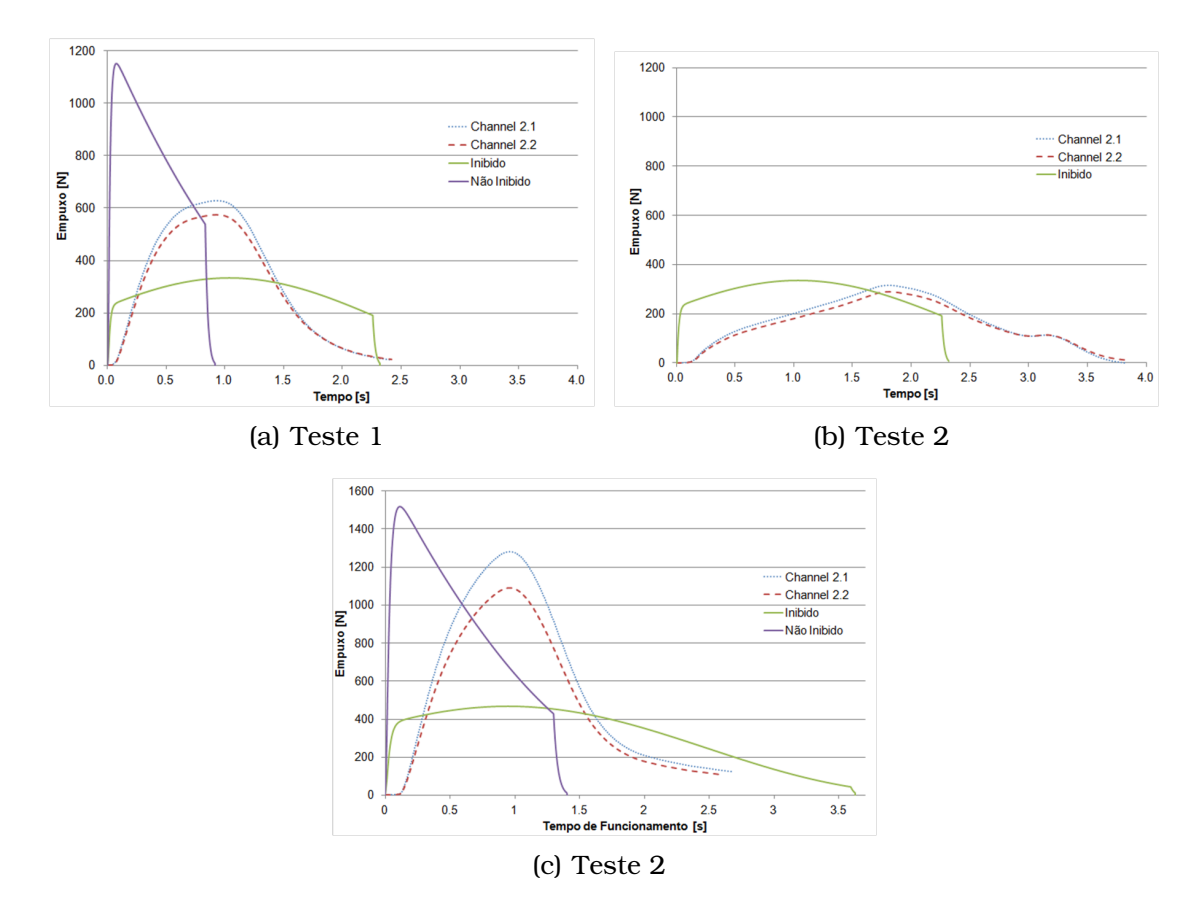

<span id="page-93-0"></span>Figura 5.6: Curvas de Empuxo Experimental e Teórico

# CAPÍTULO **6**

# Conclusão

Finalmente, após o término deste trabalho, com os resultados experimentais obtidos, pode-se afirmar que a parte testada da metodologia de projeto, funciona. Ambos os motores resistiram aos esforços térmicos e estruturais impostos, geraram um impulso total próximo ao esperado, apesar da interferência do sistema de ignição, e geraram um empuxo máximo dentro da faixa esperada pela efetividade do sistema de inibição.

Pode-se observar que o método de cálculo teórico obteve valores bastante próximos dos vistos experimentalmente, e o comportamento das curvas de empuxo se mostrou igualmente aceitável, pois possuía claramente um comportamento intermediário aos casos de queima com grão inibido e não inibido. O fato desta visualização experimental poder ser feita, corroborando algo que era previsto em teoria, mostra que a simplicidade do método utilizado não deixou que se perdesse a sua efetividade.

O cálculo estrutural se mostrou adequado, visto que cada motor foi ensaiado seis vezes, e não apresentaram nenhum tipo de deformação estrutural ou térmica, podendo ainda ser reutilizados. Os coeficientes de segurança utilizados, apesar de baixos para aplicações cotidianas, são comuns na área aeroespacial, evitando assim um sobrepeso do motor. Ainda assim, foi utilizada a menor das espessuras do motor, o que garante ainda uma maior segurança em sua operação.

O ciclo final, relativo ao cálculo do desempenho do veículo, verificação de desempenho e análise do perfil da seção divergente do bocal não puderam ser testadas, devido à ausência de um veículo e à não disponibilidade de um equipamento capaz de fabricar o bocal. Apesar disso, ambas as ferramentas estão desenvolvidas, e poderão ser testadas futuramente.

Assim, a ferramenta desenvolvida se mostra uma forma rápida e eficiente de se projetar motores para missões suborbitais ou de baixas altitudes, devendo apenas atentar aos parâmetros de eficiência utilizados.

## 6.1 Trabalhos Futuros

Uma série de atividades podem ser tomadas como continuação ou complementação deste trabalho, sendo algumas delas listadas abaixo:

- Compilação de um banco de dados de propelentes
- Cálculo de diferentes estágios de um veículo
- Considerar um veículo com missão orbital
- Validação das seções não testadas
- Desenvolvimento de um sistema de inibição de queima eficiente
- Desenvolvimento de um sistema de isolamento térmico
- Desenvolvimento de um sistema de ignição que não afete o funcionamento do motor
- União dos diversos blocos operacionais em um único programa
- Ampliação do programa para motores com outros tipos de propelente

# **Bibliografia**

- Anderson, J. D. (2004). *Modern Compressible Flow: With Historical Perspective*. McGraw-Hill, 3 edition.
- <span id="page-96-4"></span>Bakkenist, H., Rosa, M., Ribeiro, M. V. F., e Greco Jr., P. C. (2012). Análise da dilatação volumétrica dos componentes de um motor foguete devido à propagação térmica e sua conseqüente influência no ajuste das peças do motor. Em *Anais do 7<sup>o</sup> Congresso Nacional de Engenharia Mecânica*, São Luis, MA.
- Bôas, D. J. F. V. (2005). O veículo lançador de satélites vls-1. Em *Anais da 1 <sup>a</sup> Jornada Espacial Brasileira*, São José dos Campos/SP.
- <span id="page-96-0"></span>Battagin, E. C., Monteiro, F. M., Bakkenist, H., Garcia, V. H. V., Ribeiro, M. V. F., Cerón-Muñoz, H. D., e Greco Jr., P. C. (2011). Knsu solid propellant granulometry effects analysis involving a ball mill. Em *Anais do 21<sup>o</sup> Congresso Brasileiro de Engenharia Mecânica*, Natal, RN.
- Beer, F. P., Jr, E. R. J., e DeWolf, J. T. (2007). *Resistência dos Materiais*. Pearson Education do Brasil, 3 edition.
- <span id="page-96-3"></span>Bertoldi, A. E. M. (2007). Avaliação experimental da queima de parafina e Óxido nitorso em motores híbridos. Master's thesis, Departamento de Engenharia Mecânica da Faculdade de Tecnologia da Universidade de Brasília - ENM/FT/UnB.
- <span id="page-96-1"></span>Chen, J., Young, B., e brian Uy (2006). Behavior of high strength structural steel at elevated temperatures. *Journal of Structural Engineering*, 132(12):1948–1954.
- <span id="page-96-2"></span>Contaifer, R. A. (2009). Desenvolvimento de uma bancada de testes de propulsores híbridos de baixo empuxo. Master's thesis, Laboratório Associado de Combustão e Propulsão do Instituto Nacional de Pesquisas Espaciais - LCP/INPE.
- de Almeida, A. L. (2006). A evolução do poder aeroespacial brasileiro. Master's thesis, Faculdade de Filosofia, Letras e Ciências Humanas, Universidade de São Paulo - FFLCH/USP.
- <span id="page-97-2"></span>Doebelin, E. O. (2004). *Measurement systems: application and design*. McGraw-Hill, 5 edition.
- Hibbeler, R. C. (2000). *Resistência dos Materiais*. LTC Editora, 3 edition.
- Hill, P. G. e Peterson, C. R. (1970). *Mechanics and Thermodynamics of Propulsion*. Addison-Wesley Publishing Company, 3 edition.
- Humble, R. W., Henry, G. N., e Larson, W. J. (1995). *Space Propulsion Analysis and Design*. McGraw-Hill Professional, 1 edition.
- Incropera, F. P. e Dewitt, D. P. (2006). *Fundamentals of Heat and Mass Transfer*. Wiley, 6 edition.
- <span id="page-97-3"></span>Maunsell, M. G. (1977). Desenvolvimento, construção e ensaios de uma balança aerodinâmica. Master's thesis, Departamento de Engenharia Mecânica da Escola de Engenharia de São Carlos da Universidade de São Paulo - SEM/EESC/USP.
- <span id="page-97-0"></span>Monteiro, F. M., Bakkenist, H., Garcia, V. H. V., e Greco Jr., P. C. (2010). Moinho de bolas para combustível de foguetes. Em *Anais do 18<sup>o</sup> Simpósio Internacional de Iniciação Científica da USP*, São Carlos, SP.
- <span id="page-97-1"></span>Nakka, R. A. (1984). Solid propellant rocket motor design and testing. Master's thesis, Department of Mechanical Engineering, Faculty of Engineering, University of Manitoba - Canada.
- Sutton, G. P. e Biblarz, O. (2010). *Rocket Propulsion Elements*. Wiley, 8 edition.
- Vogt, S., Shearer, D. A., e Vogt, G. L. (2011). *Rocket: Educator's Guide with Activities in Science, Technology, Engineering and Mathematics*. NASA's Education Division.
- Volpato, C. S., Júnior, M. A. D. B., Ribeiro, M. V. F., e Greco Jr., P. C. (2012). Implementação computacional do método das características para projeto de motor foguete. Em *Anais do 7<sup>o</sup> Congresso Nacional de Engenharia Mecânica*, São Luis, MA.